$\sim 0.00$ 

Robert Susmaga Instytut Informatykiul. Piotrowo 2Poznań

> kontakt mail'owy Robert.Susmaga@CS.PUT.Poznan.PL kontakt osobistyCentrum Wykładowe, "blok informatyki", pok. 7

#### **Wyłączenie odpowiedzialności**

Prezentowane materiały, będące dodatkiem pomocniczym do wykładów, z konieczności fragmentarycznym i niedopracowanym, należy wykorzystywać z pełną świadomością faktu, że mogą nie być pozbawione przypadkowych błędów, braków, wypaczeń i przeinaczeń :-)

Autor

 $\sim 0.00$ 

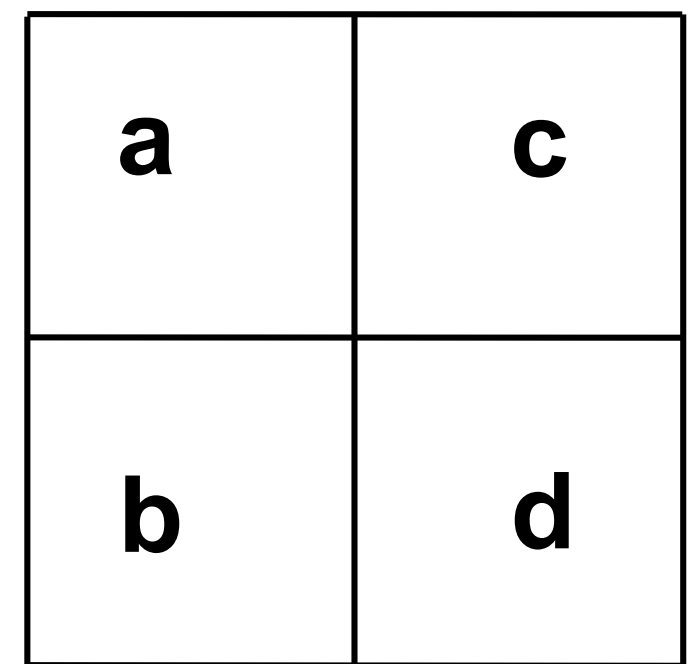

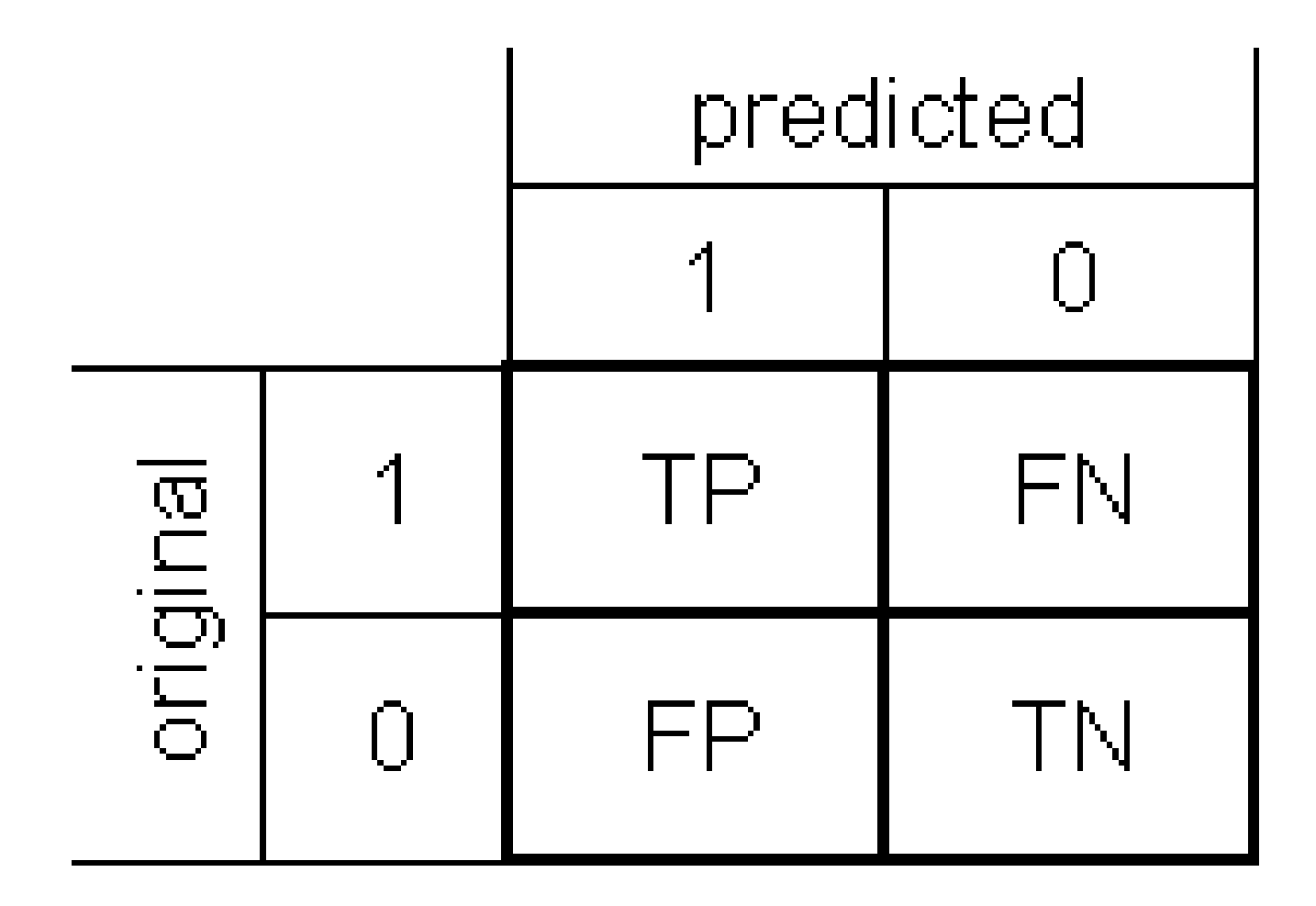

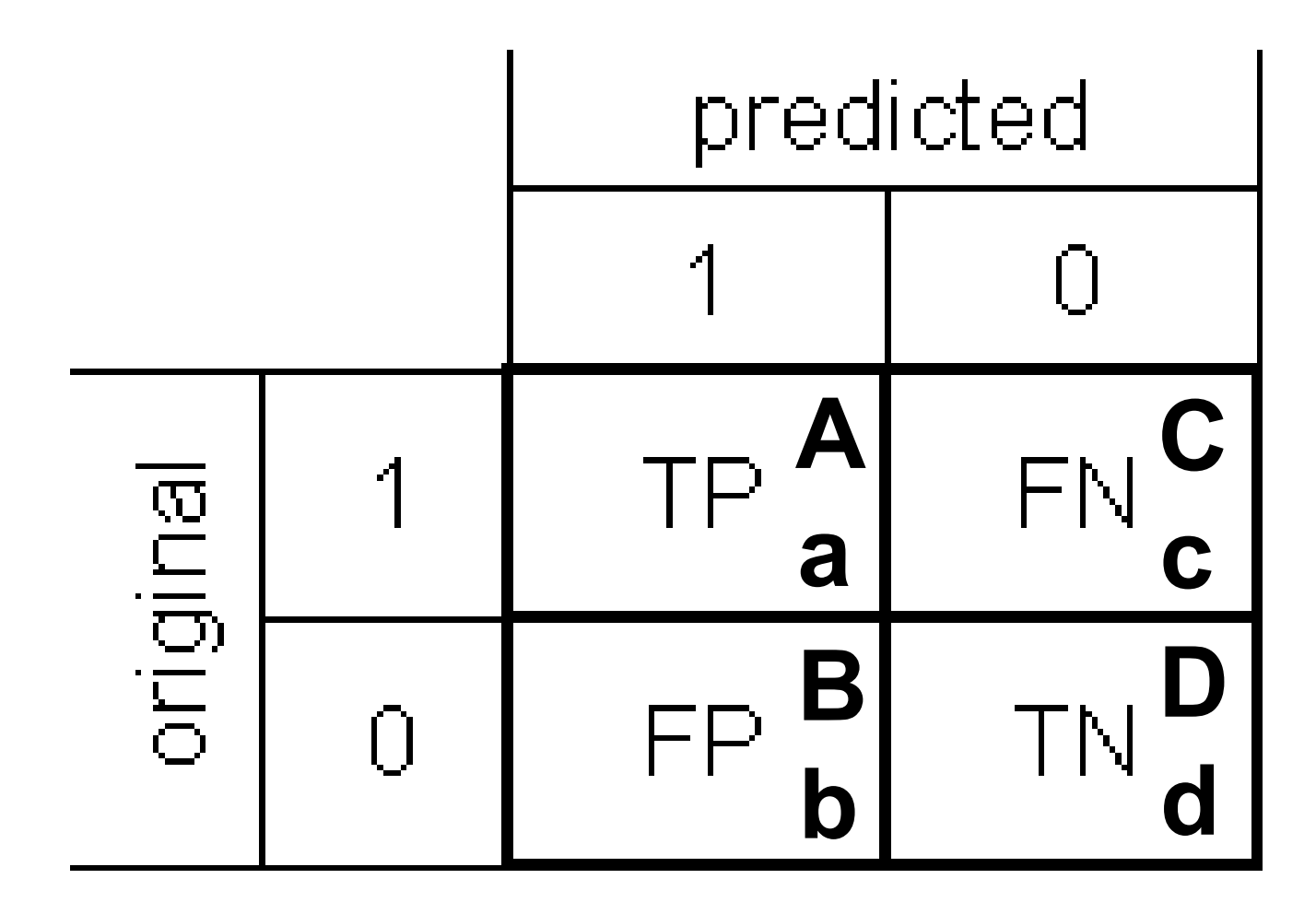

- Zakres wartości [min, max] =  $[0, 1]$ 
	- (+ ewentualne NaN'y /fioletowe/)

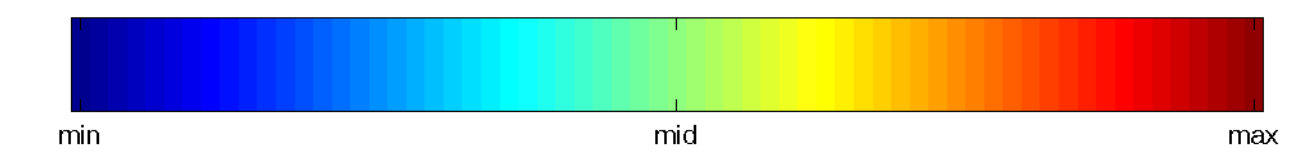

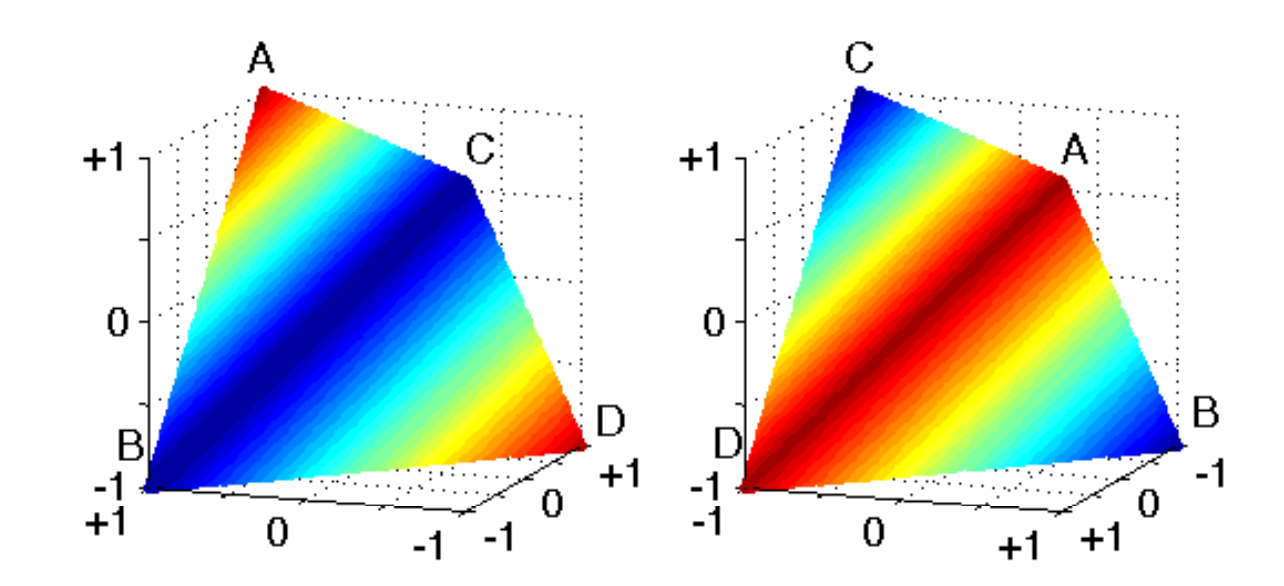

 $f(a,b,c,d) = (a+d)/(a+b+c+d)$  (accuracy)

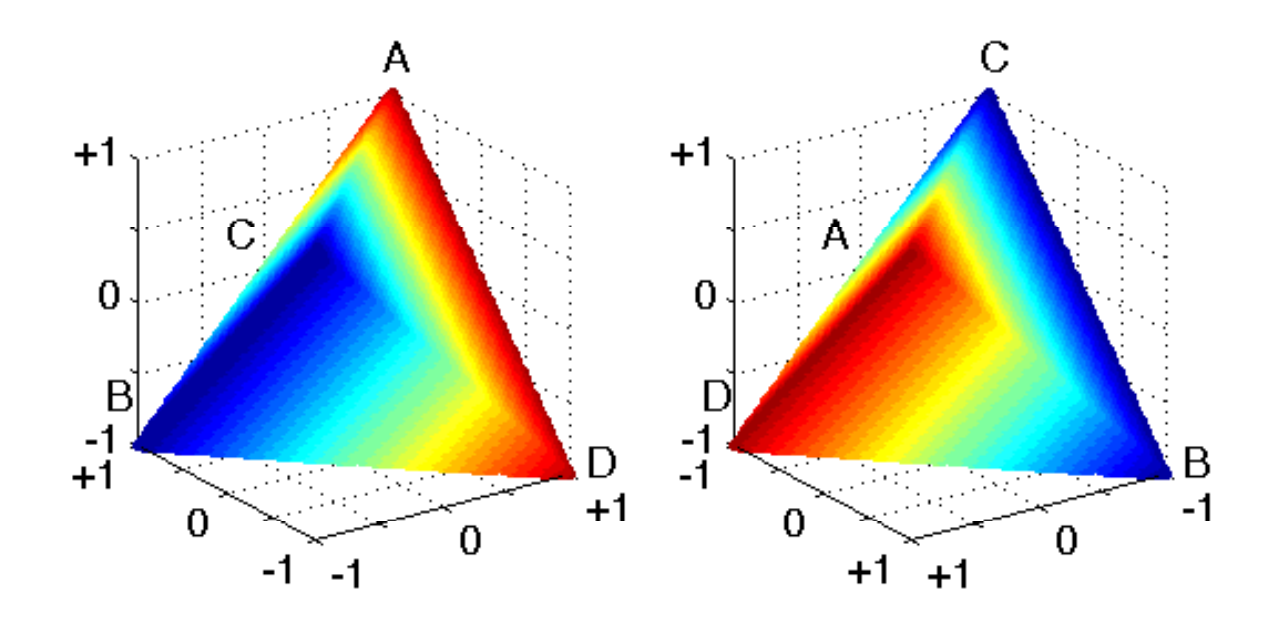

 $f(a,b,c,d) = (a+d)/(a+b+c+d)$  (accuracy)

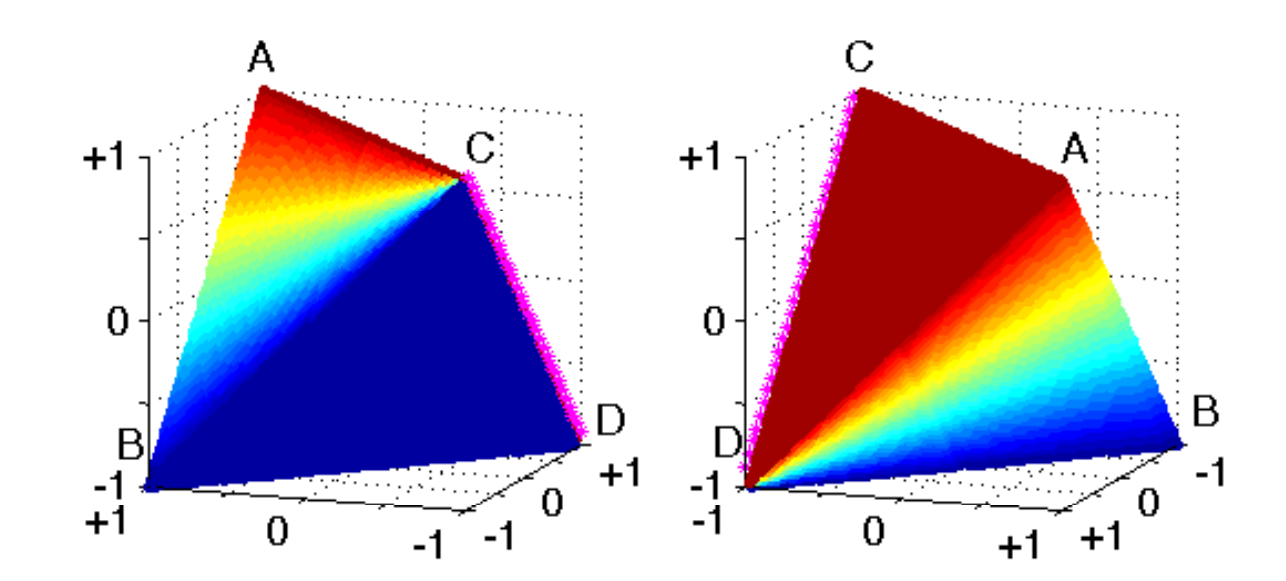

 $f(a,b,c,d) = a/(a+b)$  (precision)

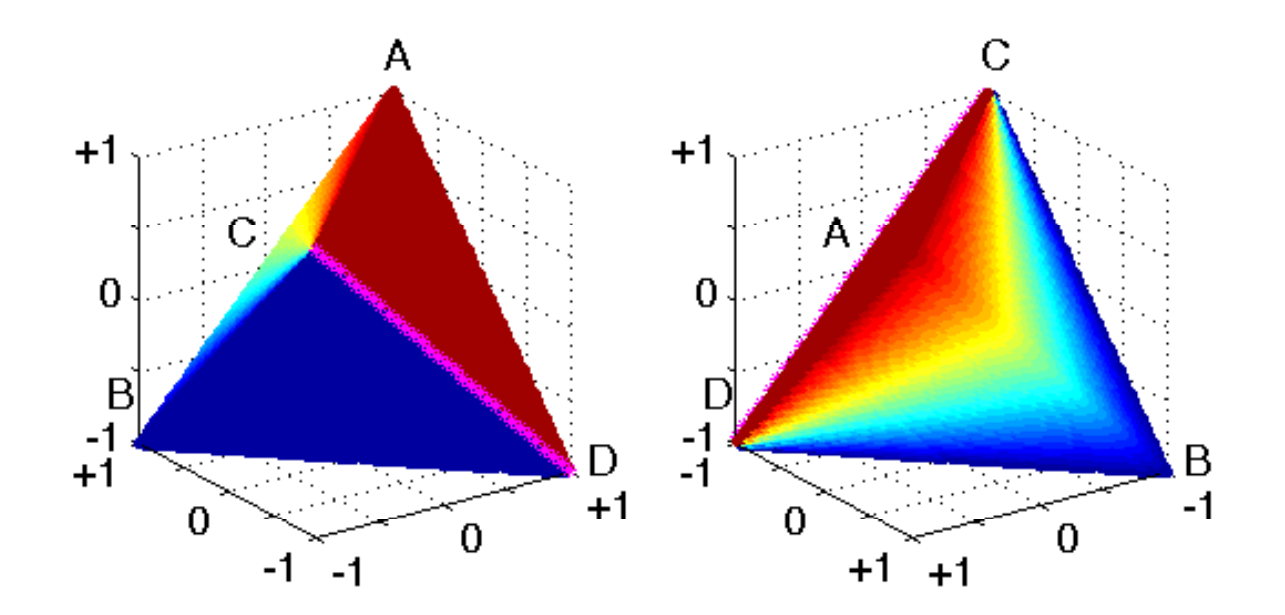

 $f(a,b,c,d) = a/(a+b)$  (precision)

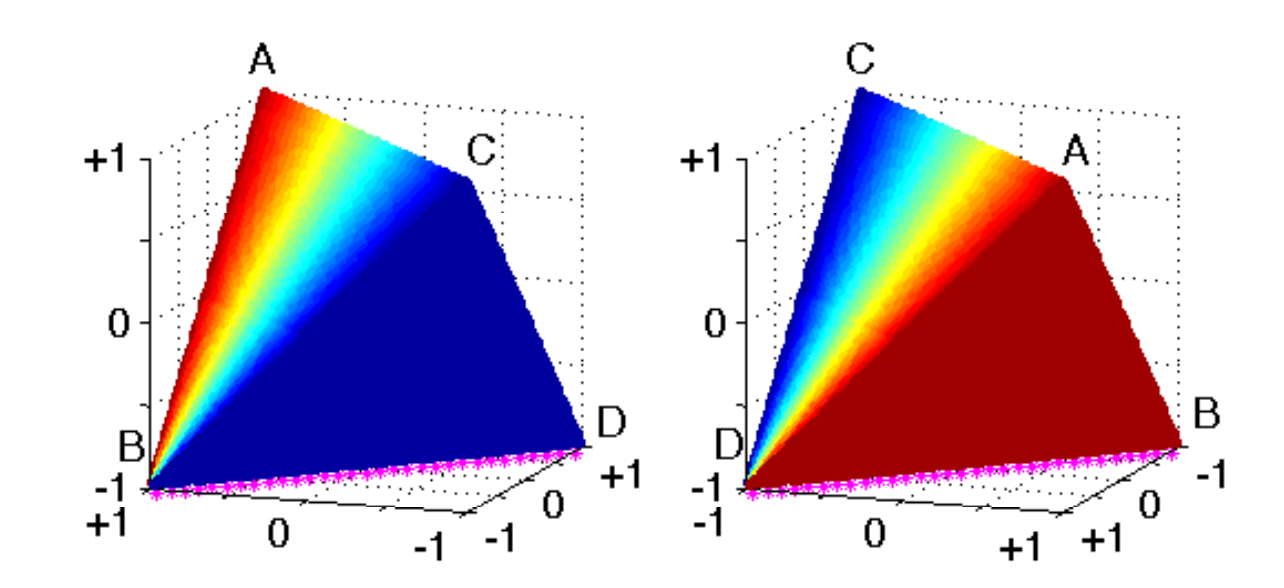

 $f(a,b,c,d) = a/(a+c)$  (recall)

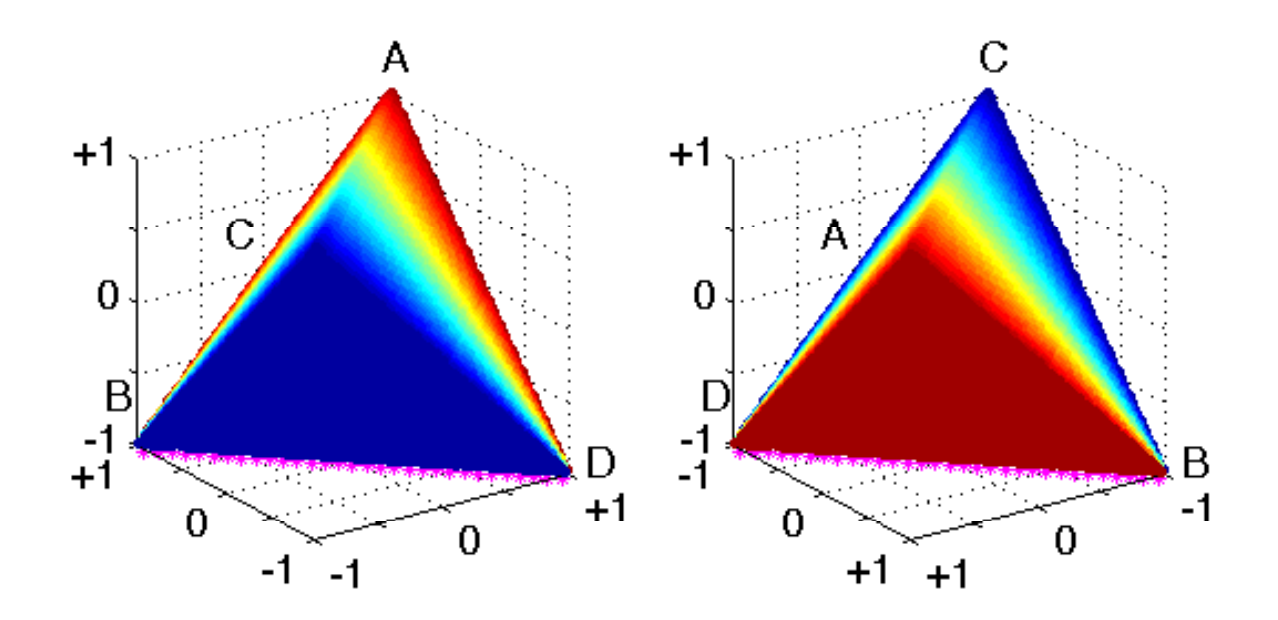

 $f(a,b,c,d) = a/(a+c)$  (recall)

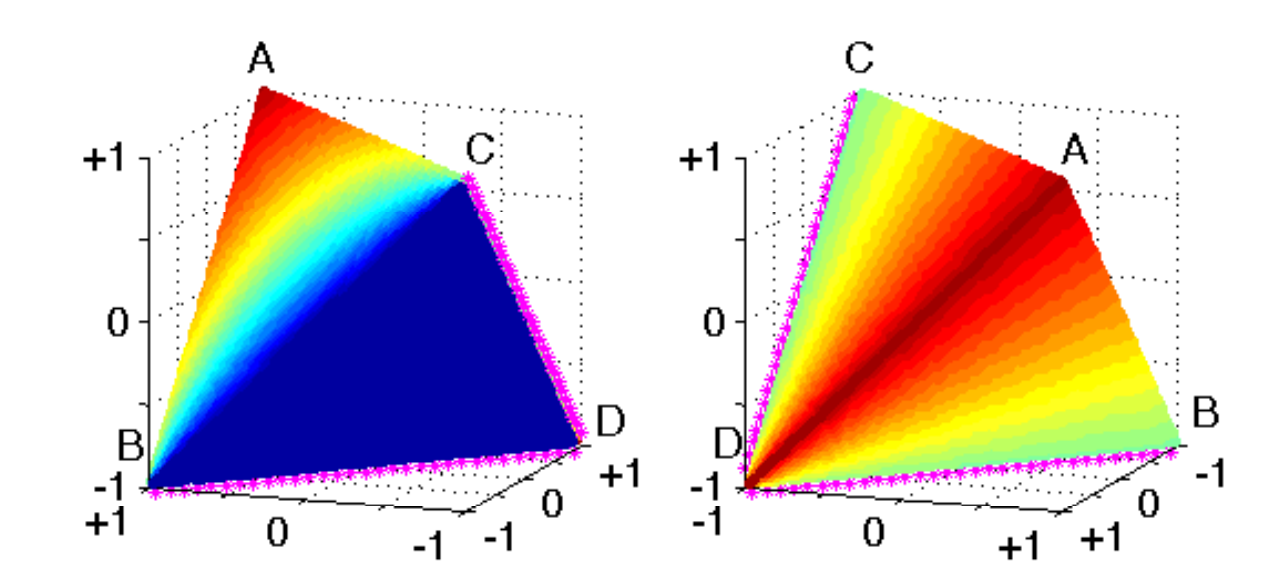

 $f(a,b,c,d) = amean(precision, recall))$ 

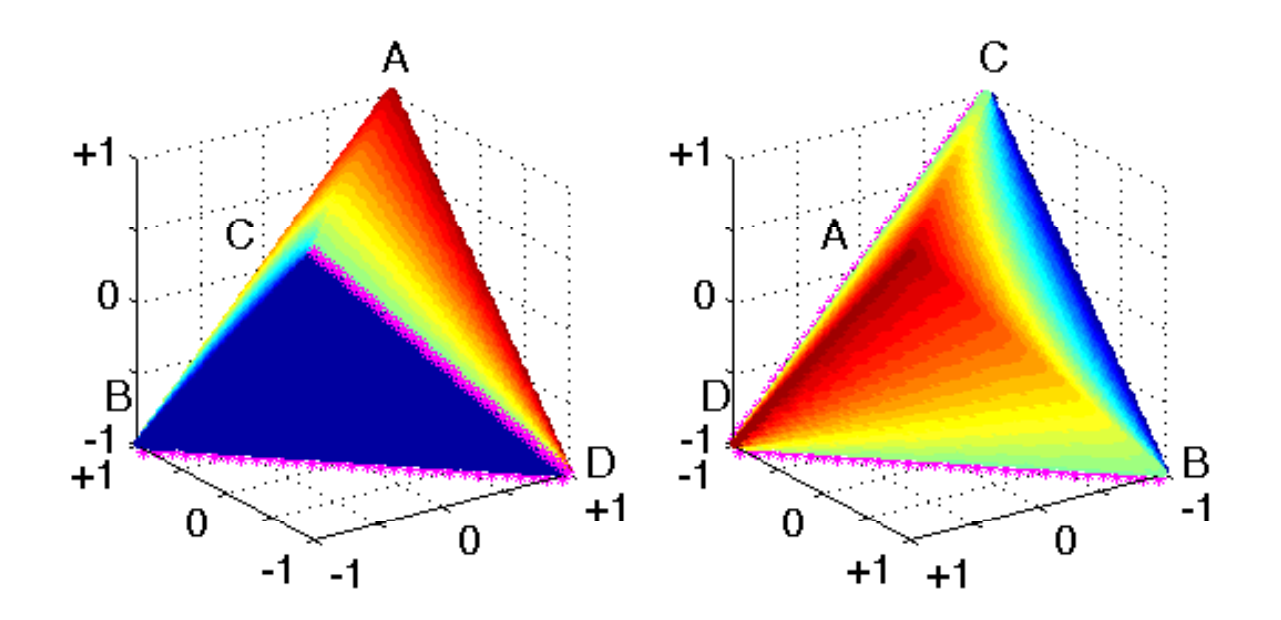

 $f(a,b,c,d) = amean(precision, recall))$ 

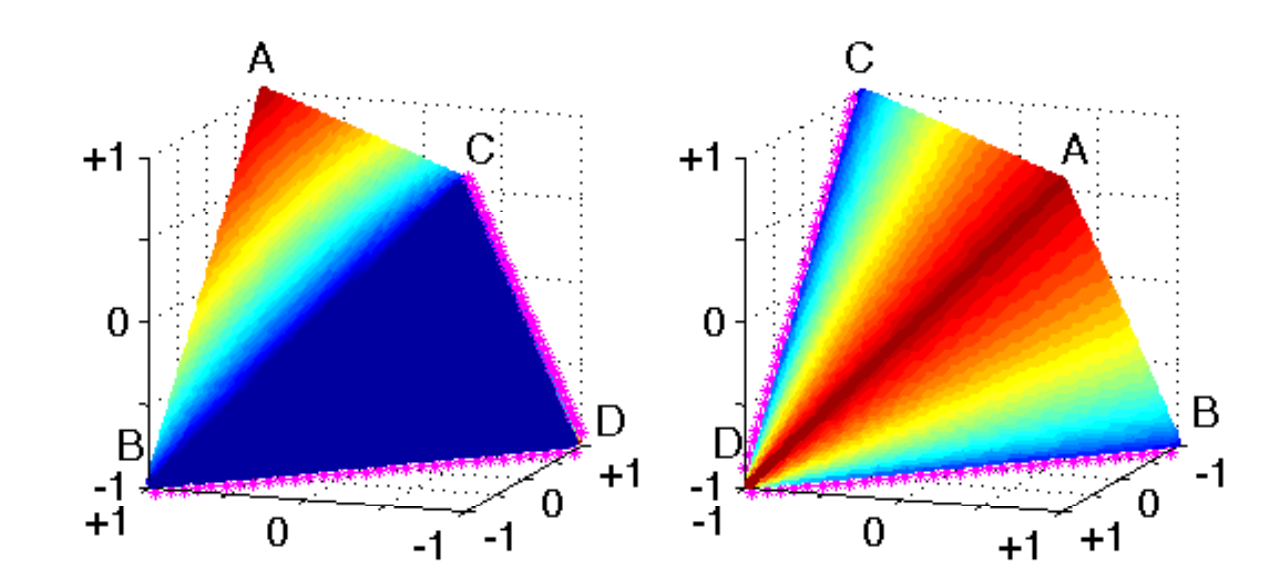

 $f(a,b,c,d) = gmean(precision, recall))$ 

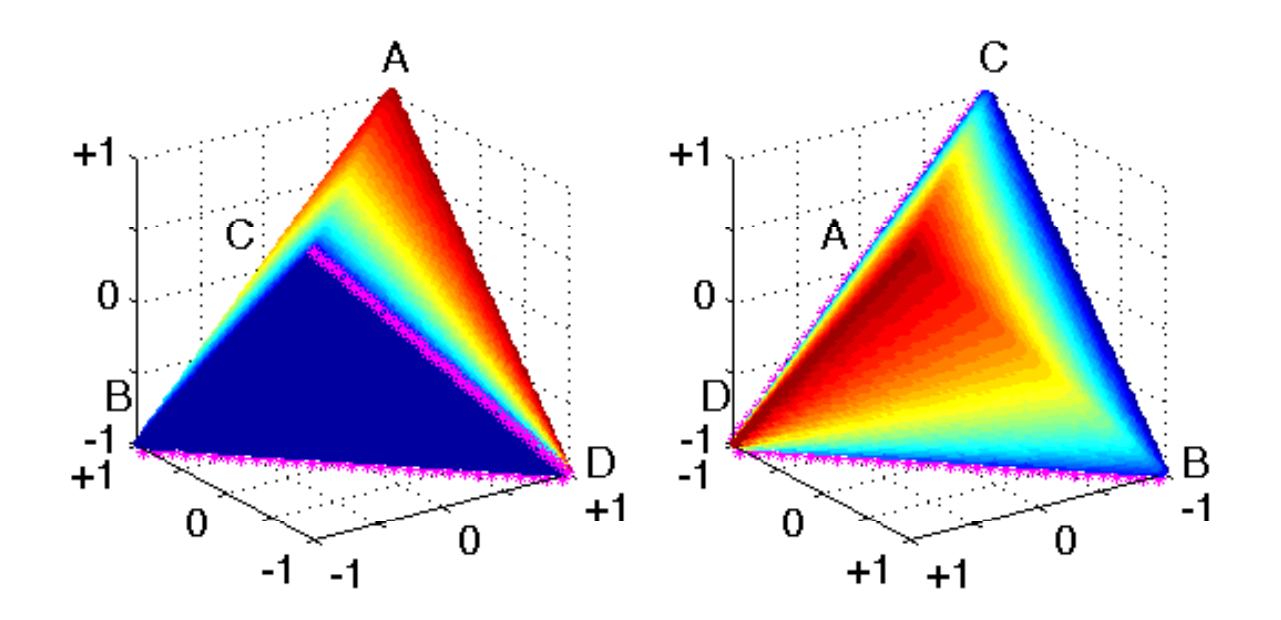

 $f(a,b,c,d) = gmean(precision, recall))$ 

gmean(precision,recall)) = G-measure

## $A \ge G \ge H$

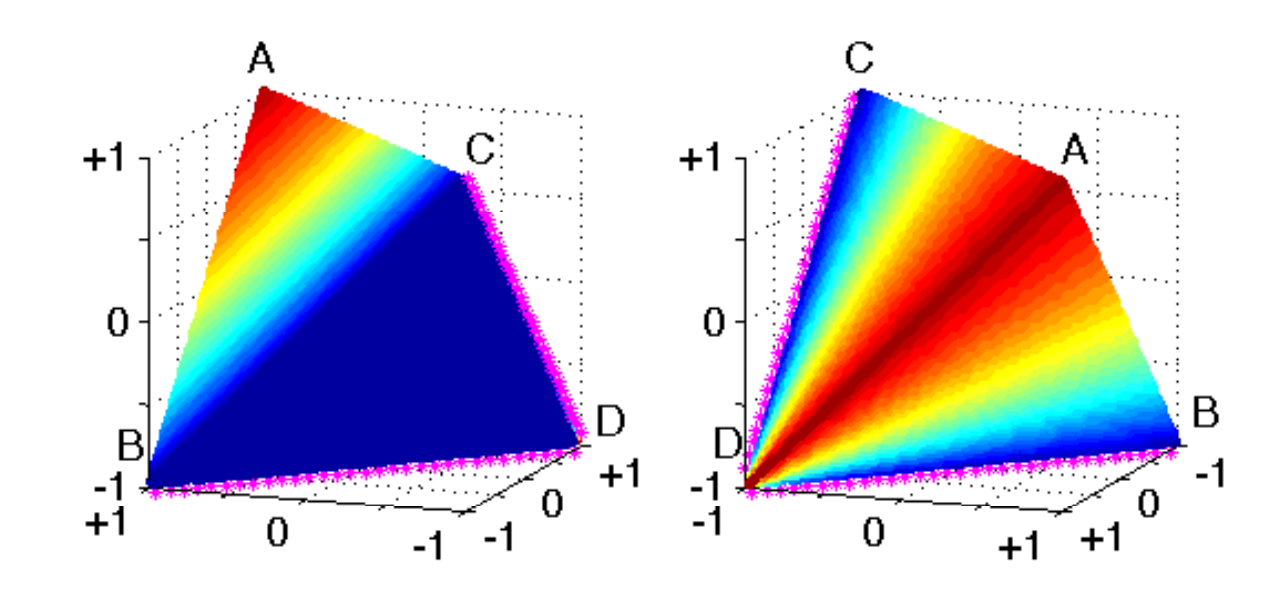

 $f(a,b,c,d) = hmean(precision, recall))$ 

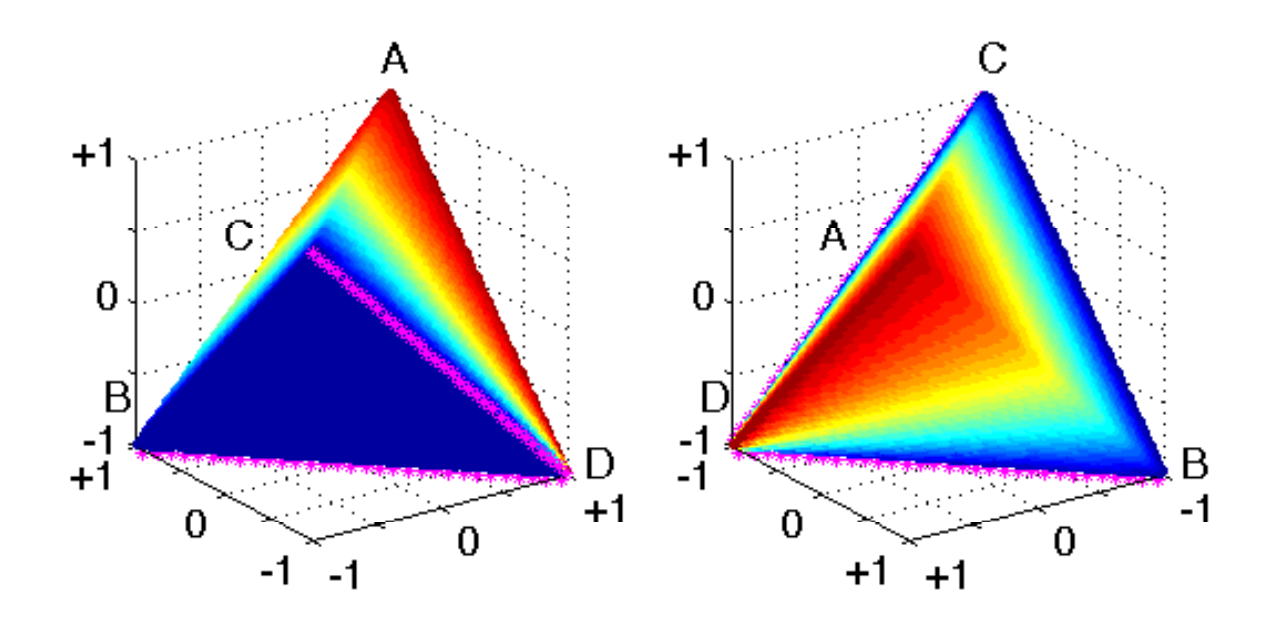

 $f(a,b,c,d) = hmean(precision, recall))$ 

### $hmean(precision, recall)) = F<sub>1</sub>$

- wyjątki: wartości specjalne

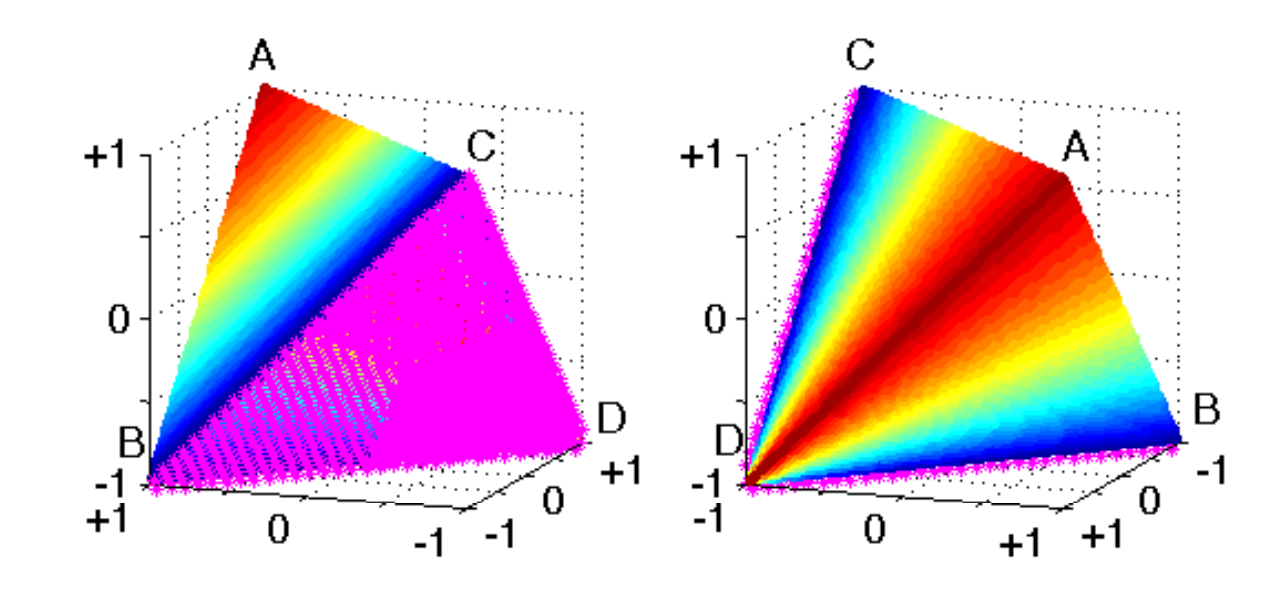

 $f(a,b,c,d) = F_1$ 

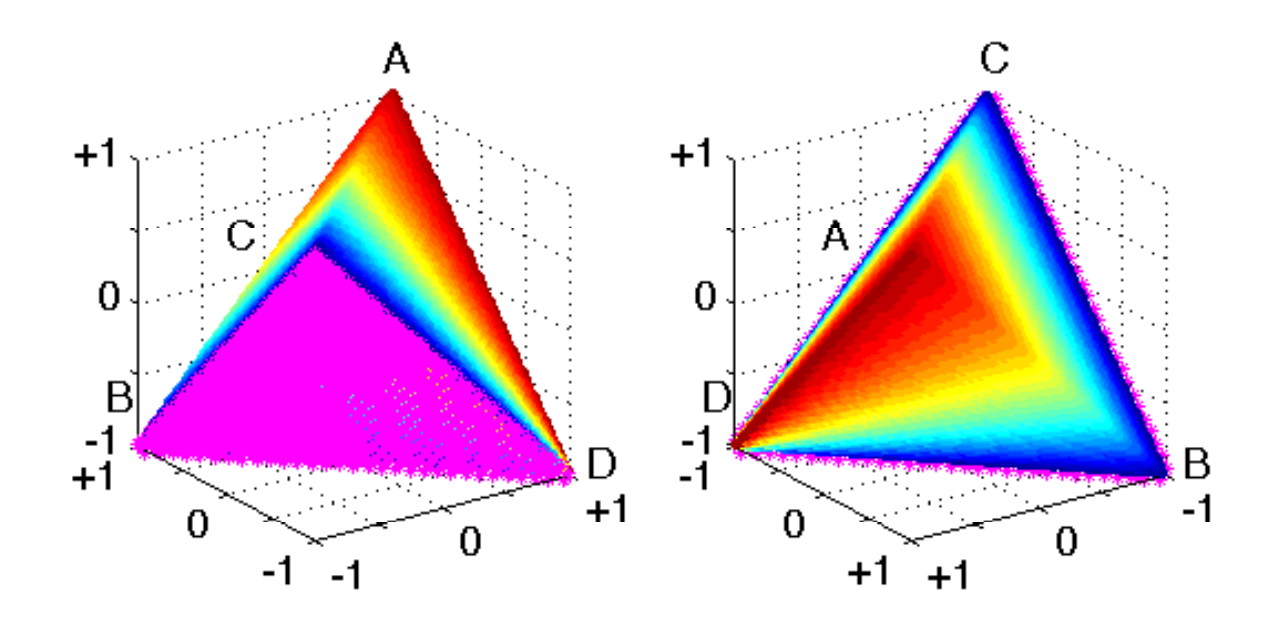

 $f(a,b,c,d) = F_1$ 

# $\textsf{max} \geq A \geq G \geq H \geq \textsf{min}$

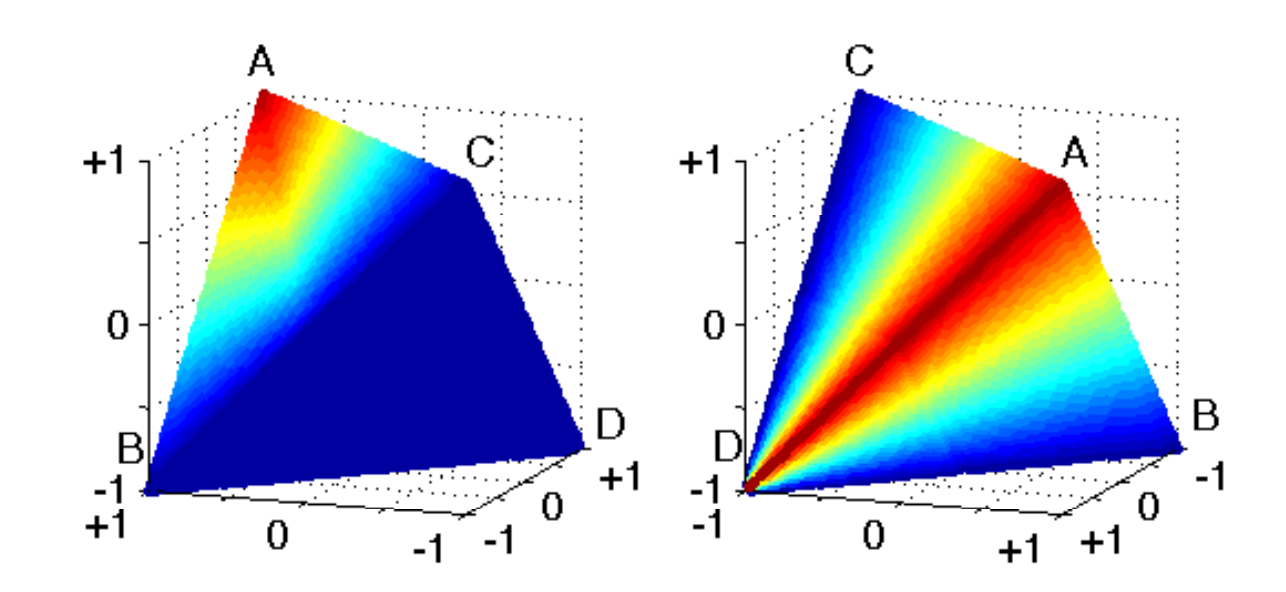

## $f(a,b,c,d) = min(precision,recall))$

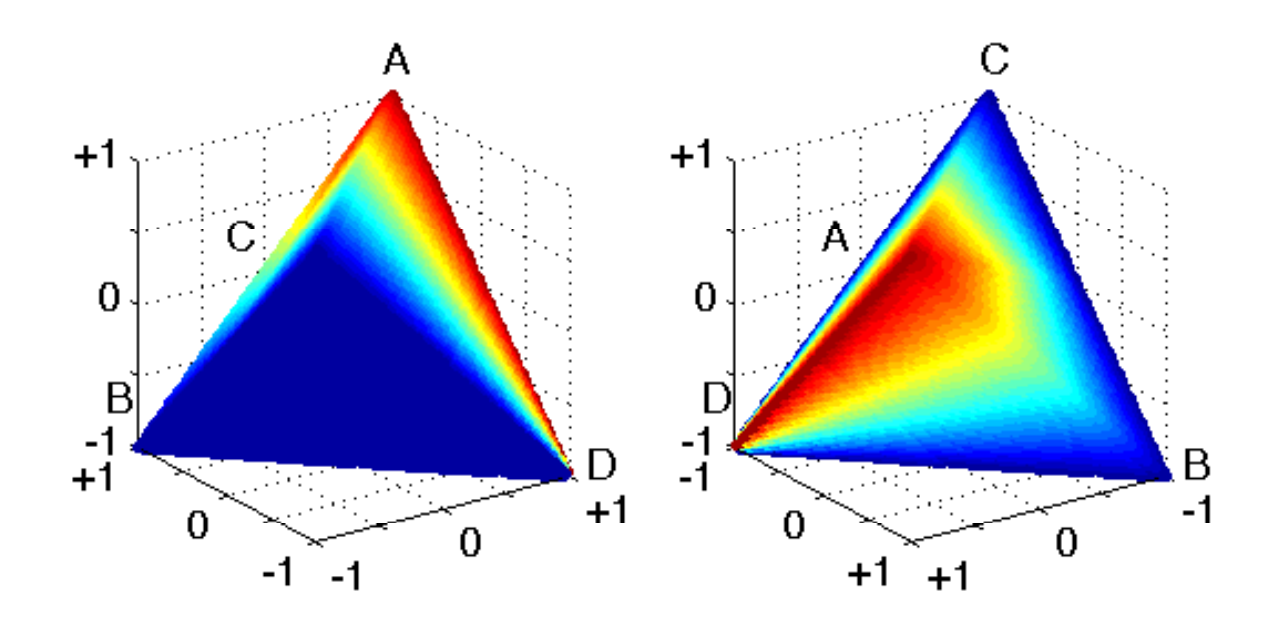

 $f(a,b,c,d) = min(precision,recall))$ 

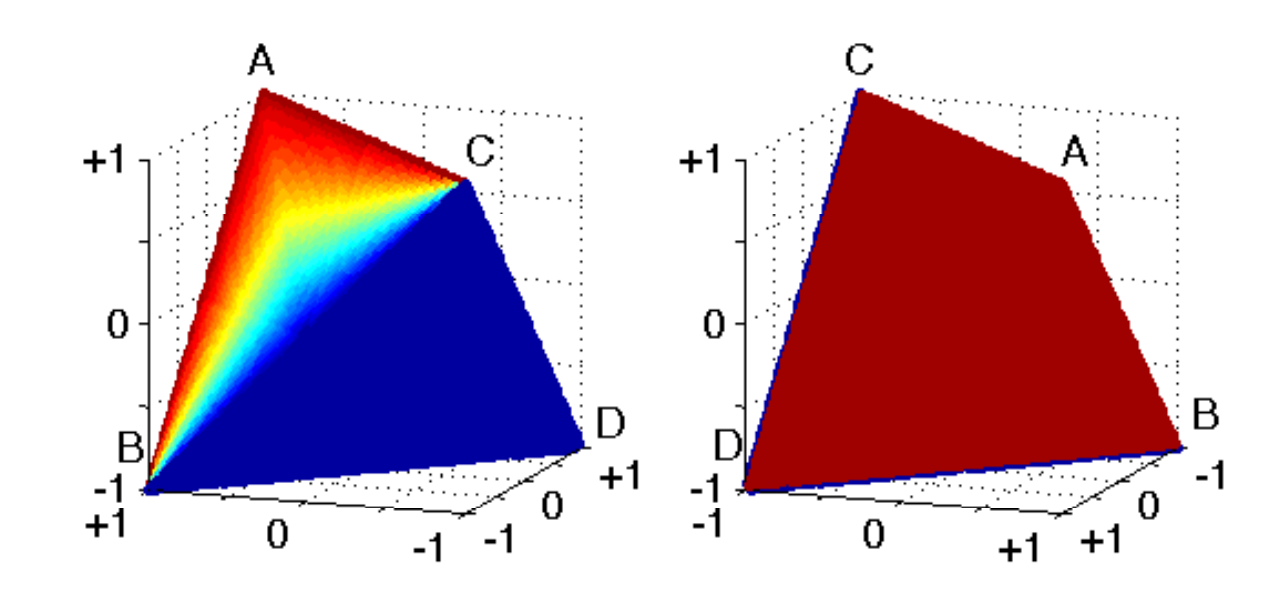

## $f(a,b,c,d) = max(precision,recall))$

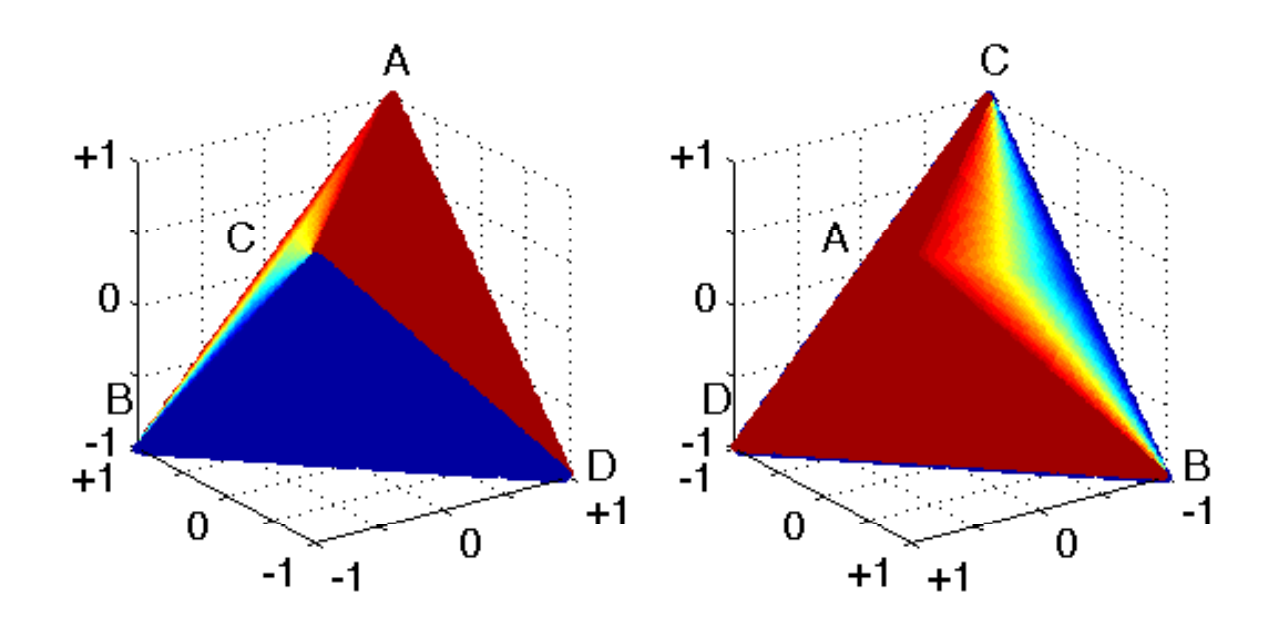

 $f(a,b,c,d) = max(precision,recall))$ 

- sukcesja: max → A → G → H → min<br>wizualizacja a c / b d /+ rewers)
	- wizualizacja a c / b d (+ rewers)

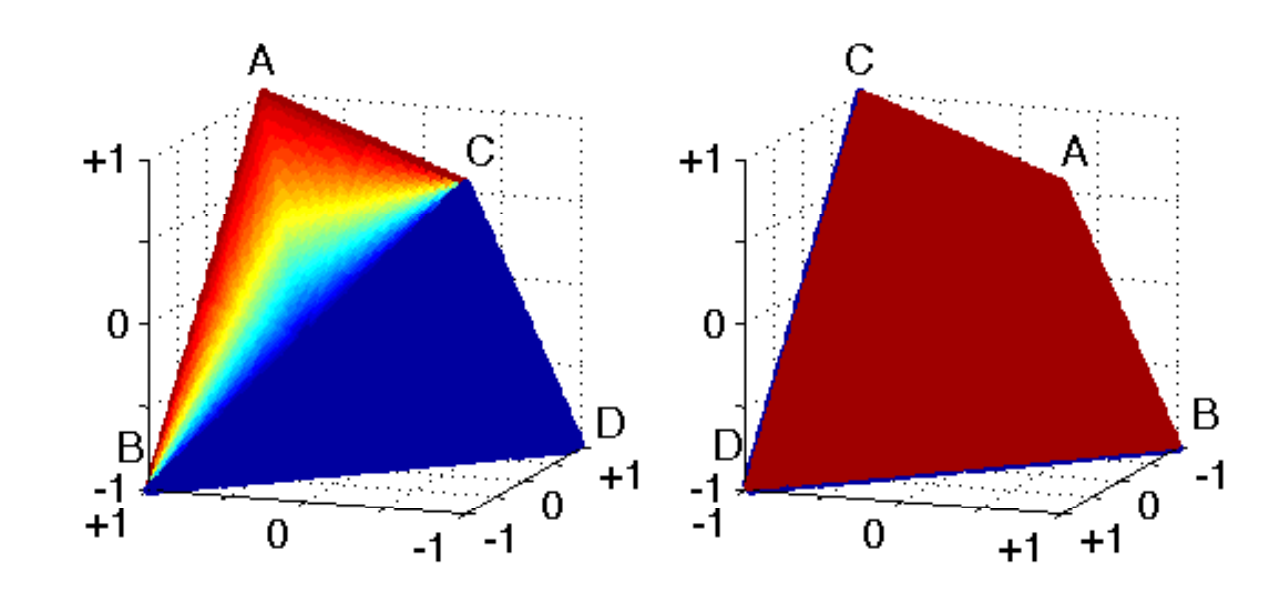

## $f(a,b,c,d) = max(precision,recall))$

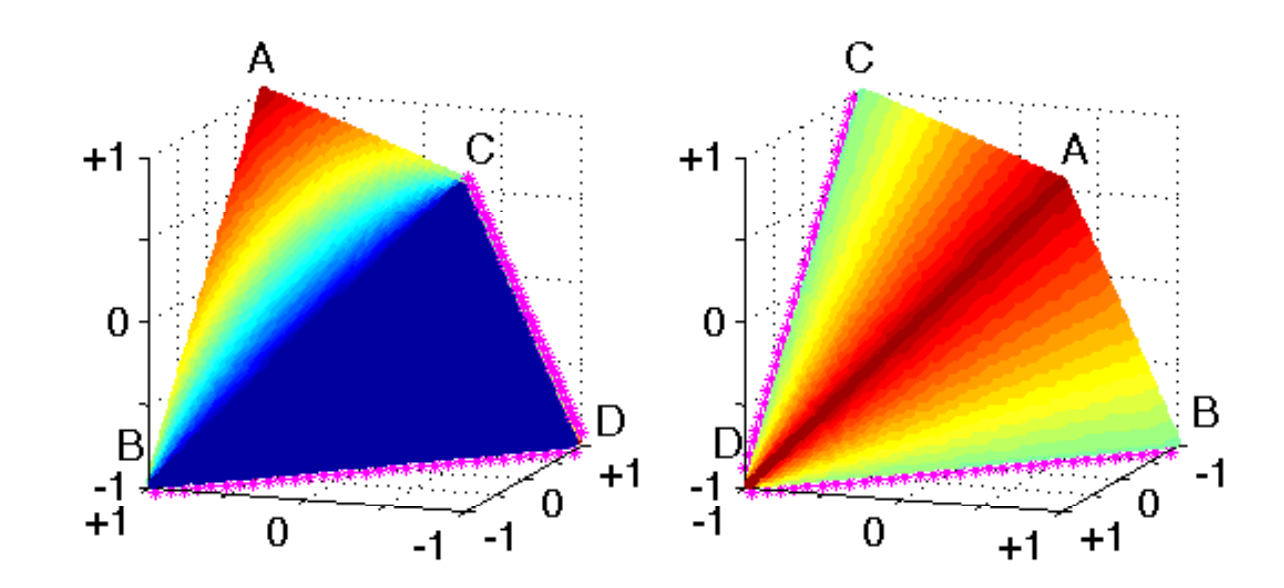

 $f(a,b,c,d) = amean(precision, recall))$ 

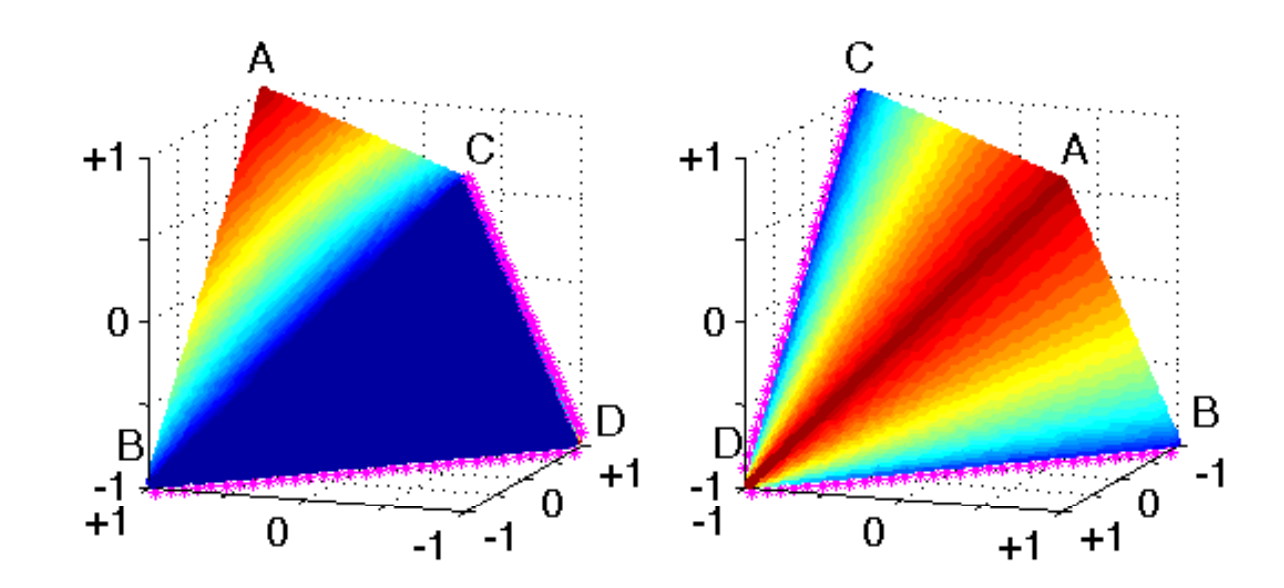

 $f(a,b,c,d) = gmean(precision, recall))$ 

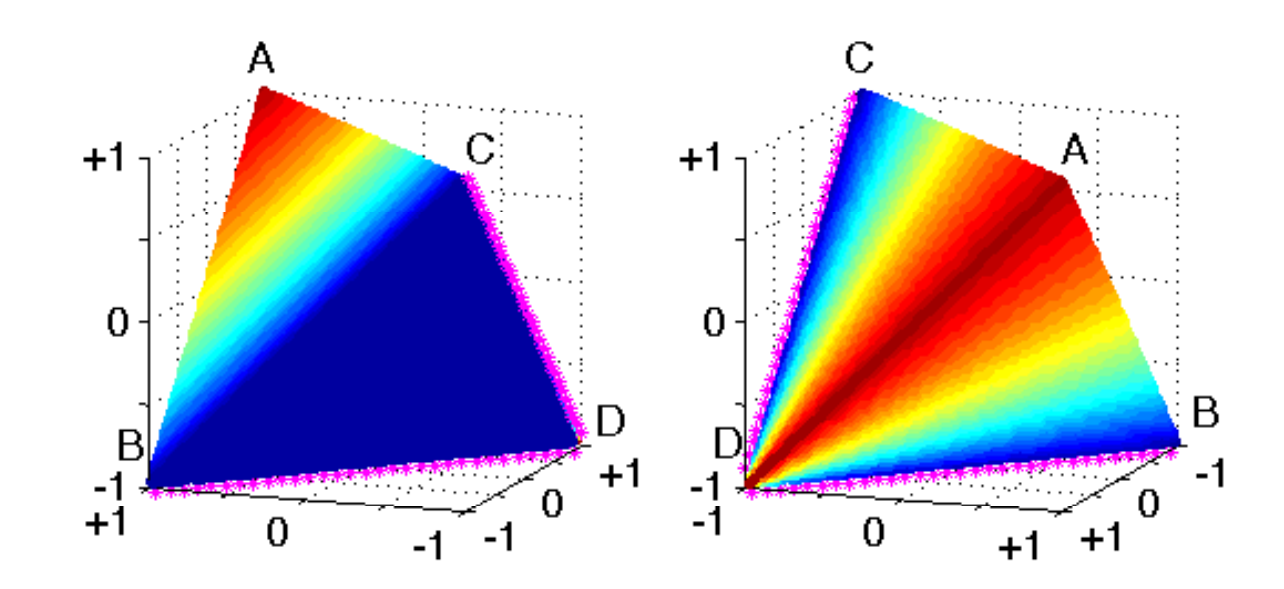

 $f(a,b,c,d) = hmean(precision, recall))$
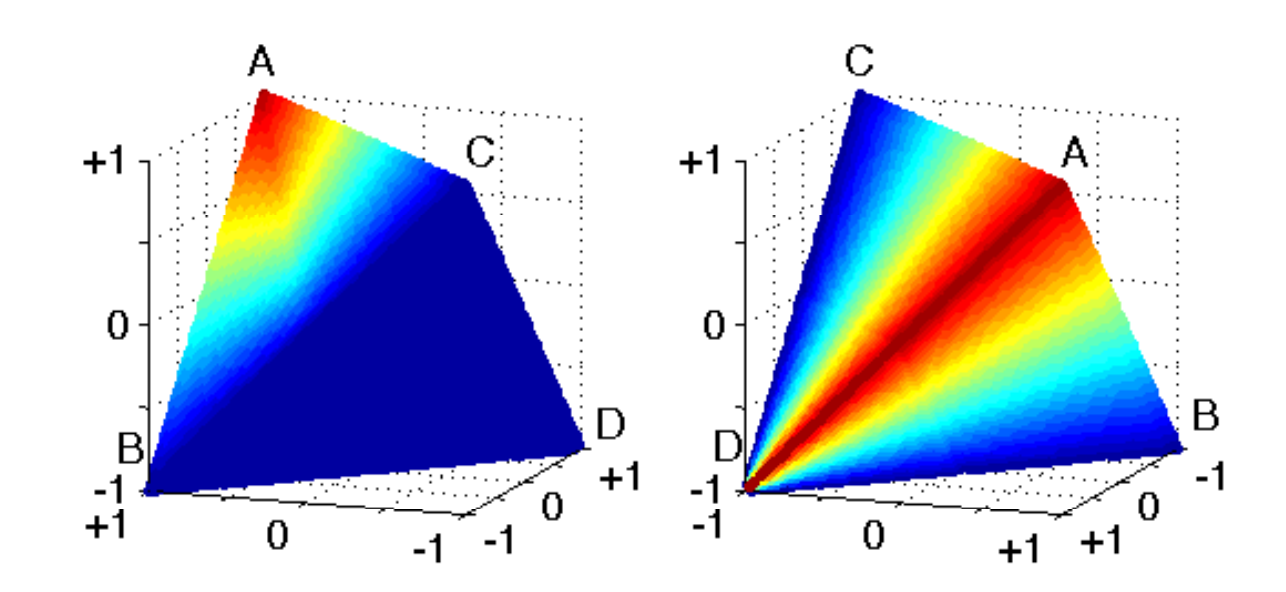

## $f(a,b,c,d) = min(precision,recall))$

- sukcesja: max  $\rightarrow$  A  $\rightarrow$  G  $\rightarrow$  H  $\rightarrow$  min<br>wizualizacja c a / b d /+ rewers)
	- wizualizacja c a / b d (+ rewers)

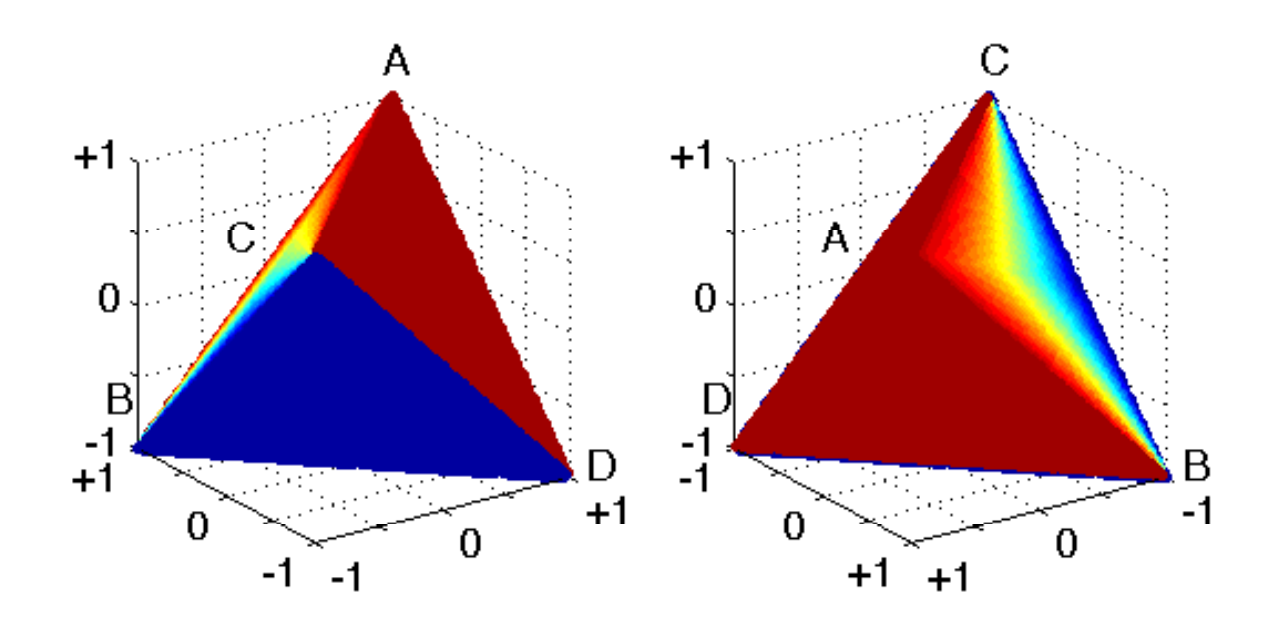

 $f(a,b,c,d) = max(precision,recall))$ 

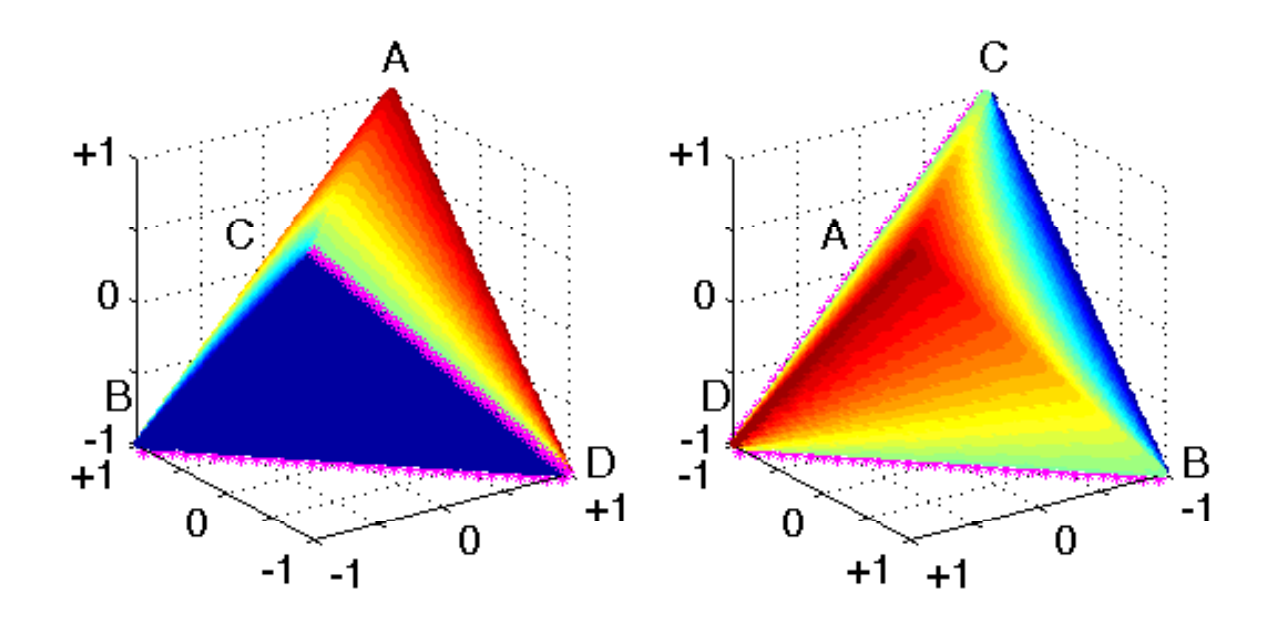

 $f(a,b,c,d) = amean(precision, recall))$ 

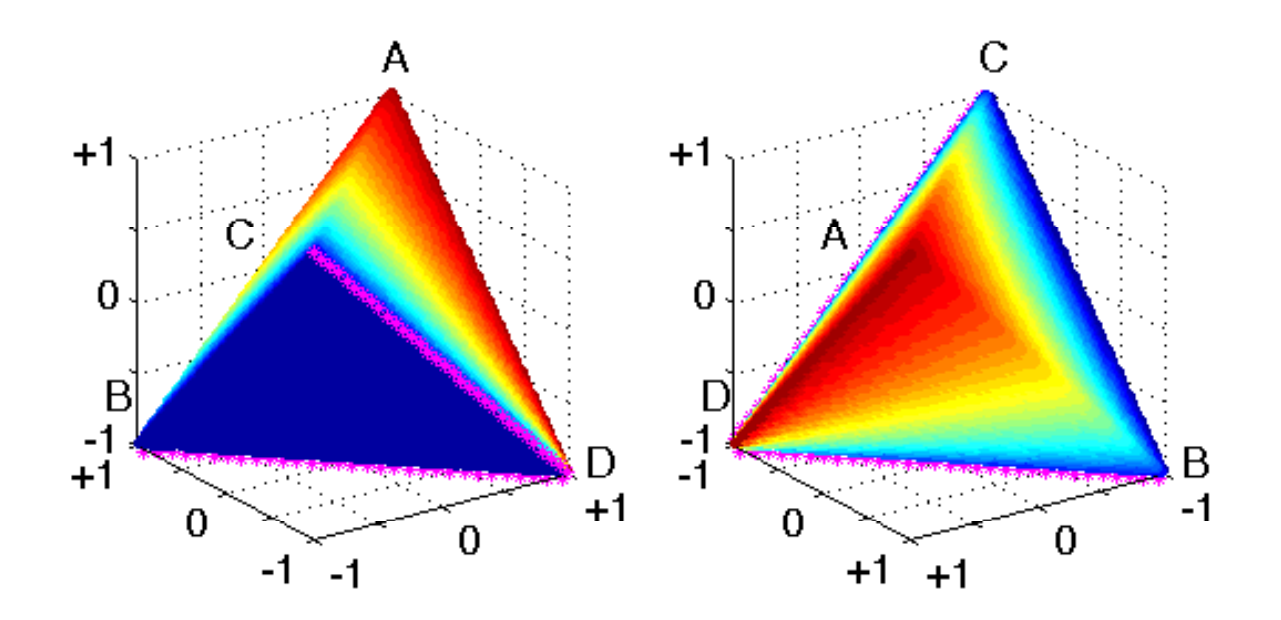

 $f(a,b,c,d) = gmean(precision, recall))$ 

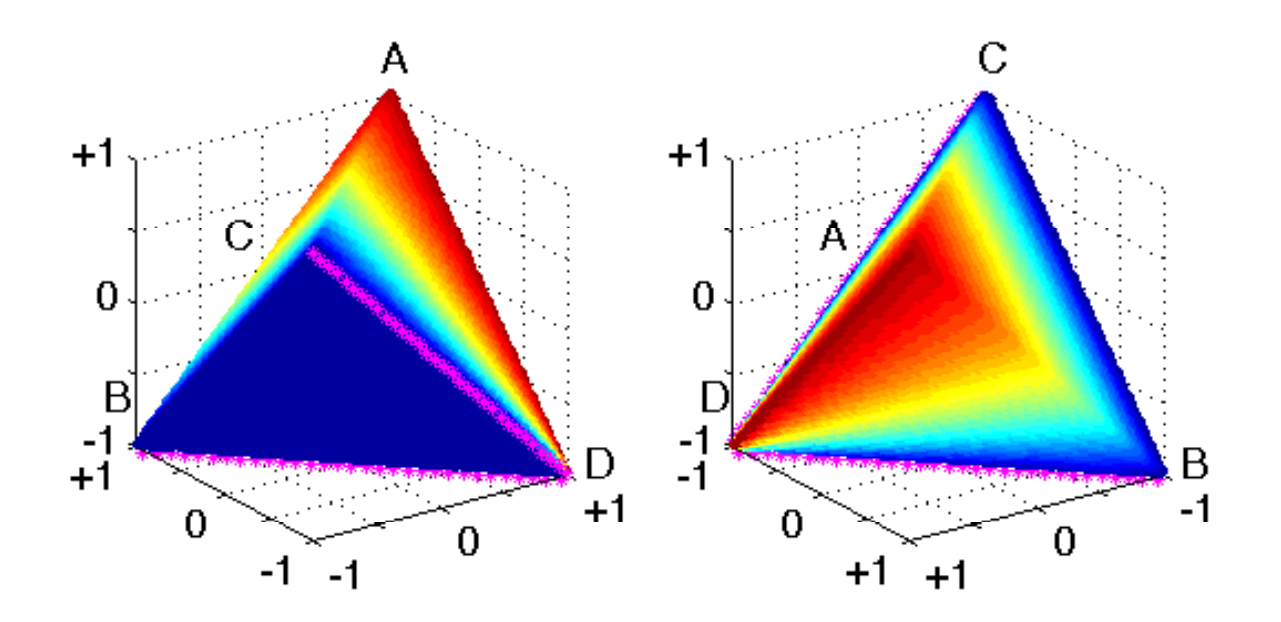

 $f(a,b,c,d) = hmean(precision, recall))$ 

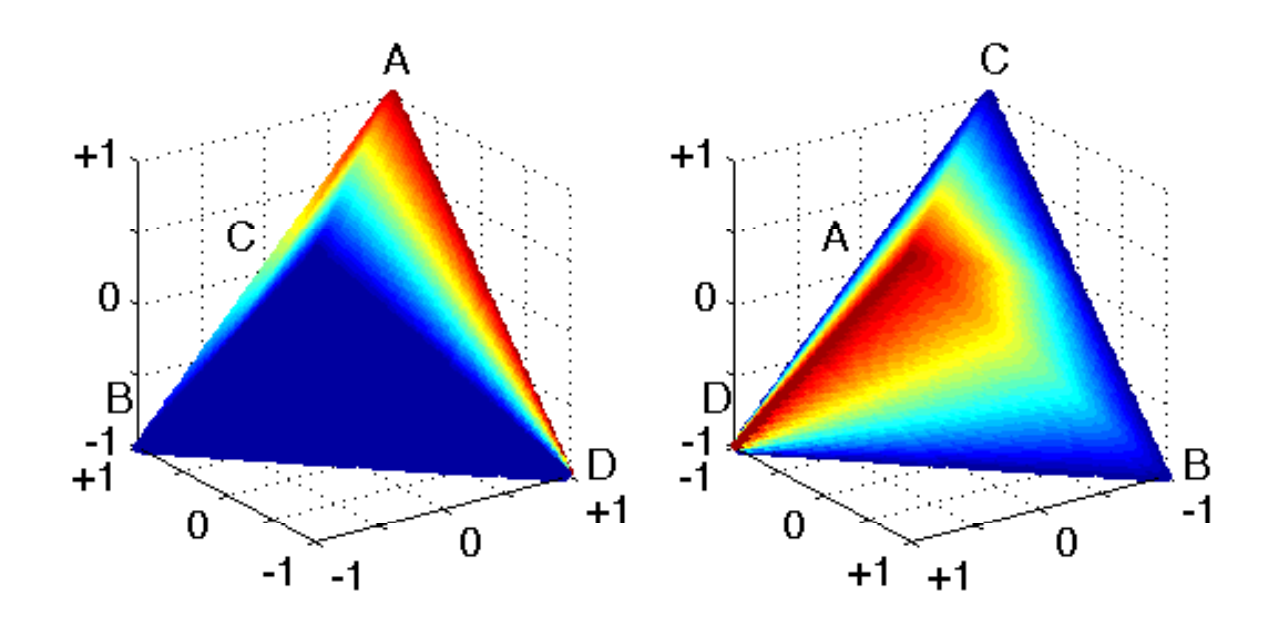

 $f(a,b,c,d) = min(precision,recall))$ 

• Uogólnieniem  $F_1$  (hmean) jest  $F_\beta$  (dla  $\beta \neq 1$ )

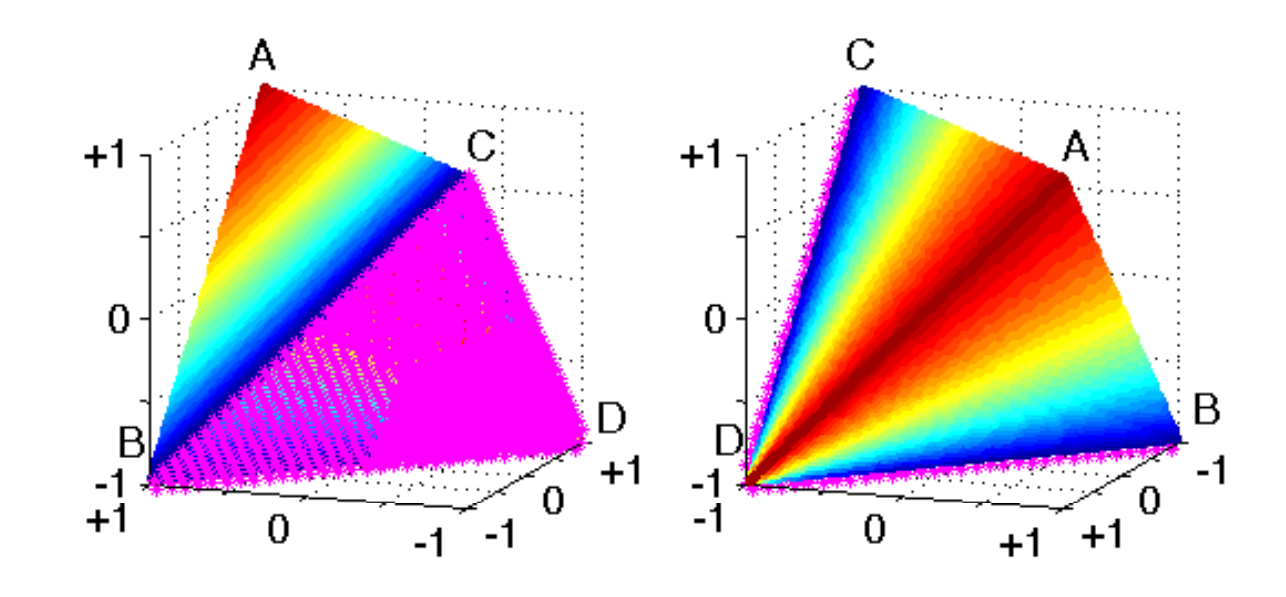

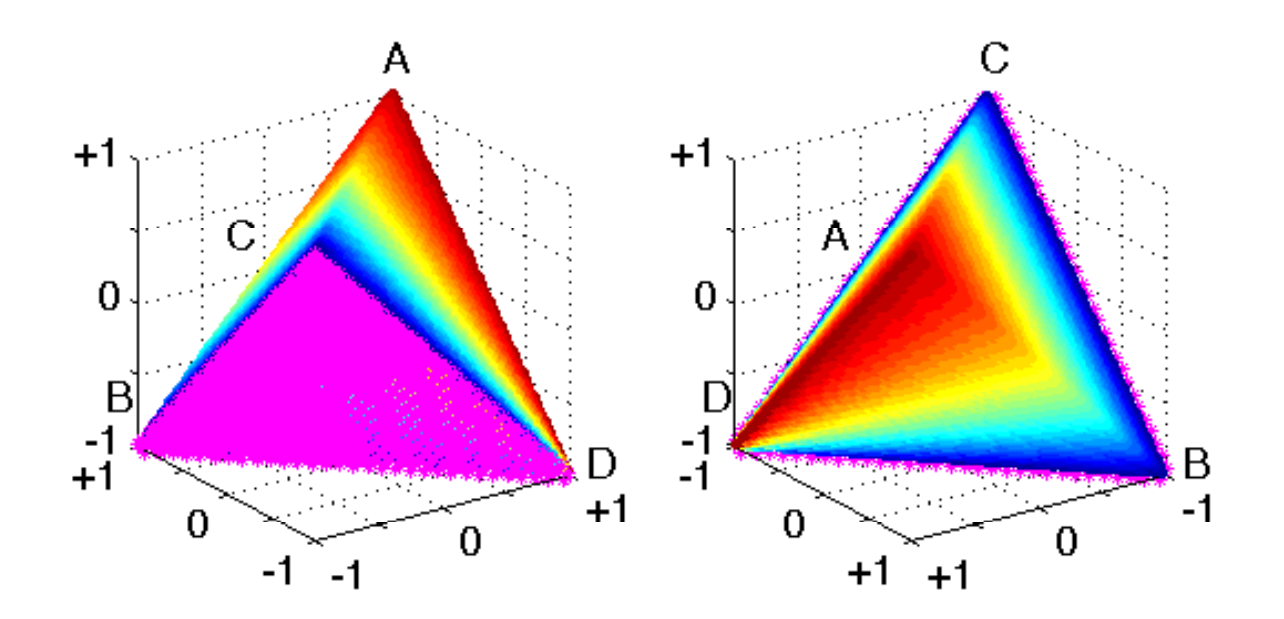

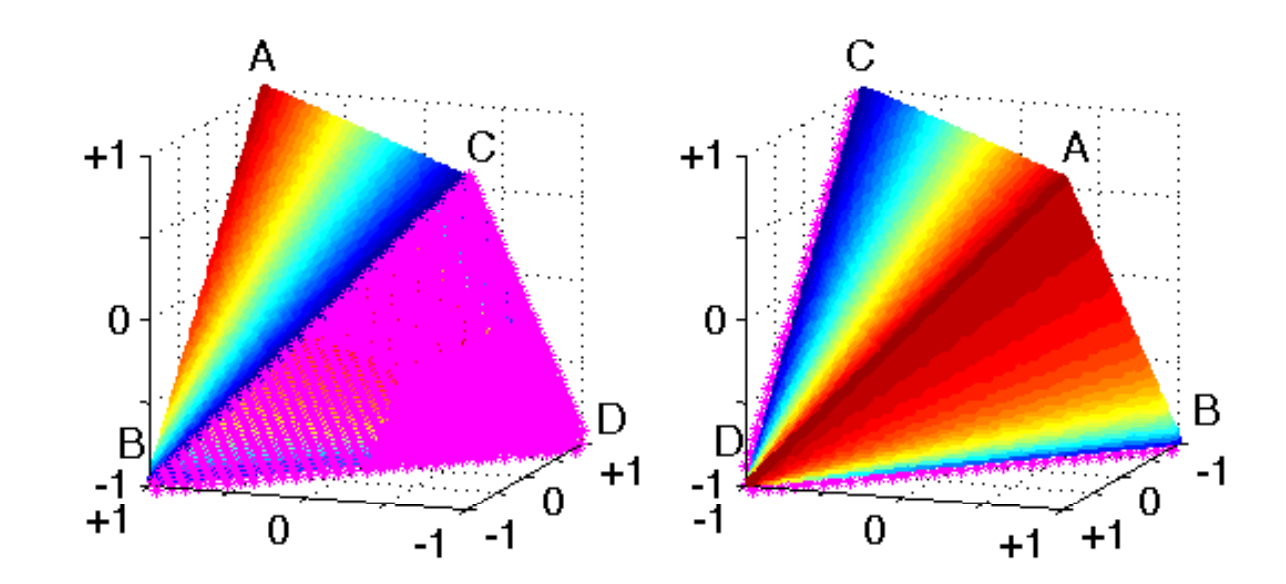

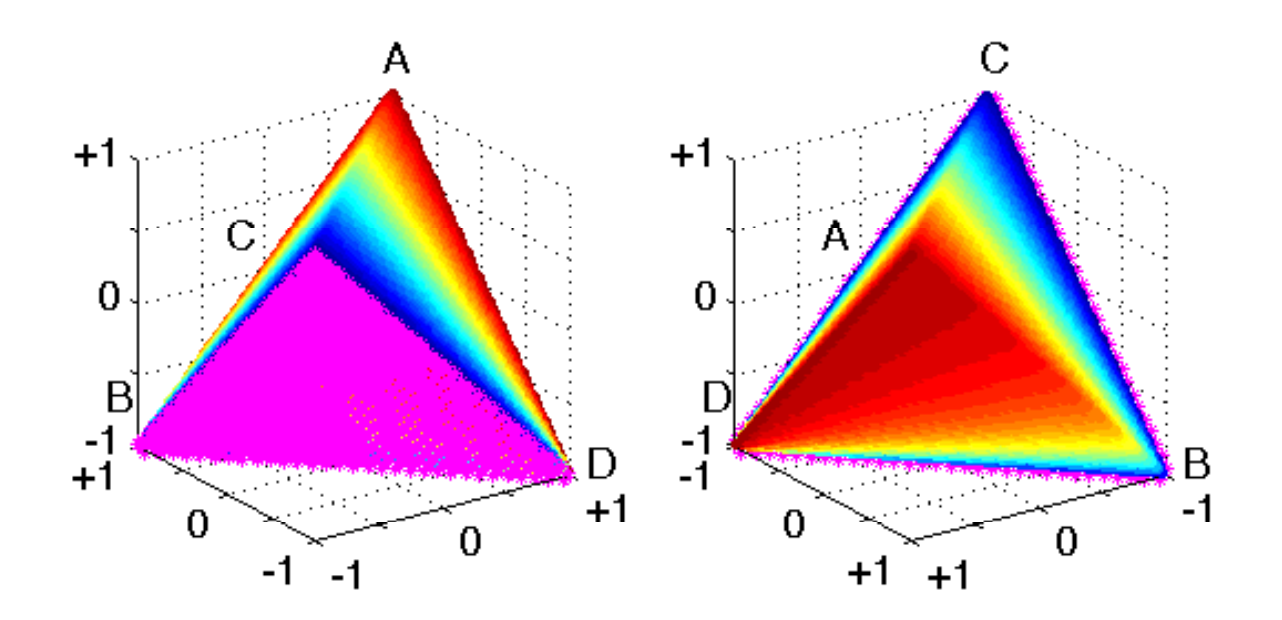

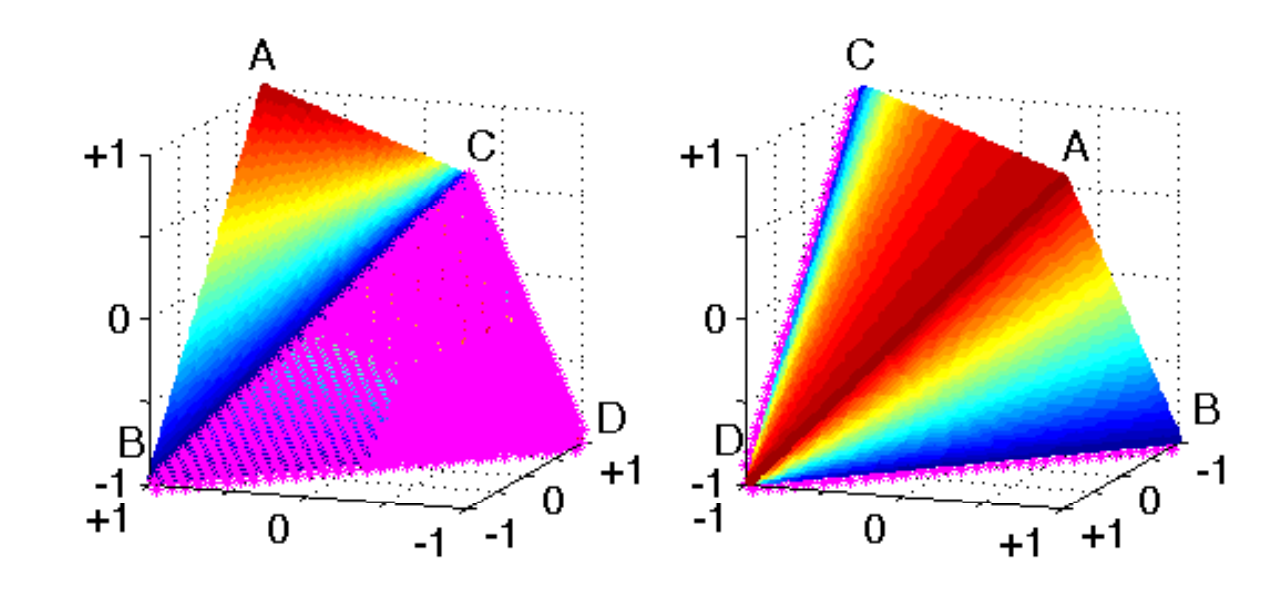

 $f(a,b,c,d) = F_{1/3}$ 

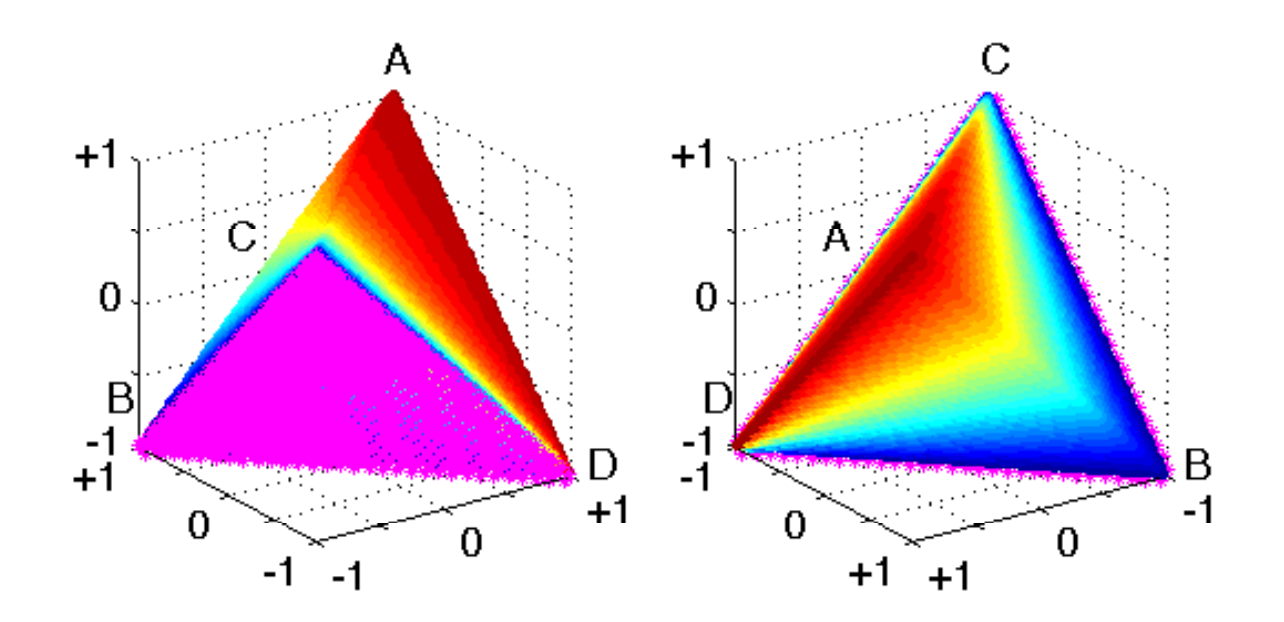

 $f(a,b,c,d) = F_{1/3}$ 

- G-mean:
	- gmean(recall,specificity)
		- gmean(TP/(TP+FN),TN/(TN+FP)) = gmean(a/(a+c),d/(d+b))

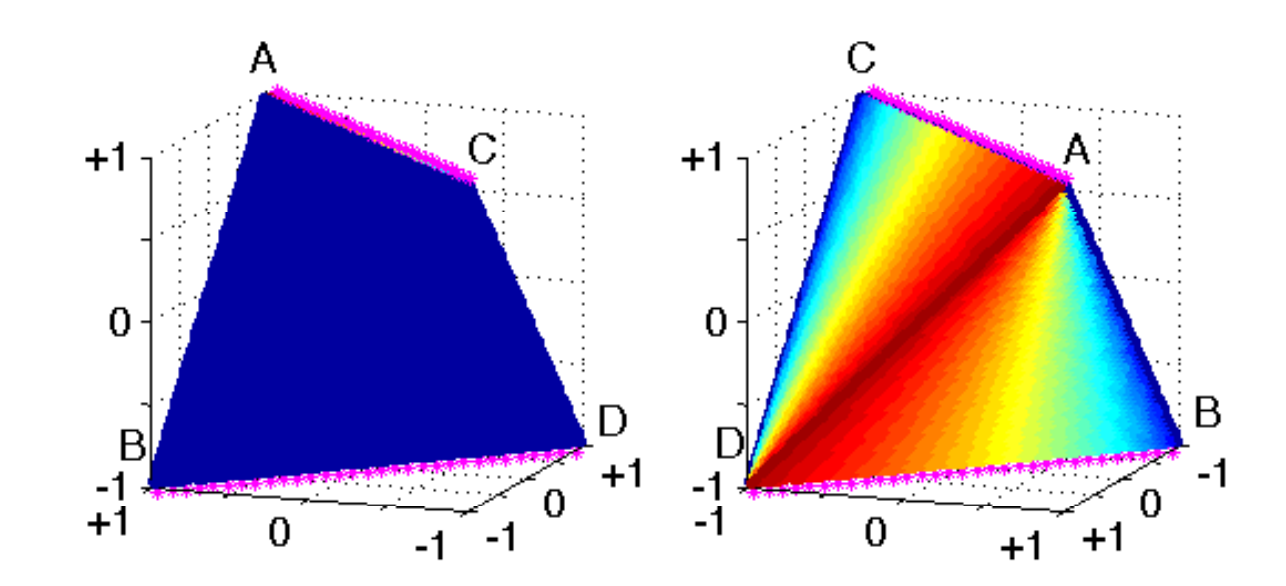

 $f(a,b,c,d) = G$ -mean

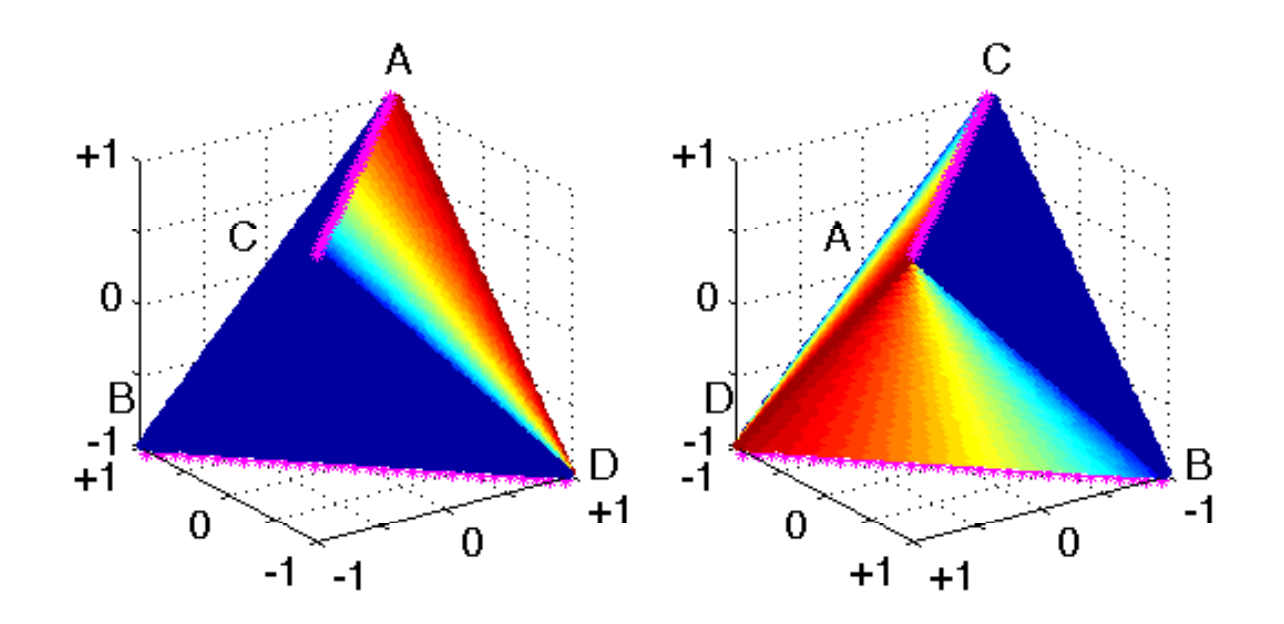

 $f(a,b,c,d) = G$ -mean

• kombinacje F  $_{\beta}$  i G-mean?

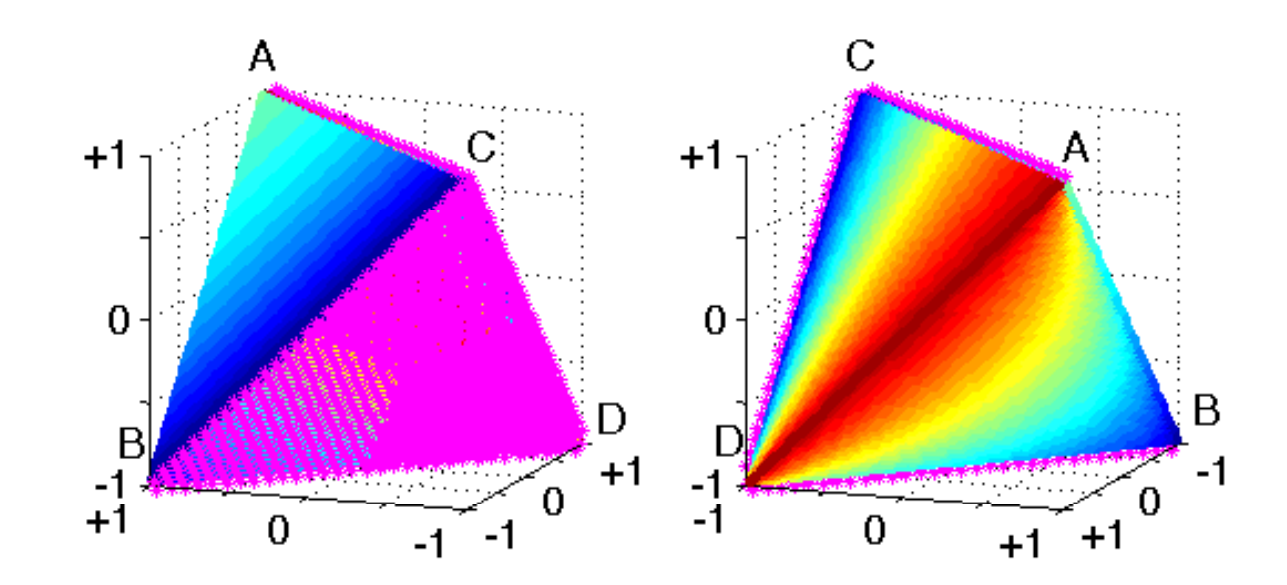

$$
f(a,b,c,d) = \text{amean}(F_{\beta}, G\text{-mean})
$$

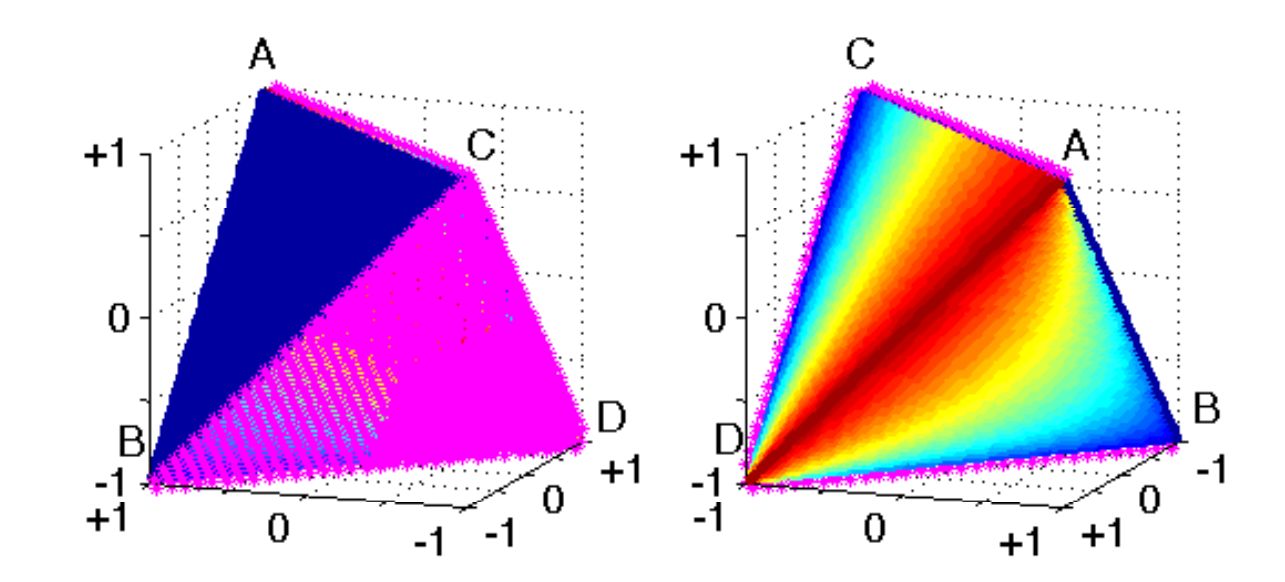

 $f(a,b,c,d) = gmean(F_\beta,G-mean)$ 

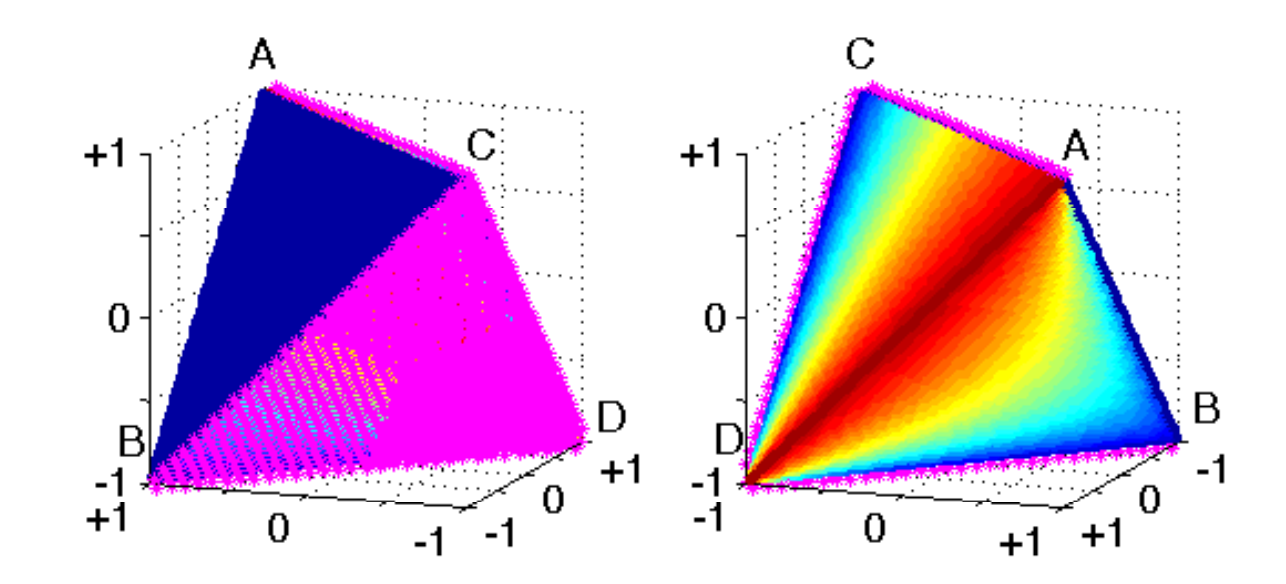

$$
f(a,b,c,d) = hmean(F_\beta,G-mean)
$$

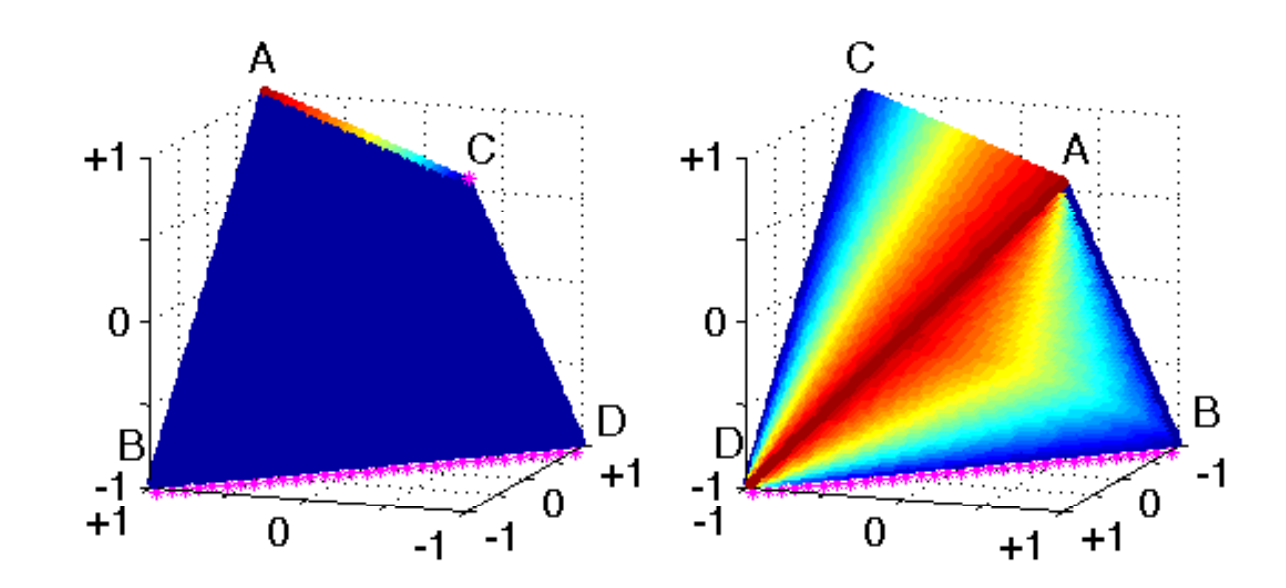

 $f(a,b,c,d) = min(F_\beta,G-mean)$ 

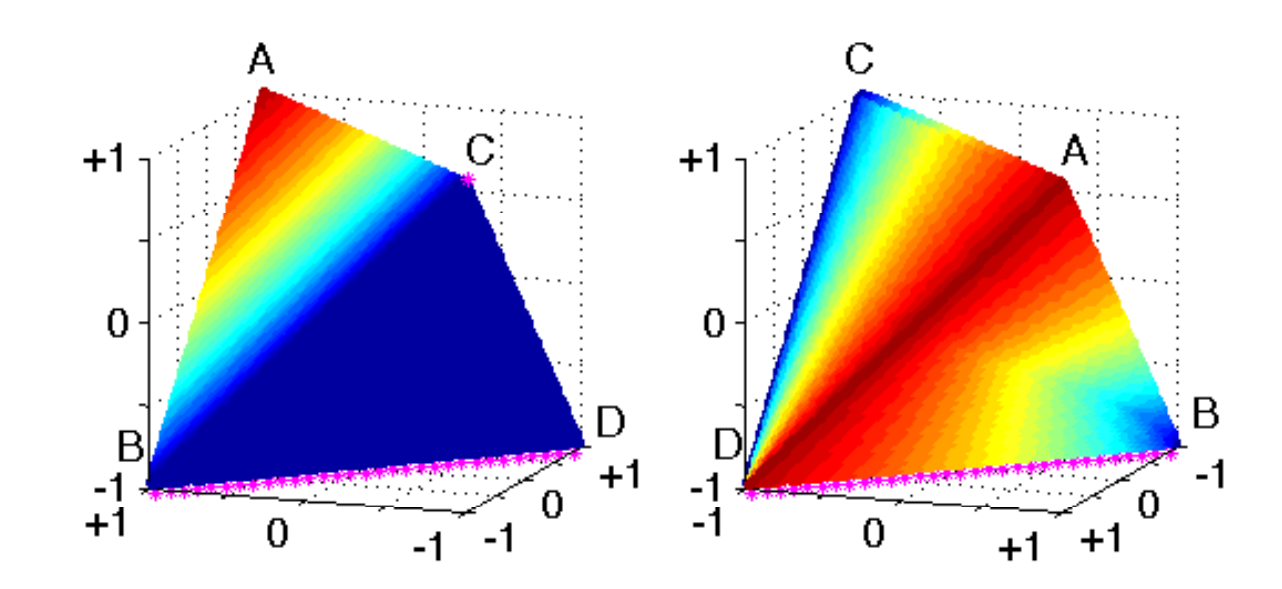

f(a,b,c,d) = max(F $_{\beta}$ ,G-mean)

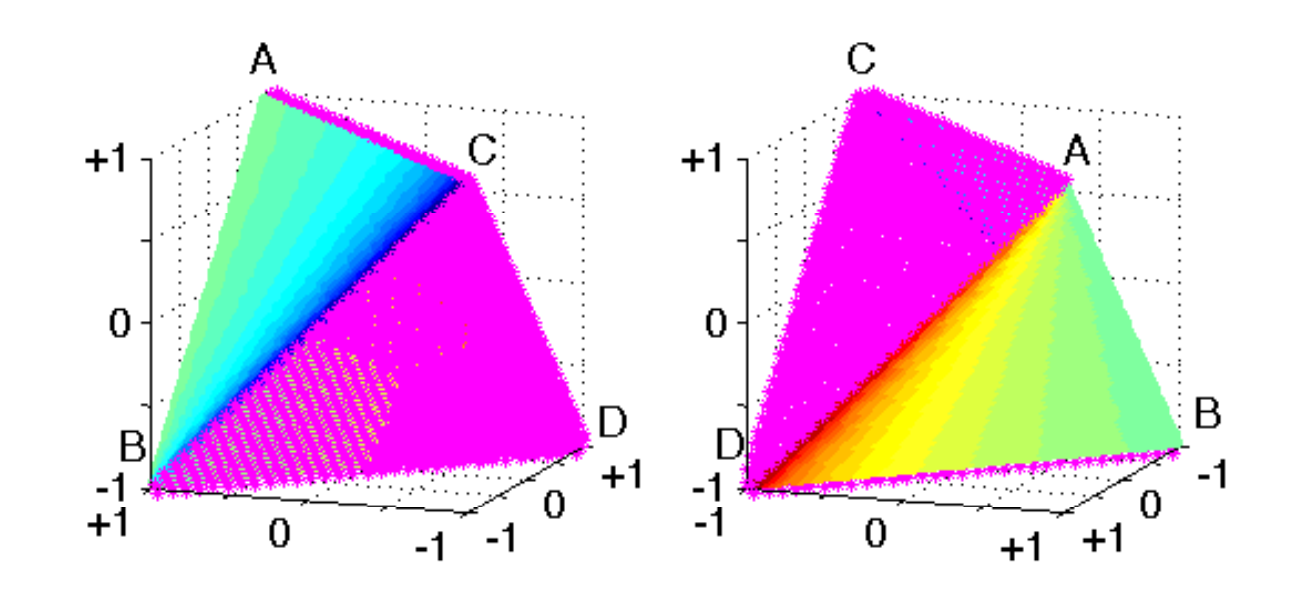

 $f(a,b,c,d)$  = Positive likelihood ratio

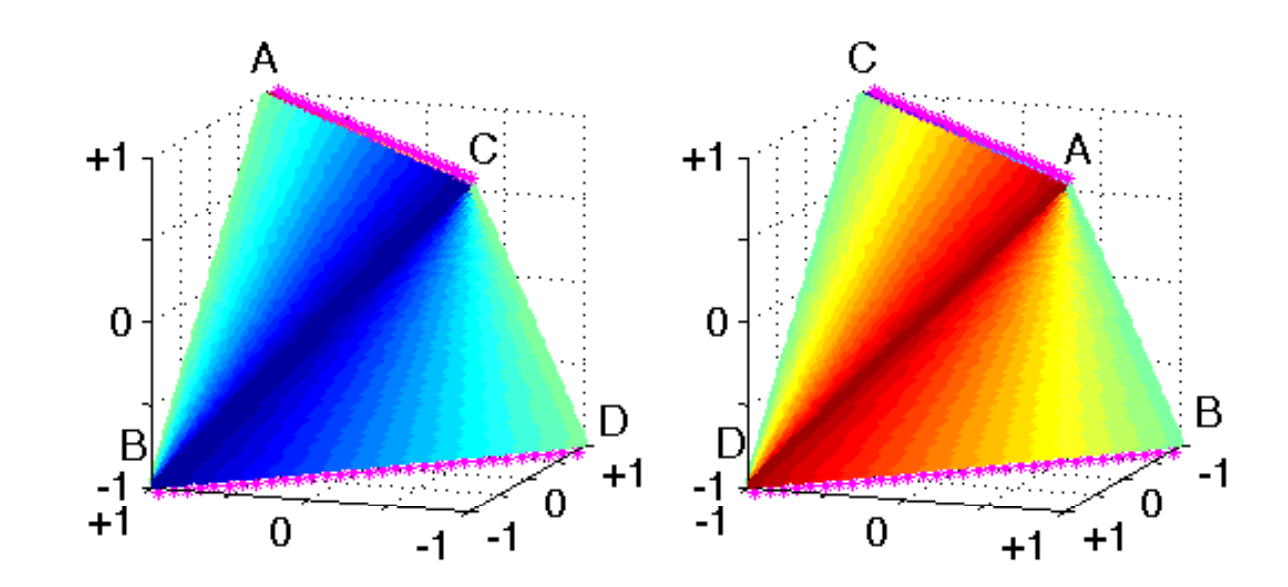

 $f(a,b,c,d)$  = Balanced accuracy

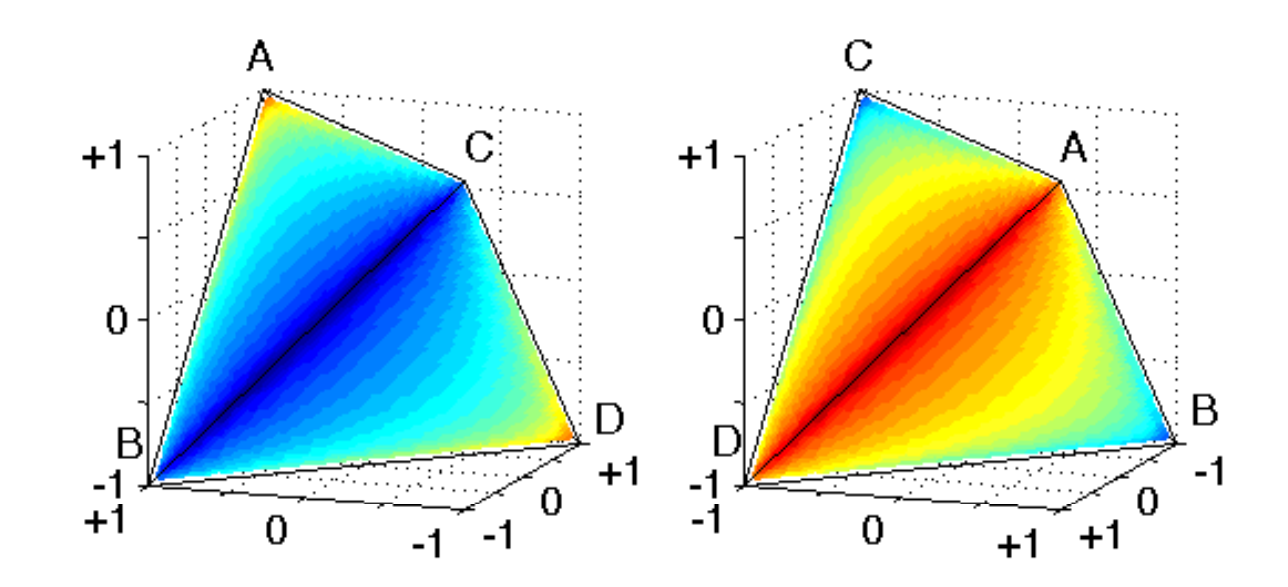

 $f(a,b,c,d) =$  Discriminant power

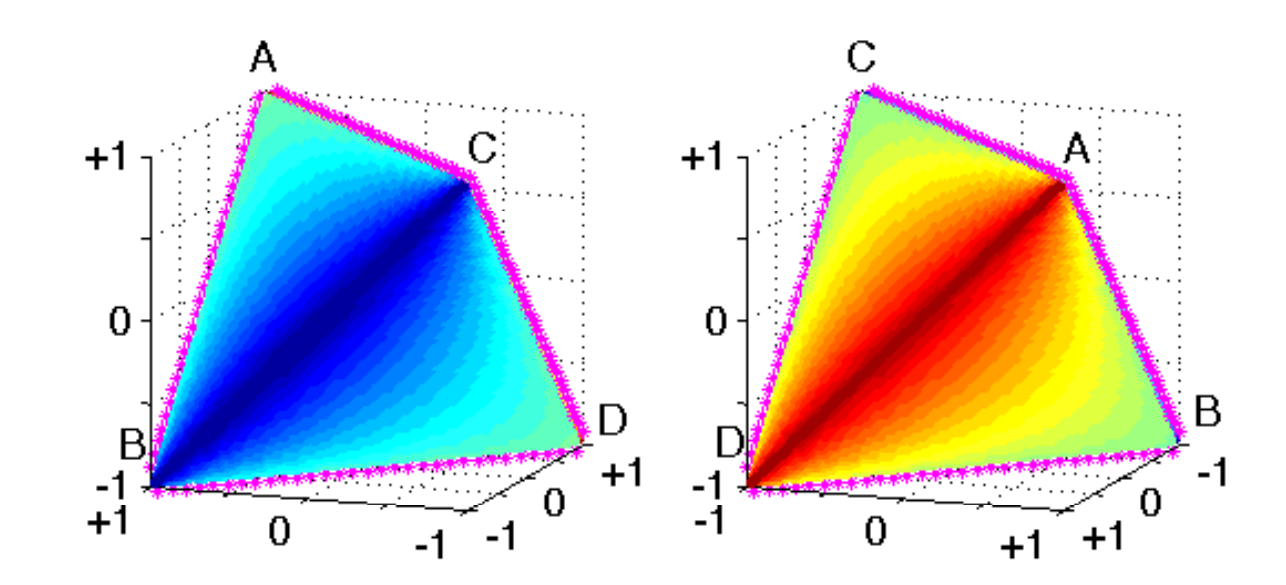

 $f(a,b,c,d) = MCC$ 

 $\sim 0.00$ 

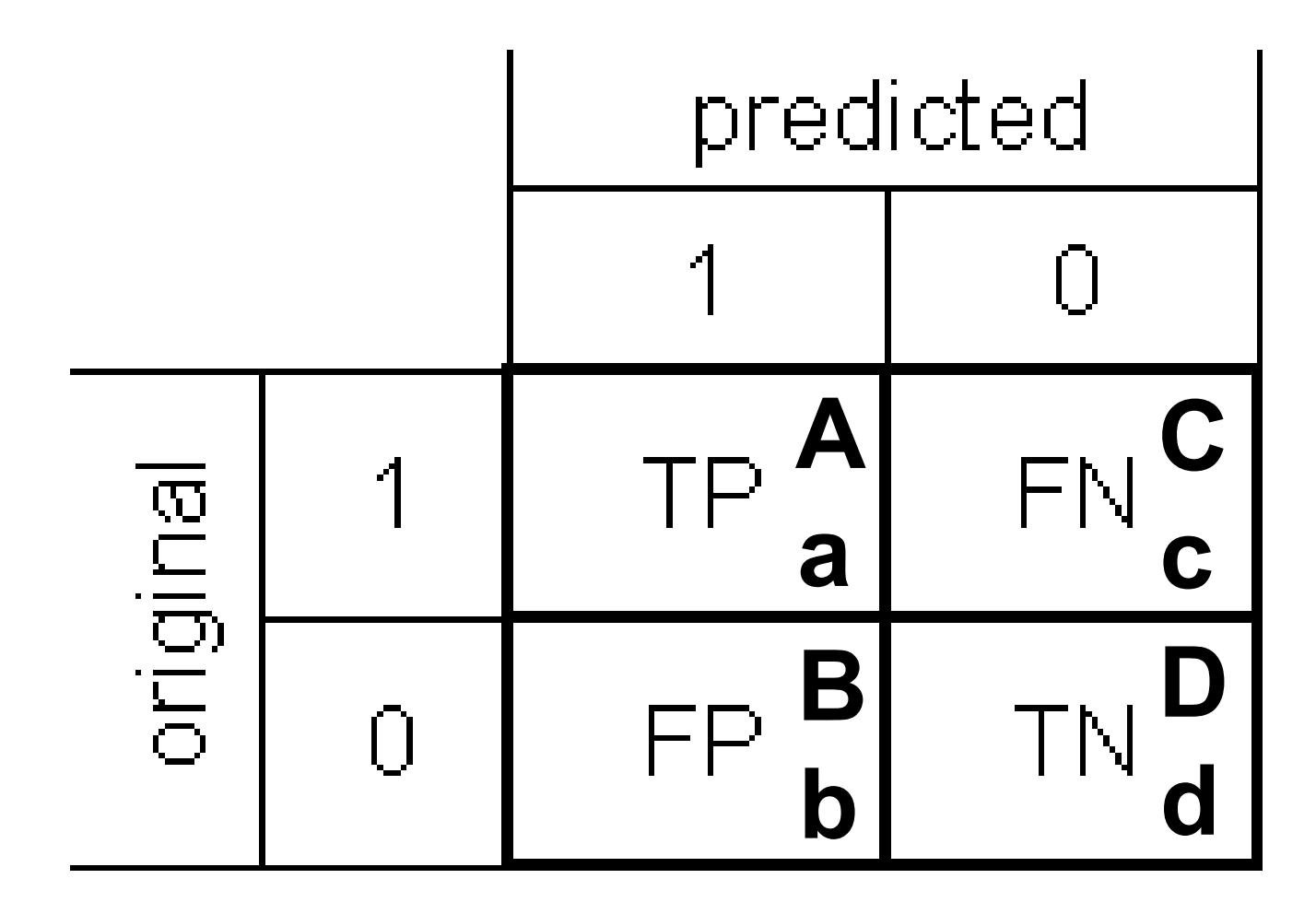

• Cel rozważań: relacje pomiędzy licznościami klas

- liczność:
	- klasy 1: a+c
	- klasy 0: b+d
- wizualizacja ustalonej proporcji klas, np. p : q<br>(pr=) calo#eriu #e ethtetel = 4) (przy założeniu, że a+b+c+d = 1)
	- przecięcie czworościanu z pozioma płaszczyzną (przebiegająca na poziomie wyznaczonym przez p i q)

## przewaga klasy 1

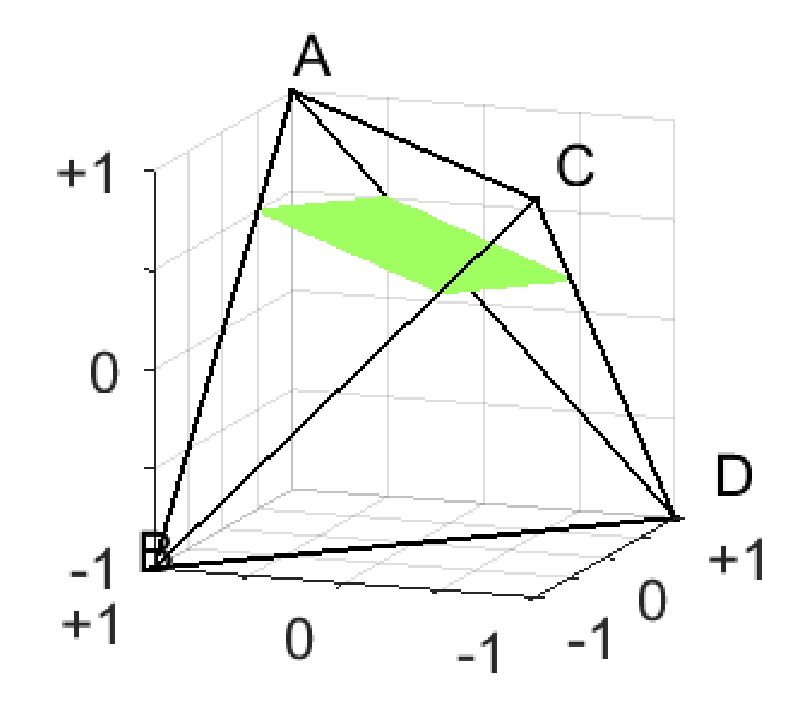

## równowaga klas

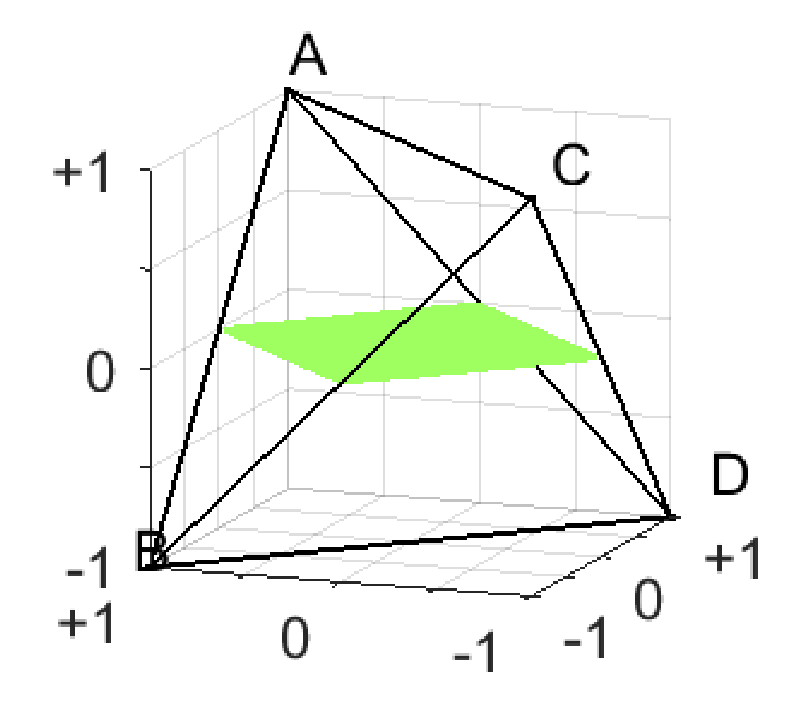

## przewaga klasy 0

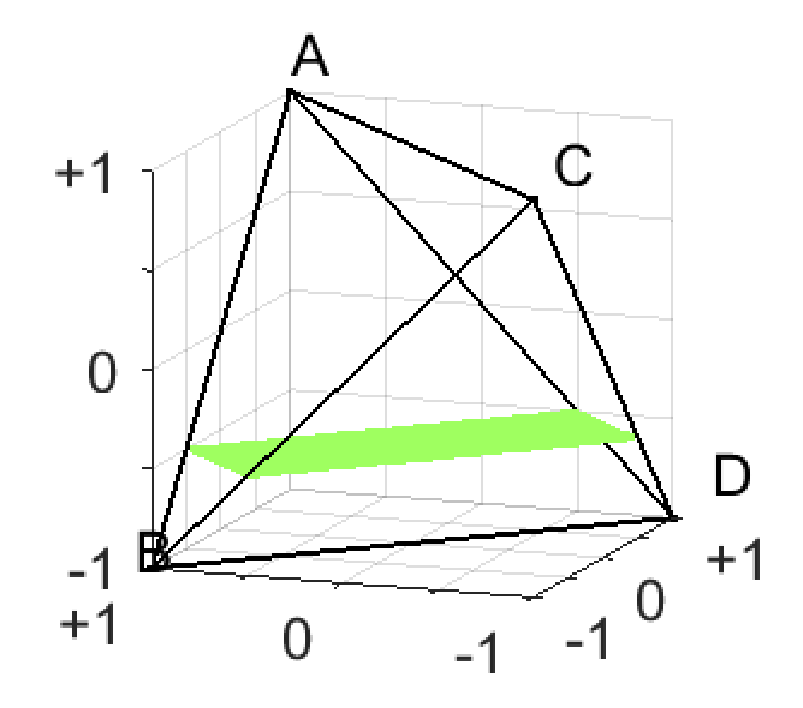

• dla ułatwienia: widok z góry (figura dodatkowo lekko obrócona w lewo)
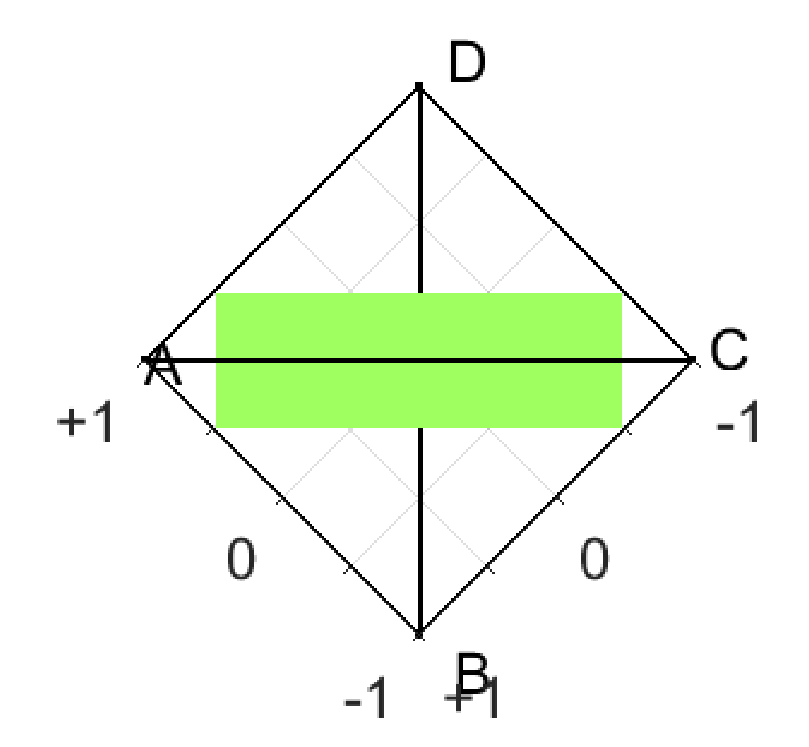

## równowaga klas

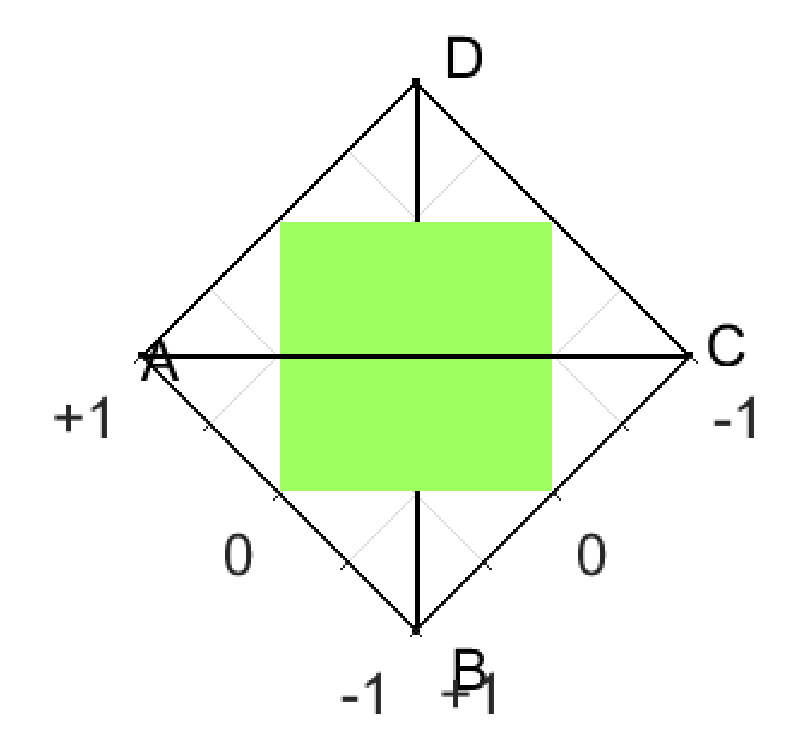

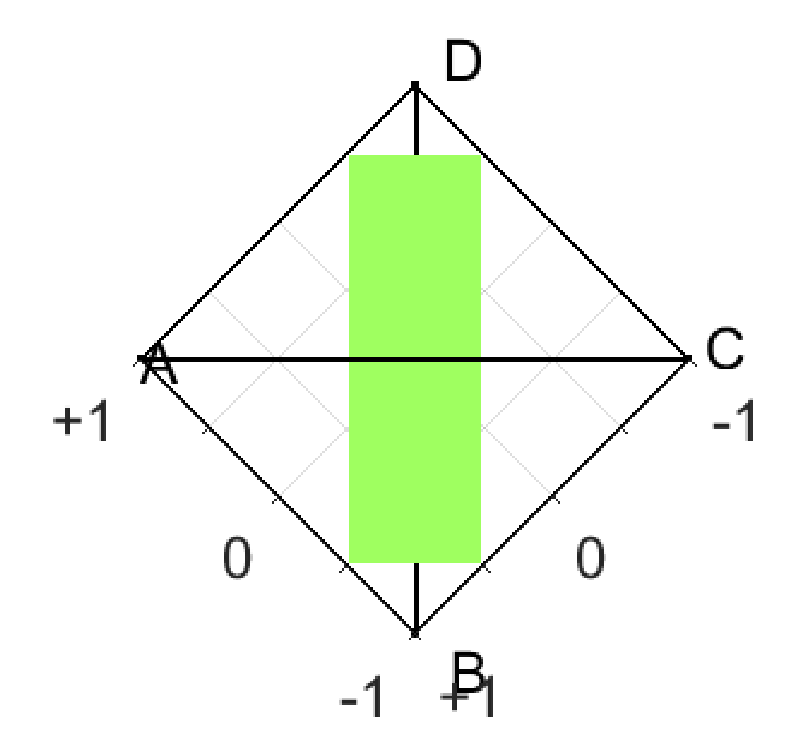

- na początek
	- równość klas: a+c = b+d

#### równowaga klas

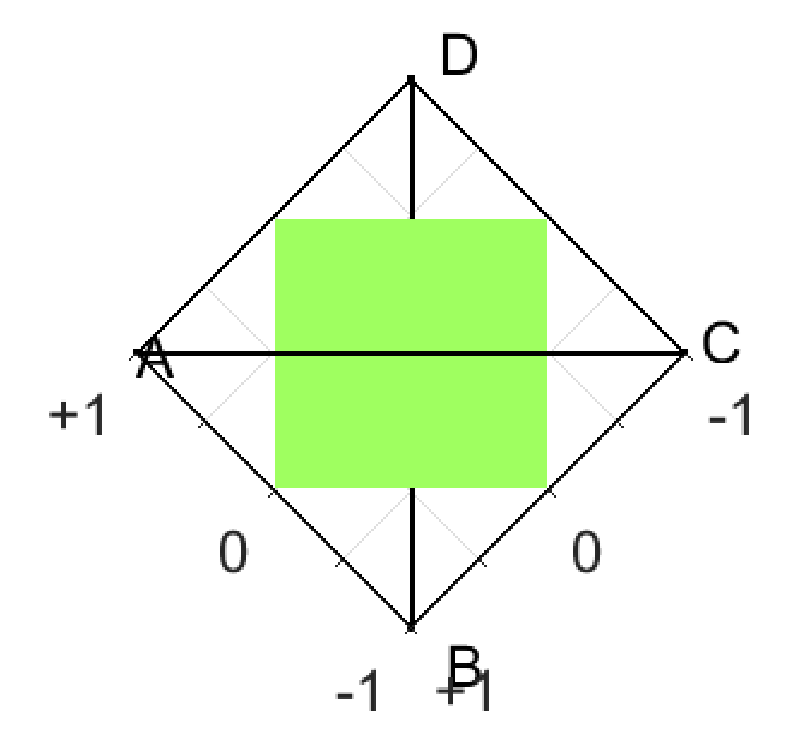

pożądany przebieg/wygląd miar?

#### równowaga klas

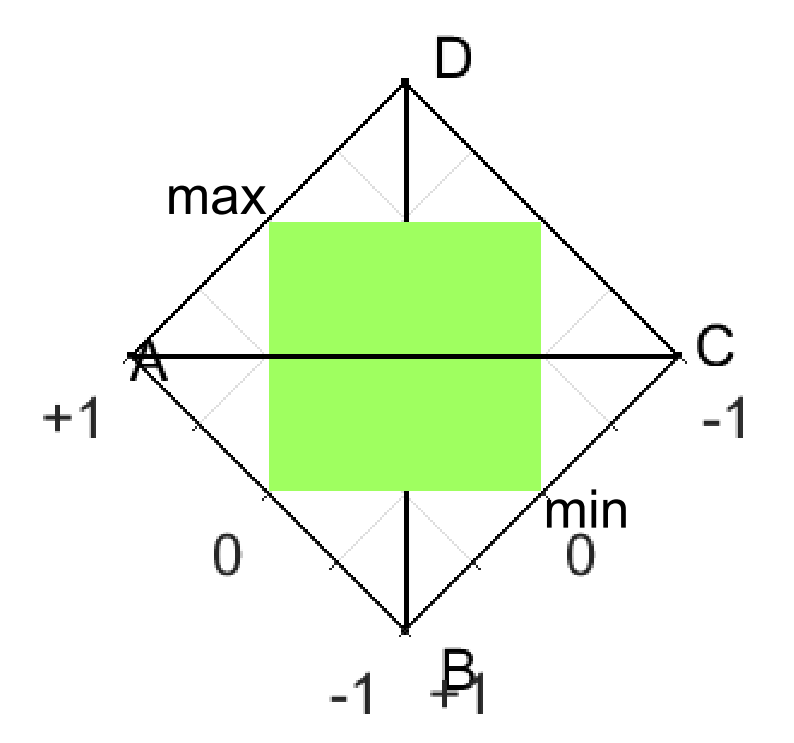

pożądany przebieg/wygląd miar

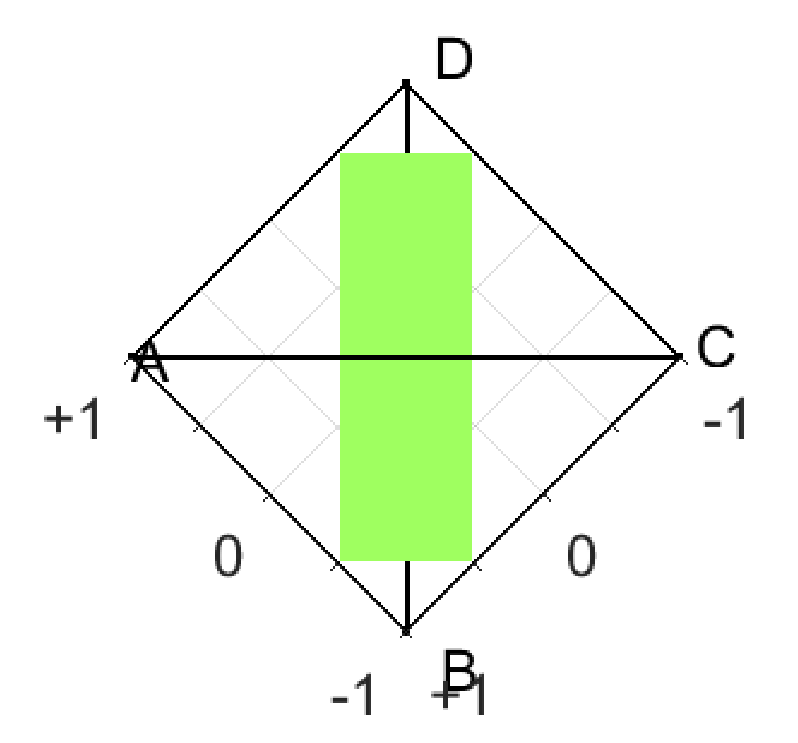

a teraz: pożądany przebieg/wygląd miar???

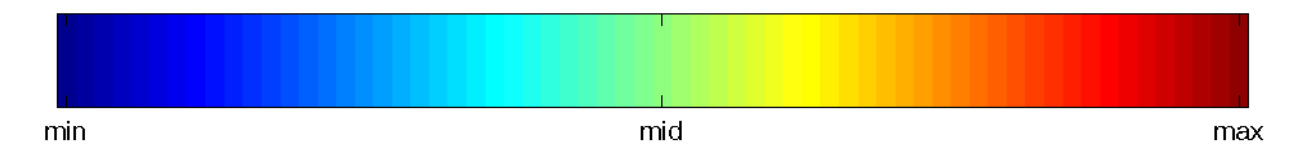

•

- · miara na początek:
	- $CA$

## równowaga klas

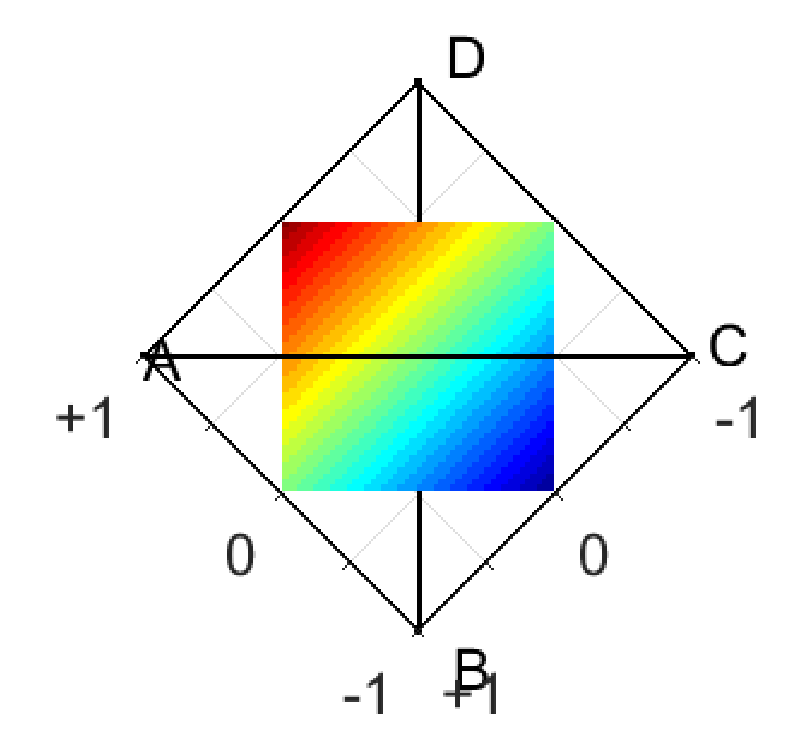

CA

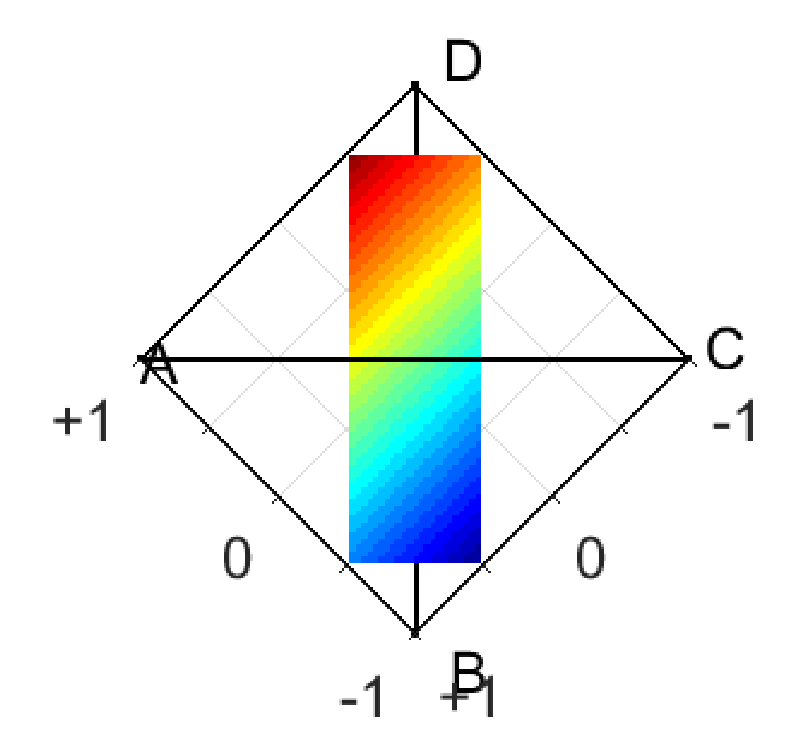

**CA** 

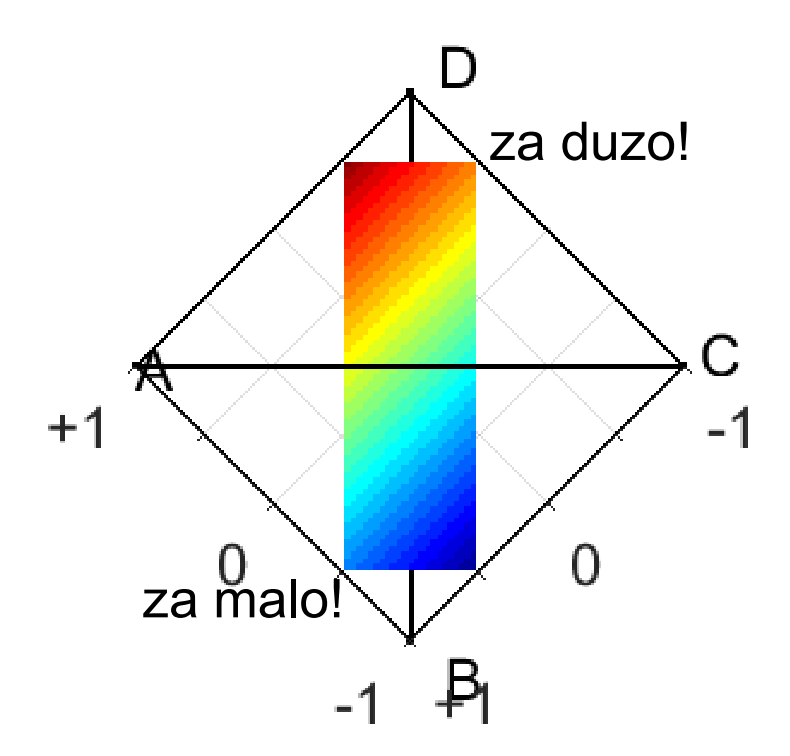

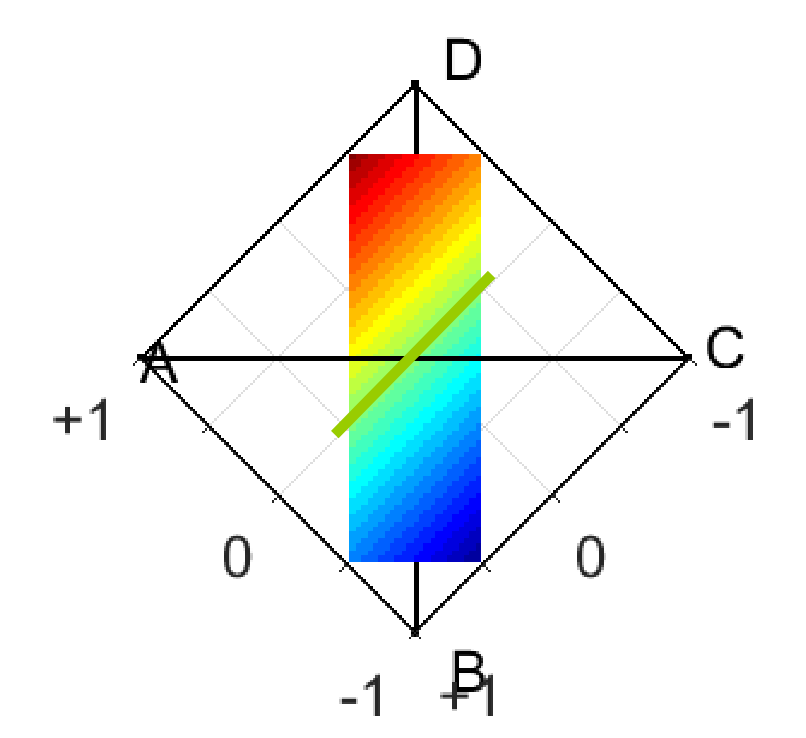

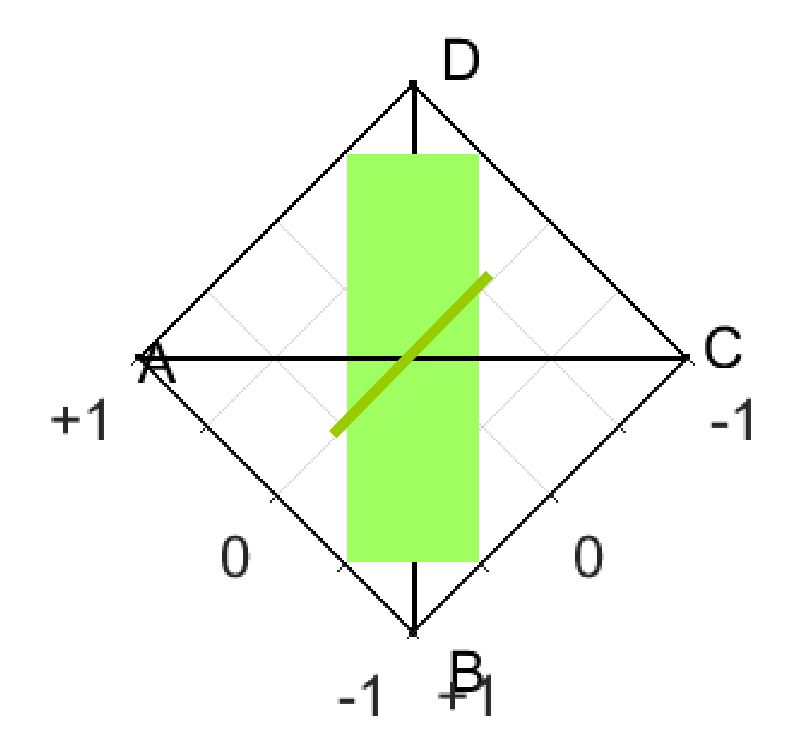

jak CA

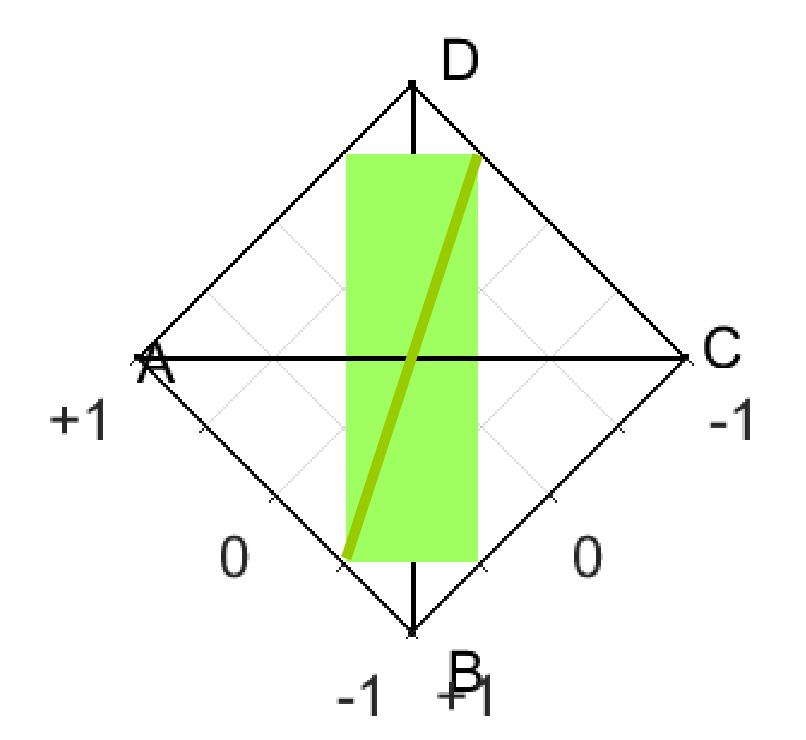

lepiej? niż CA

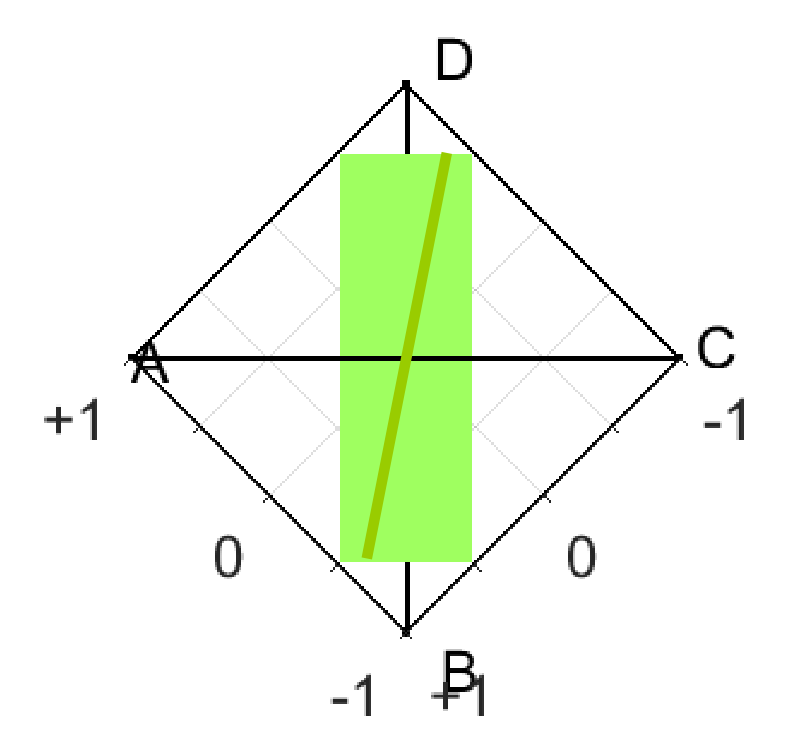

(przesadnie) lepiej? niż CA

• inne miary:

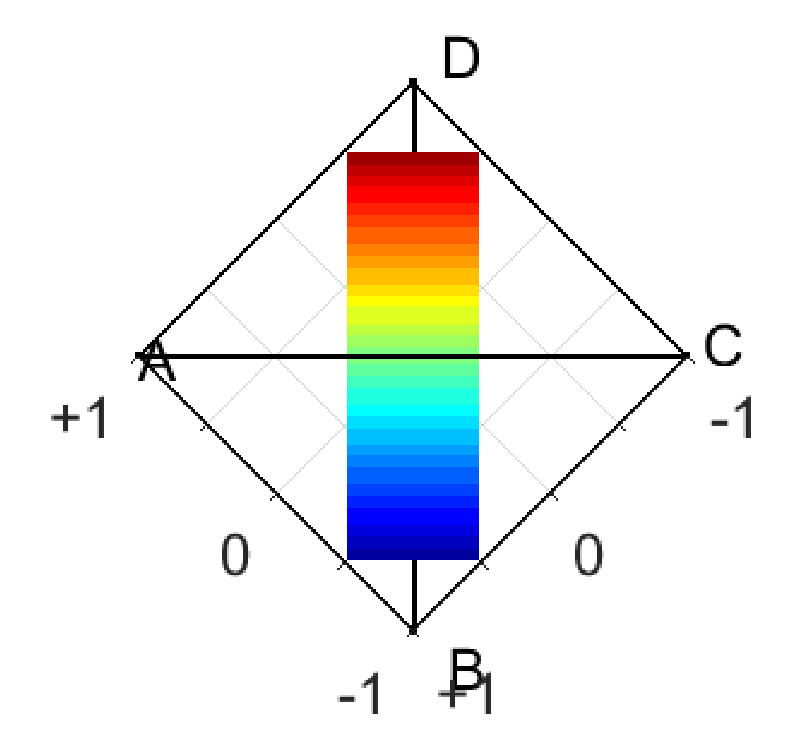

#### specificity

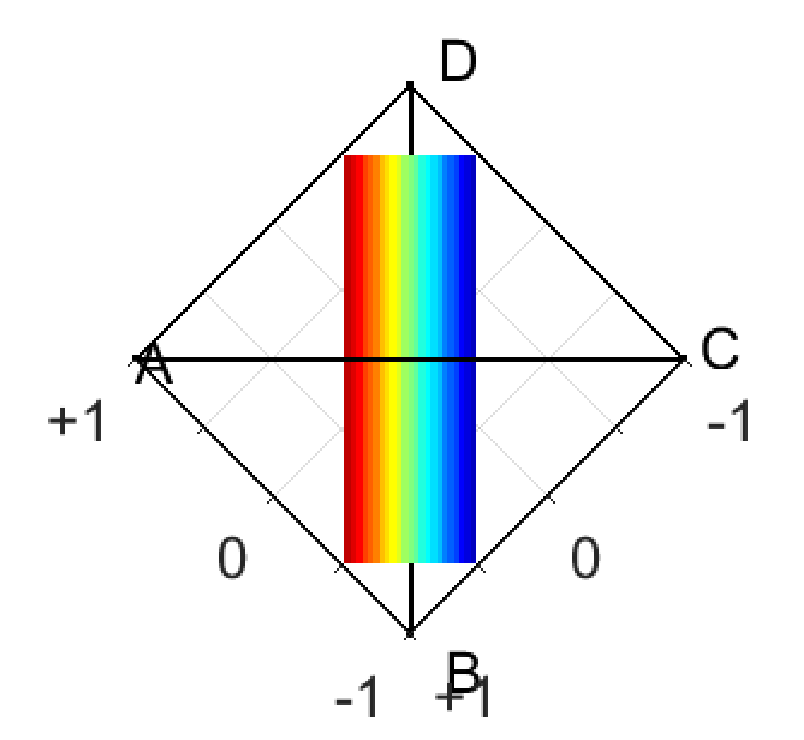

#### recall

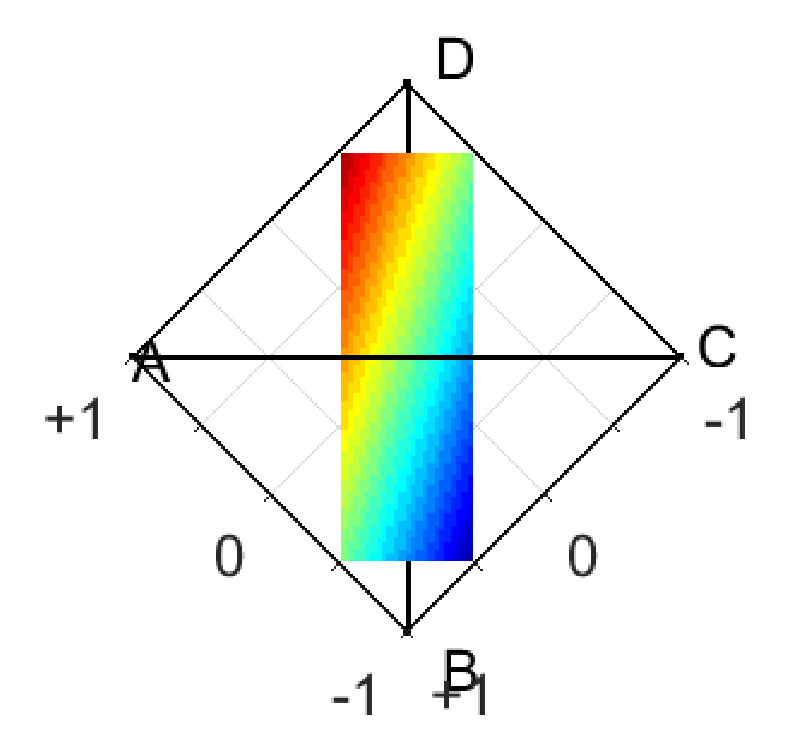

amean(specificity,recall)

- kombinacje wypukłe
	- p,  $q \ge 0$
	- $p+q = t$ , gdzie  $t > 0$
	- wtedy
		- p/(p+q) ≥ 0, q/(p+q) ≥ 0
		- $p/(p+q) + q/(p+q) = 1$
		- współczynniki kombinacji wypukłej
		- ułamki p/(p+q) i q/(p+q) sterują proporcjami p i q
			- p/(p+q) = 0 oznacza, że p = 0, q = t
			- p/(p+q) = 1/2 oznacza, że p = t/2, q = 2/t
			- p/(p+q) = 1 oznacza, że p = t, q = 0
			- (analogicznie dla q/(p+q)
- · warunki dot. a,b,c,d
	- $-$  a, b, c, d  $\geq 0$
	- $-$  a+b+c+d = 1
- przypadki dotyczące proporcji klas
	- a+c = p
	- $b+d = q$

gdzie

- $p, q \ge 0$
- $p+q = 1 > 0$
- wtedy
	- ułamki (a+c)/(a+b+c+d) i (b+d)/(a+b+c+d) sterują proporcjami klas
	- dla (a+c)/(a+b+c+d) = p mamy (b+d)/(a+b+c+d) = 1 p = q
- dla ustalonych a+c = p i b+d = q zmianom mogą podlegać
	- $a$  i c (w ramach sumy  $a+c = p$ )
		- współczynniki kombinacji wypukłej
		- ułamki a/(a+c) i c/(a+c) sterują proporcjami a i c
			- $-$  a/(a+c) = recall
			- $-$  c/(a+c) = 1 recall
	- b i d (w ramach sumy  $b+d = q$ )
		- współczynniki kombinacji wypukłej
		- ułamki b/(b+d) i d/(b+d) sterują proporcjami b i d
			- $-$  b/(b+d) = 1 specificity
			- d/(b+d) = specificity

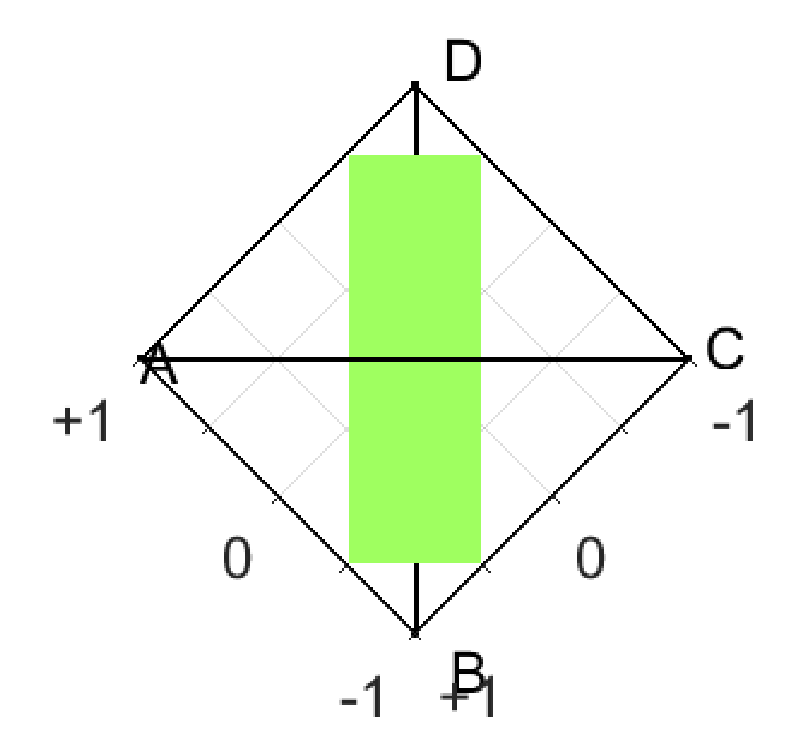

#### agregacja typu amean

![](_page_97_Figure_1.jpeg)

![](_page_97_Figure_2.jpeg)

#### agregacja typu max

![](_page_98_Figure_1.jpeg)

![](_page_99_Figure_1.jpeg)

agregacja typu min(także gmean/hmean)

![](_page_100_Figure_1.jpeg)

#### G-mean

![](_page_101_Figure_1.jpeg)

min(specificity,recall)

![](_page_102_Figure_1.jpeg)

#### precision

![](_page_103_Figure_1.jpeg)

amean(precision,recall)

![](_page_104_Figure_1.jpeg)

min(precision,recall)

![](_page_105_Figure_1.jpeg)

![](_page_105_Figure_2.jpeg)

•  $\mathsf{F}_1$  vs G-mean dla rosnącej nierównowagi

![](_page_107_Figure_1.jpeg)

#### G-mean
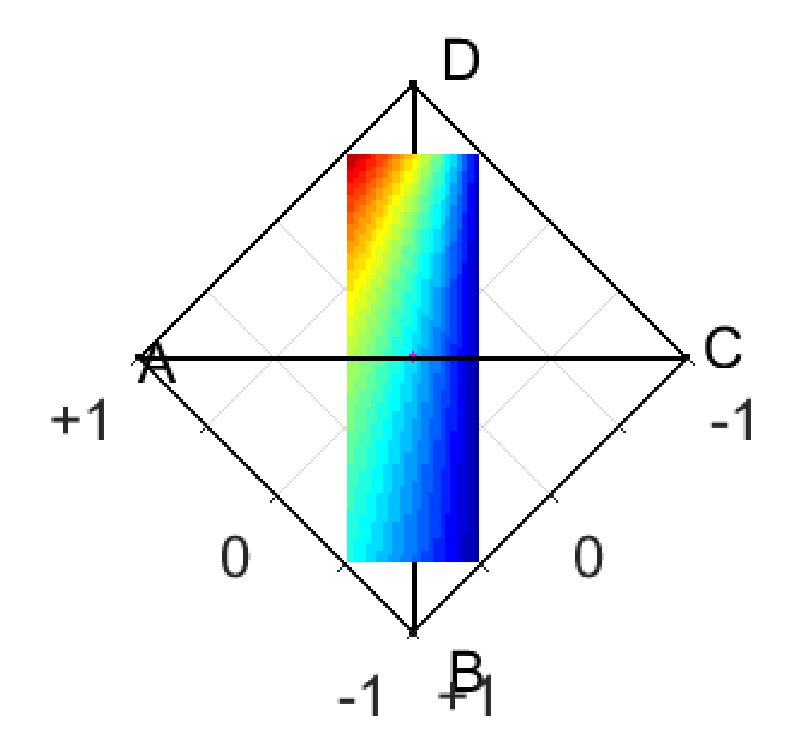

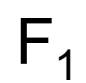

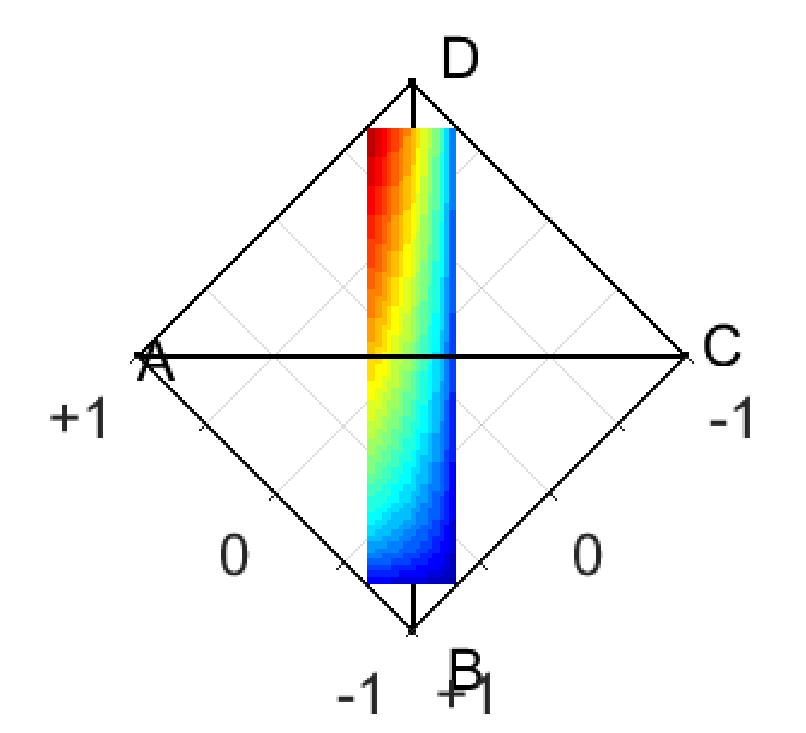

G-mean

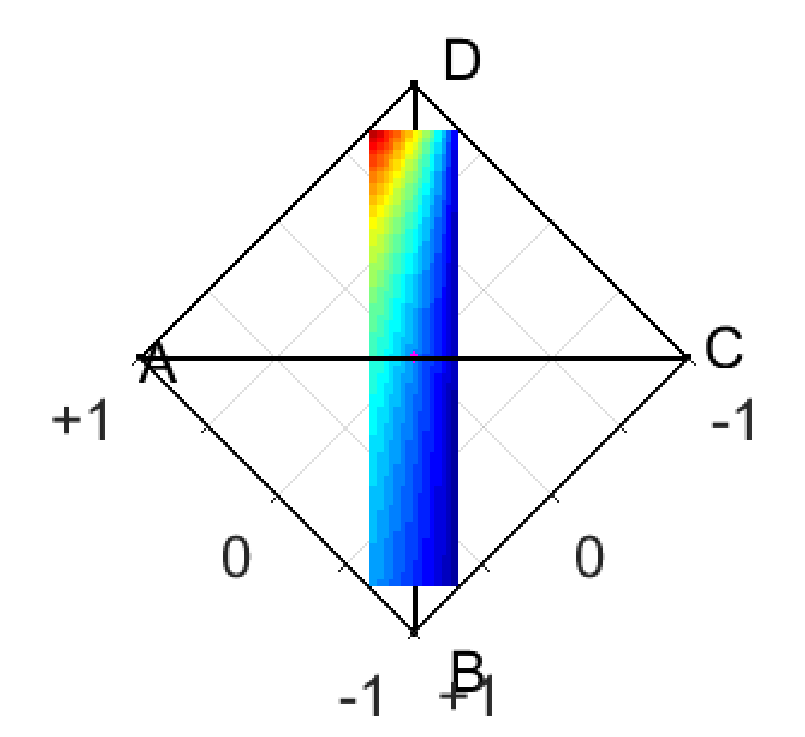

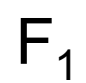

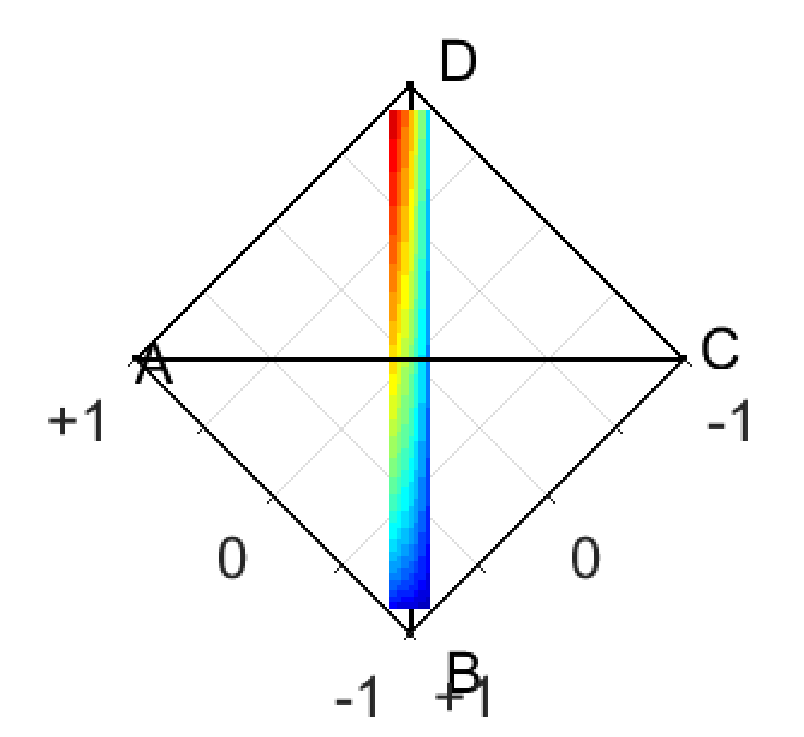

#### G-mean

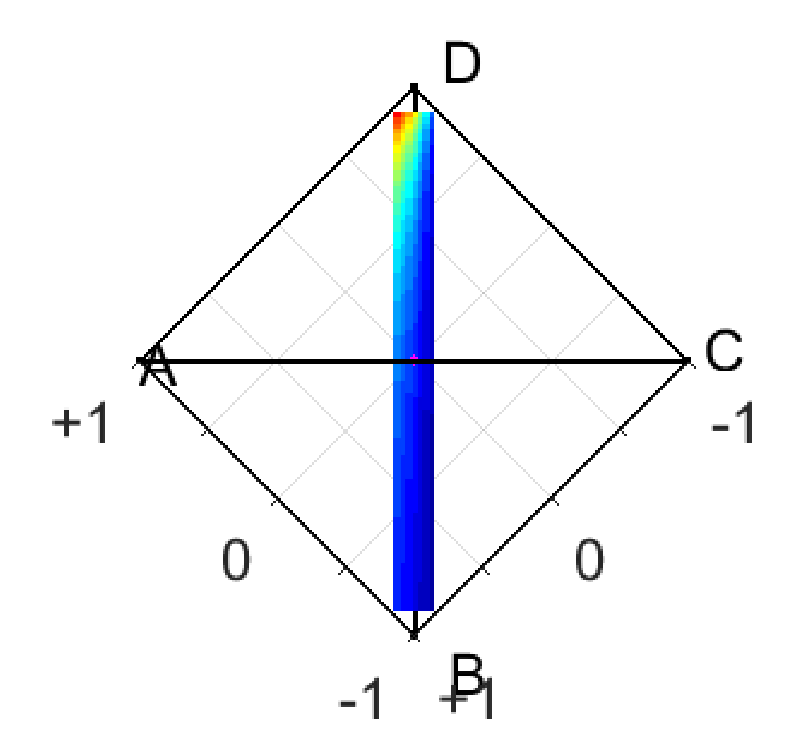

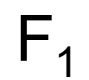

 $\sim 0.00$ 

#### widok z góry

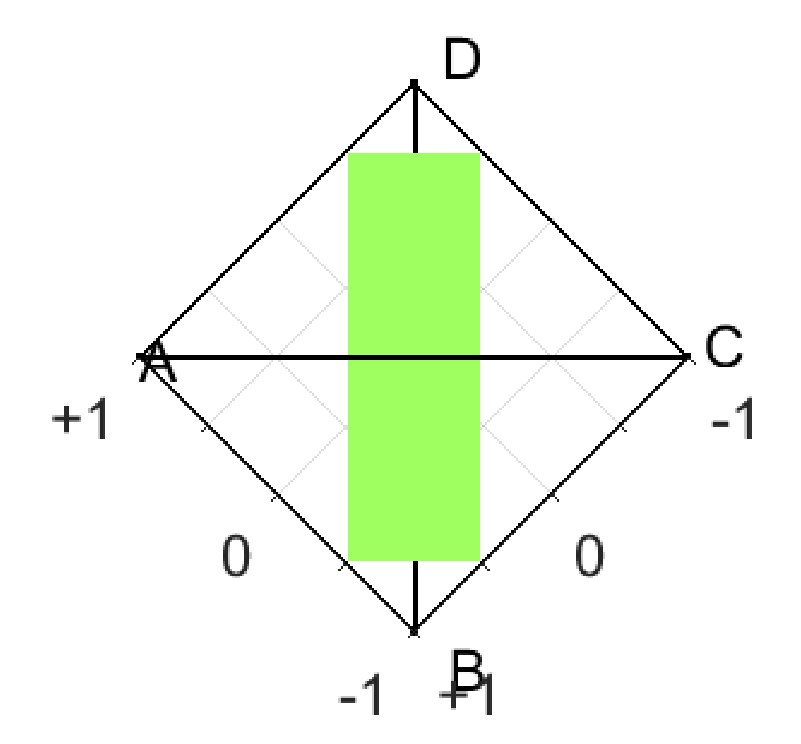

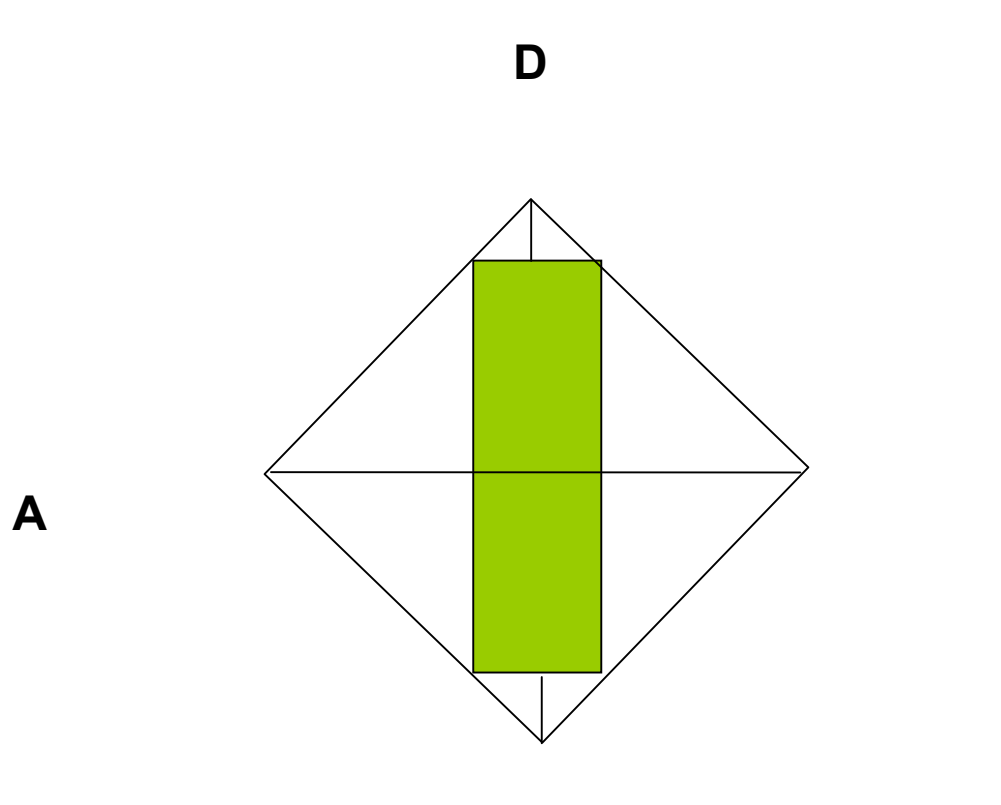

 $\mathbf C$ 

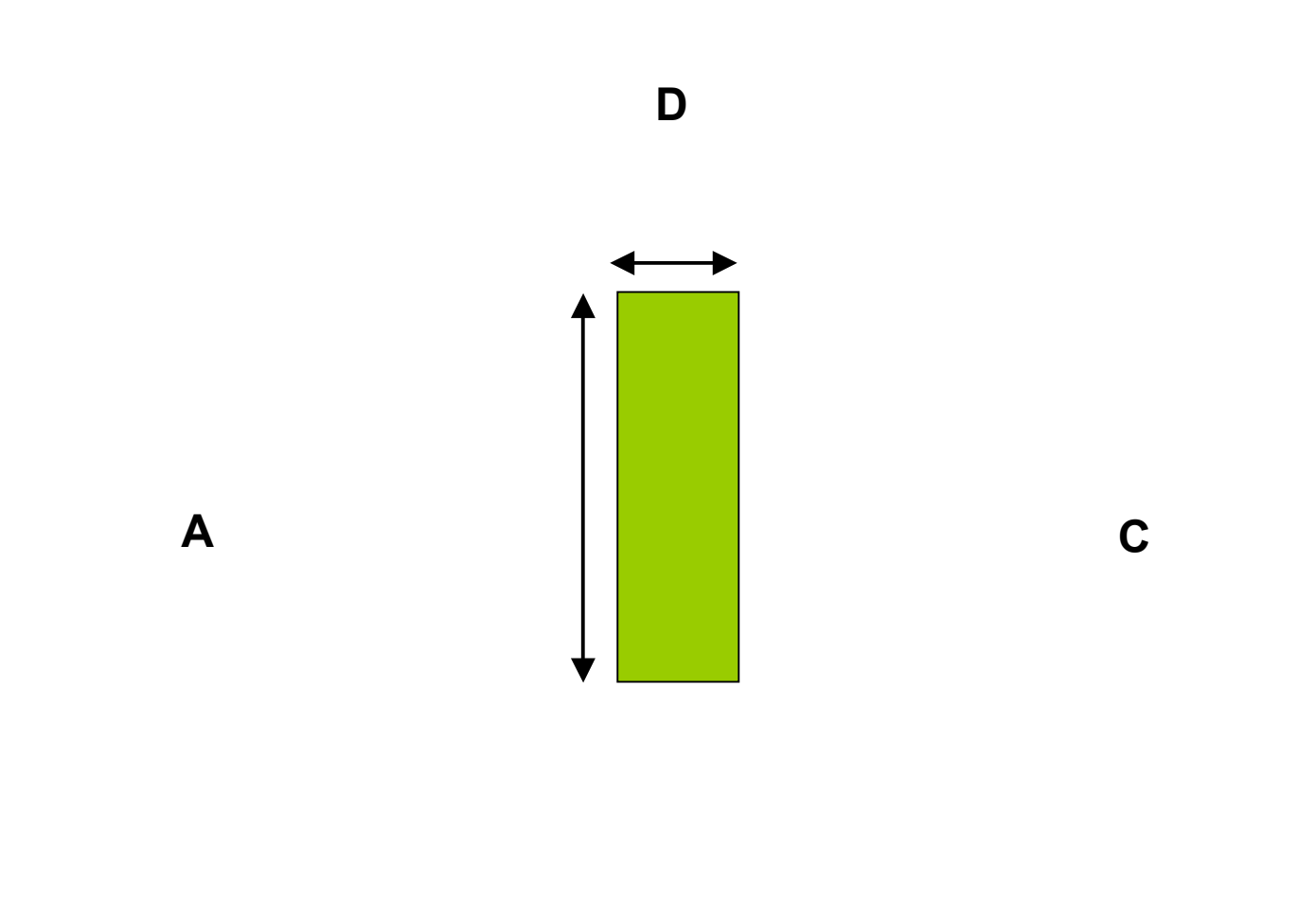

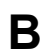

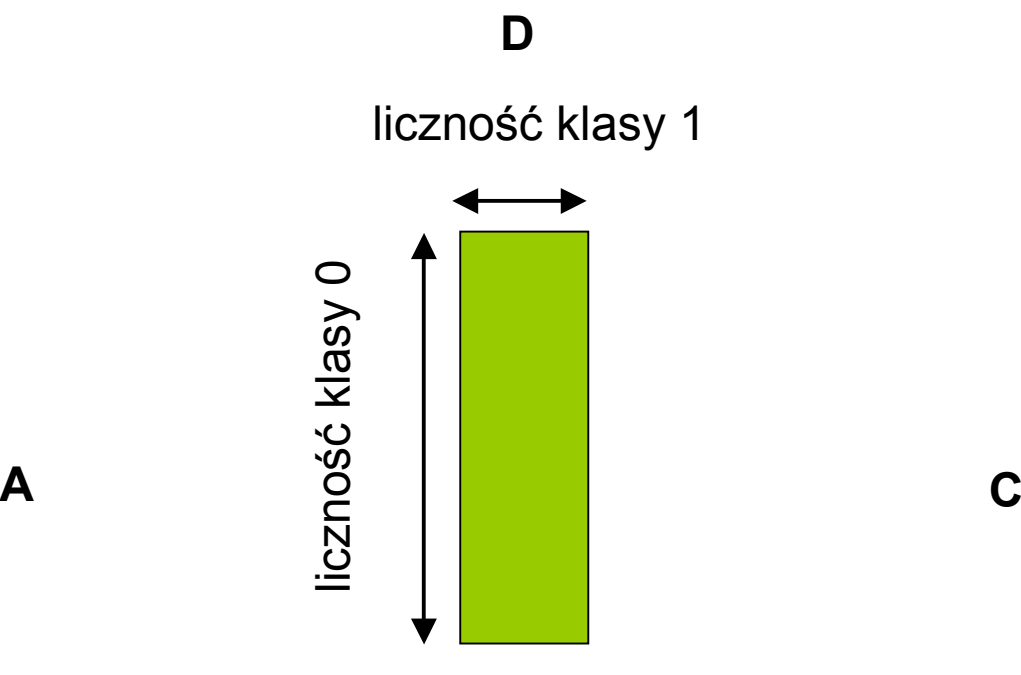

**B**

**A**

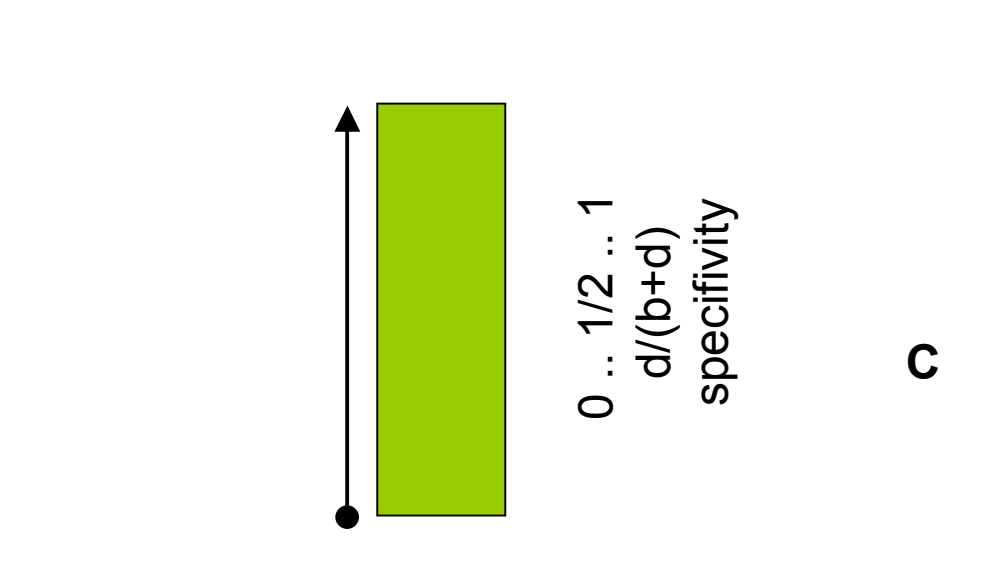

 $\mathsf{A}$ 

D

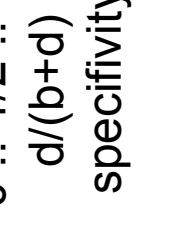

 $\mathbf B$ 

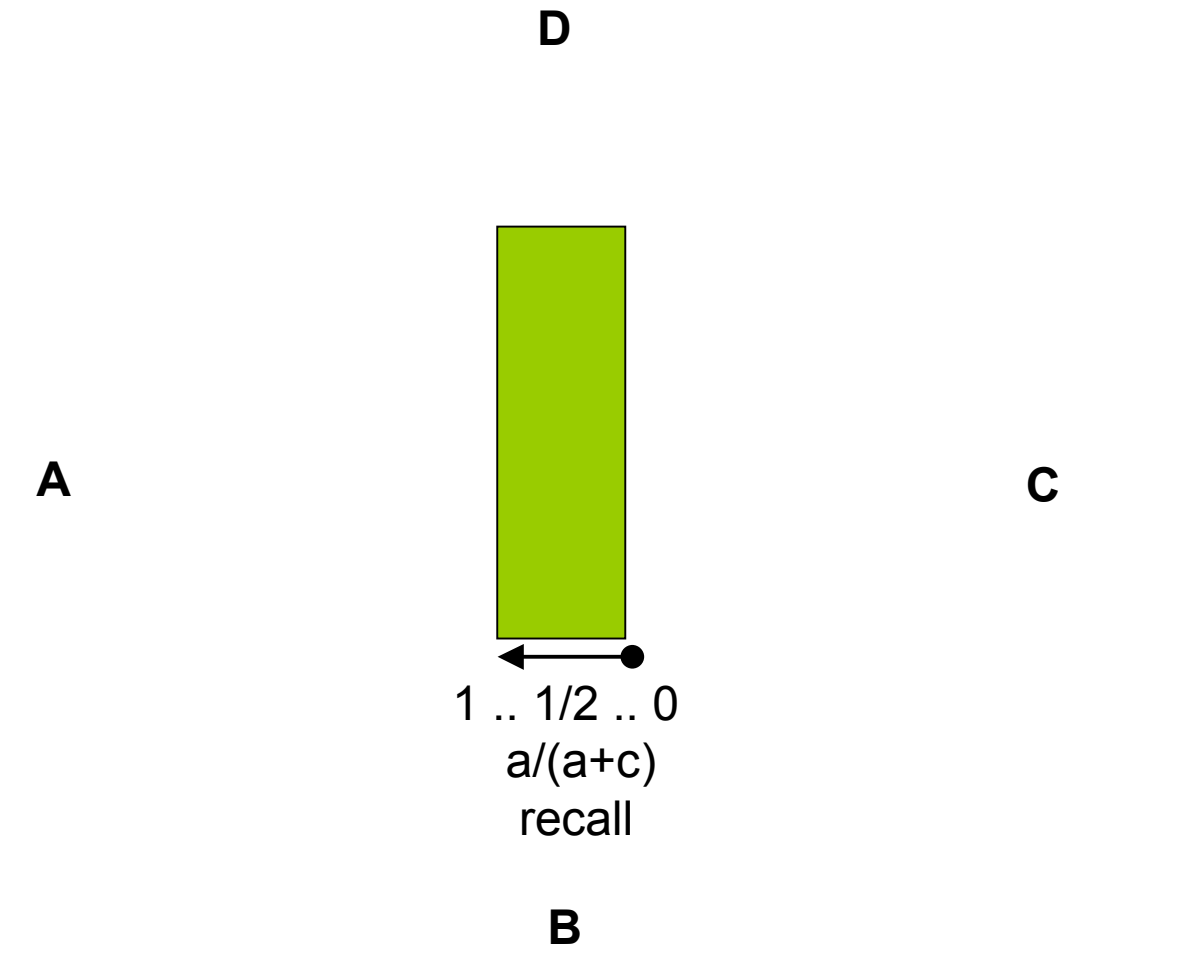

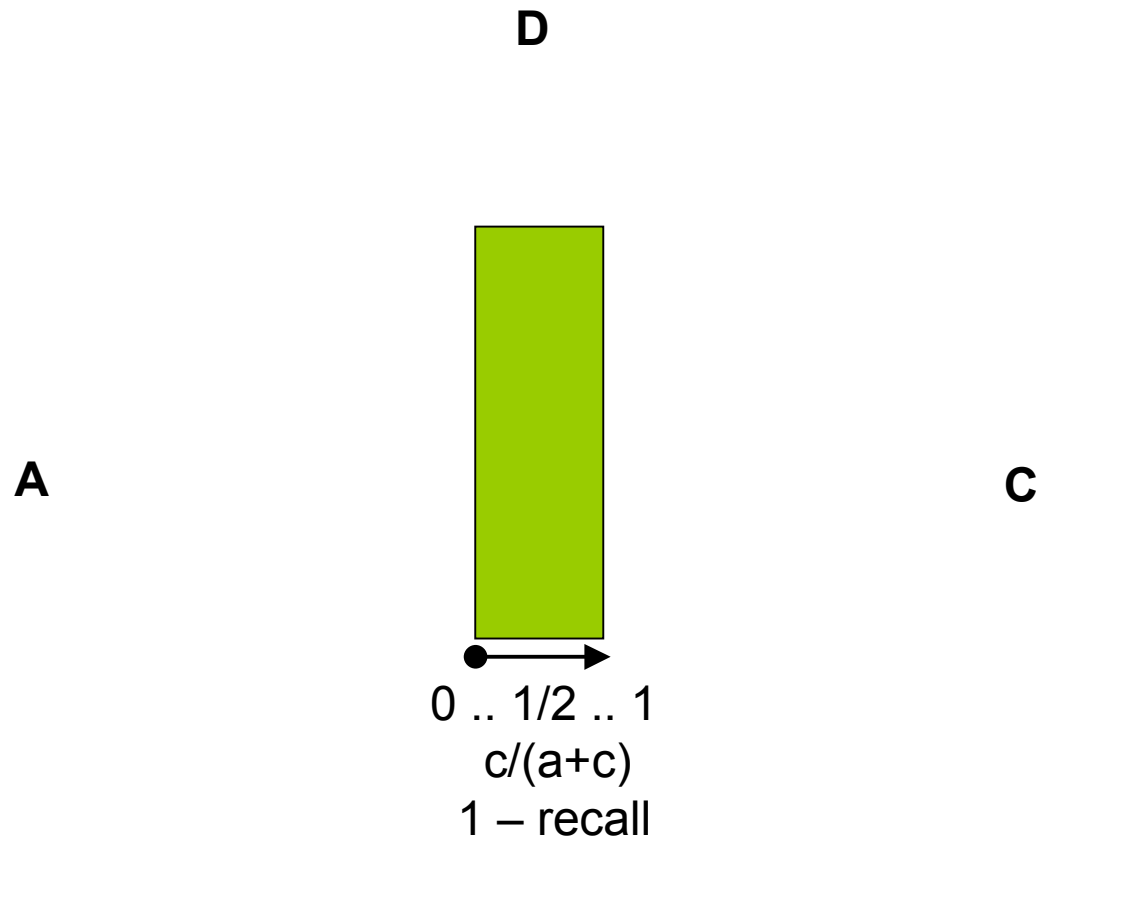

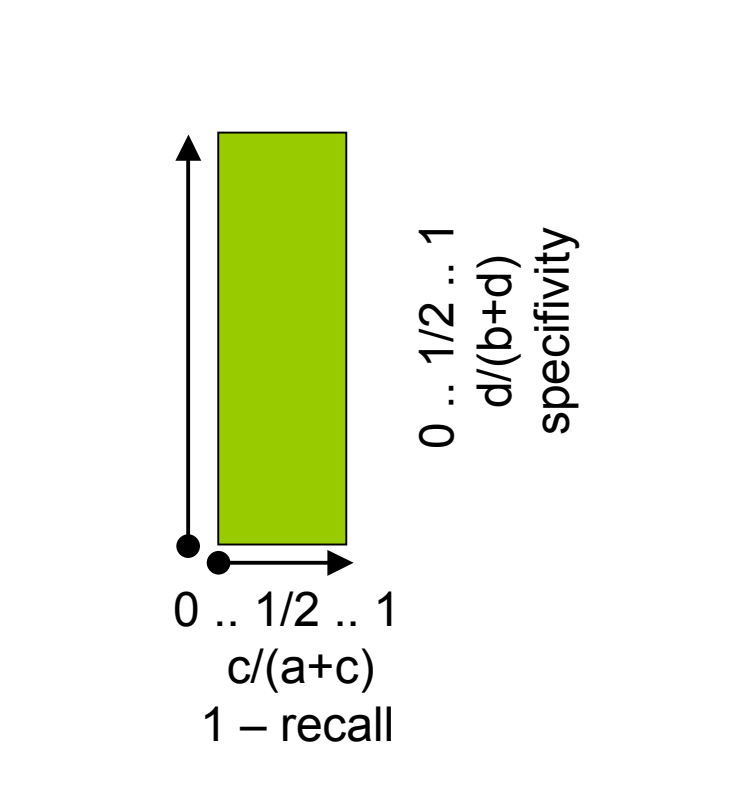

 $\mathbf D$ 

 $\overline{\mathsf{A}}$ 

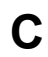

 $\mathbf B$ 

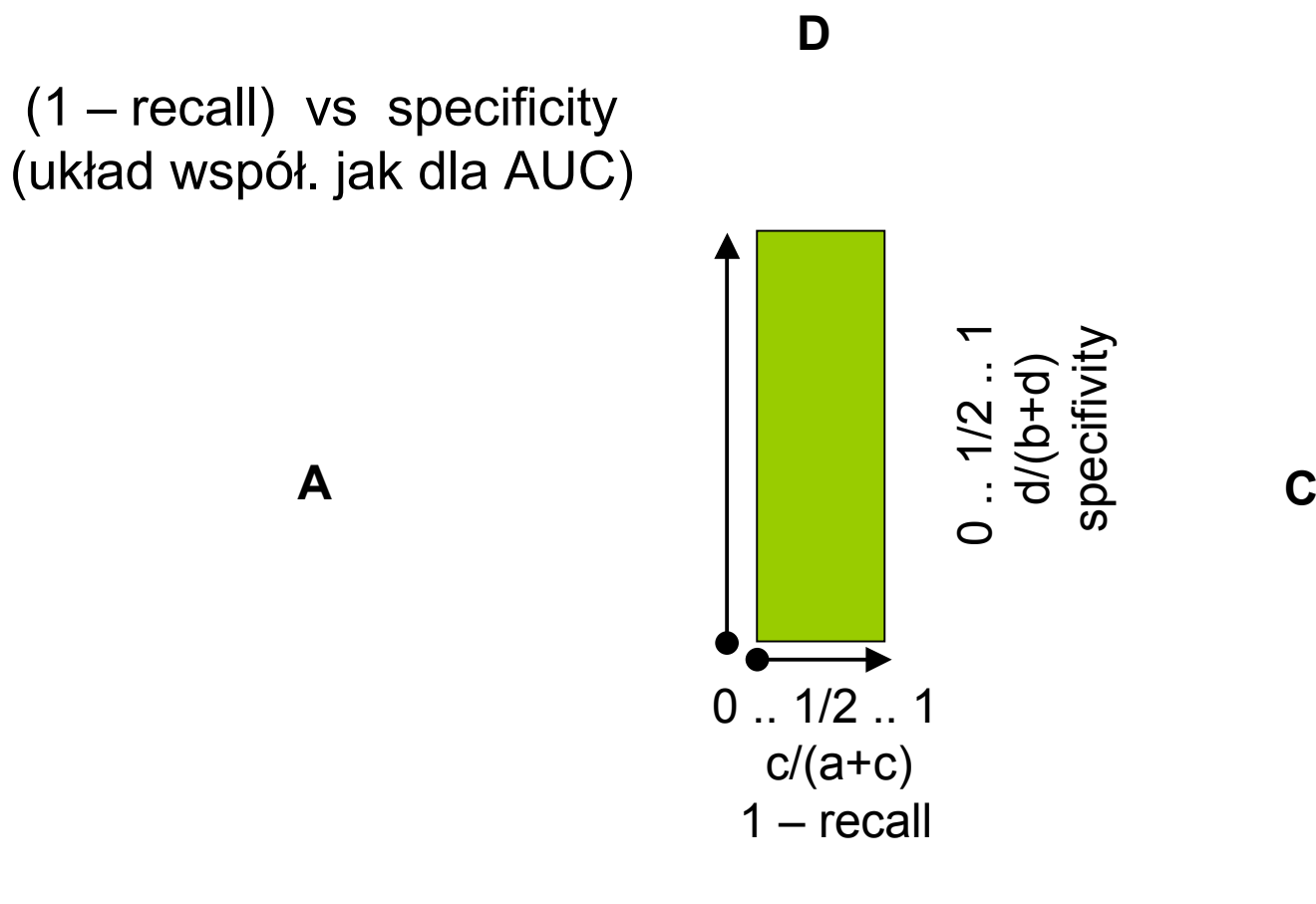

**B**

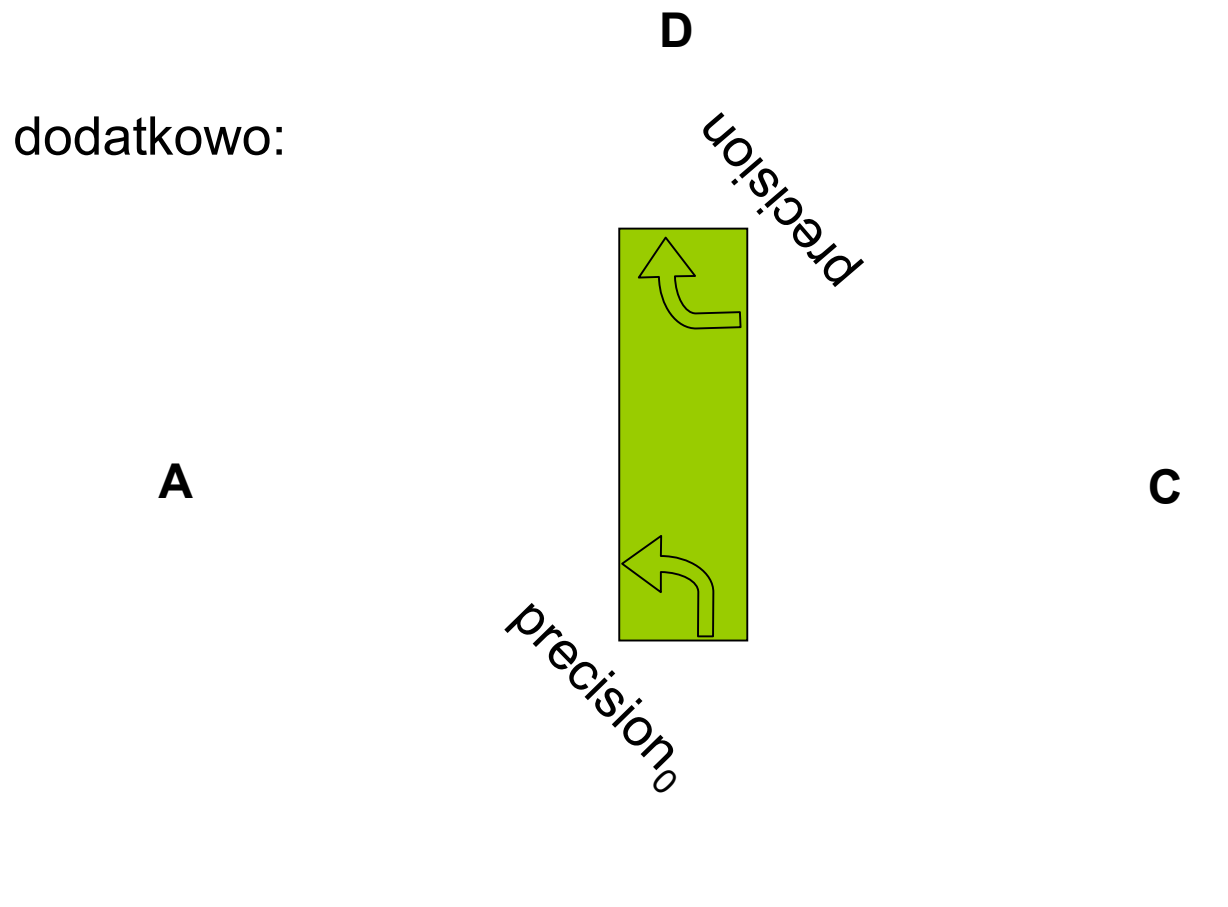

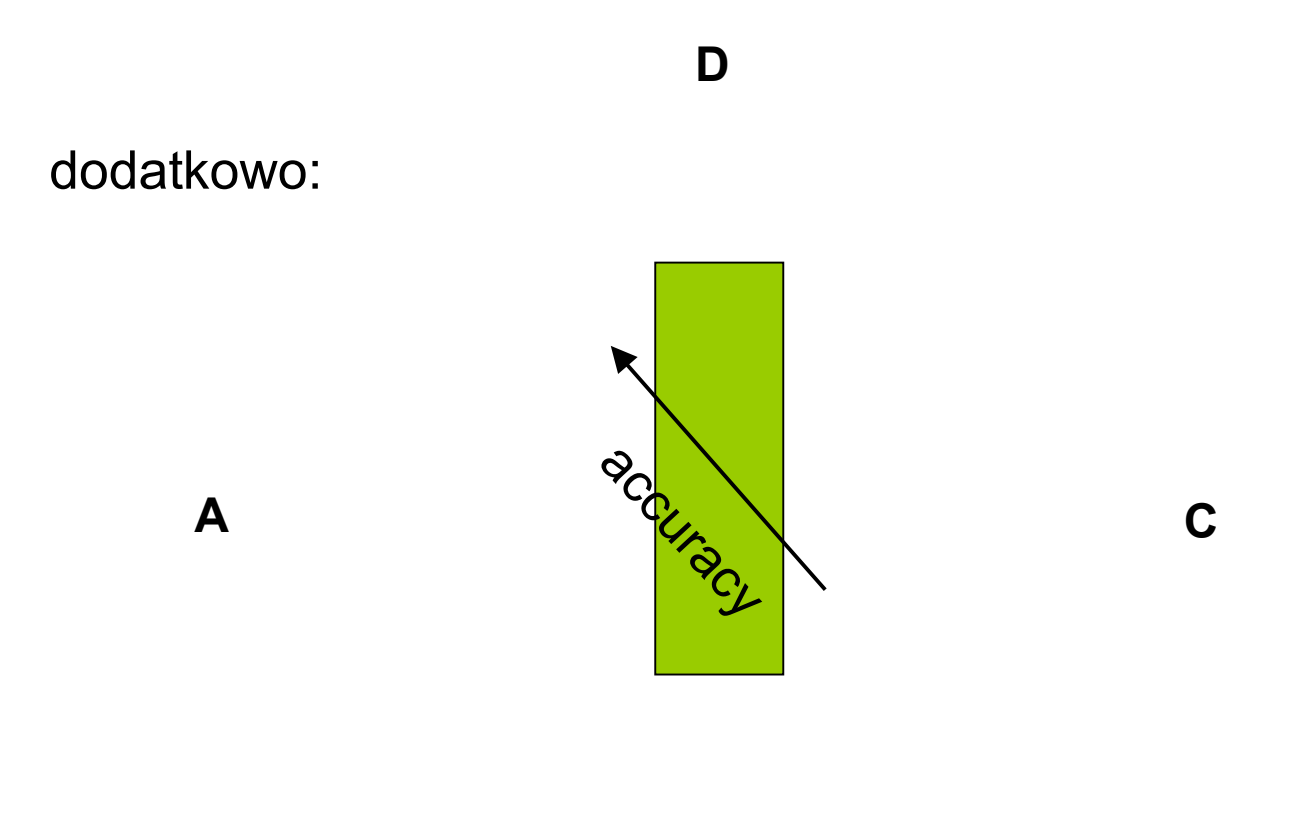

 $\mathbf B$ 

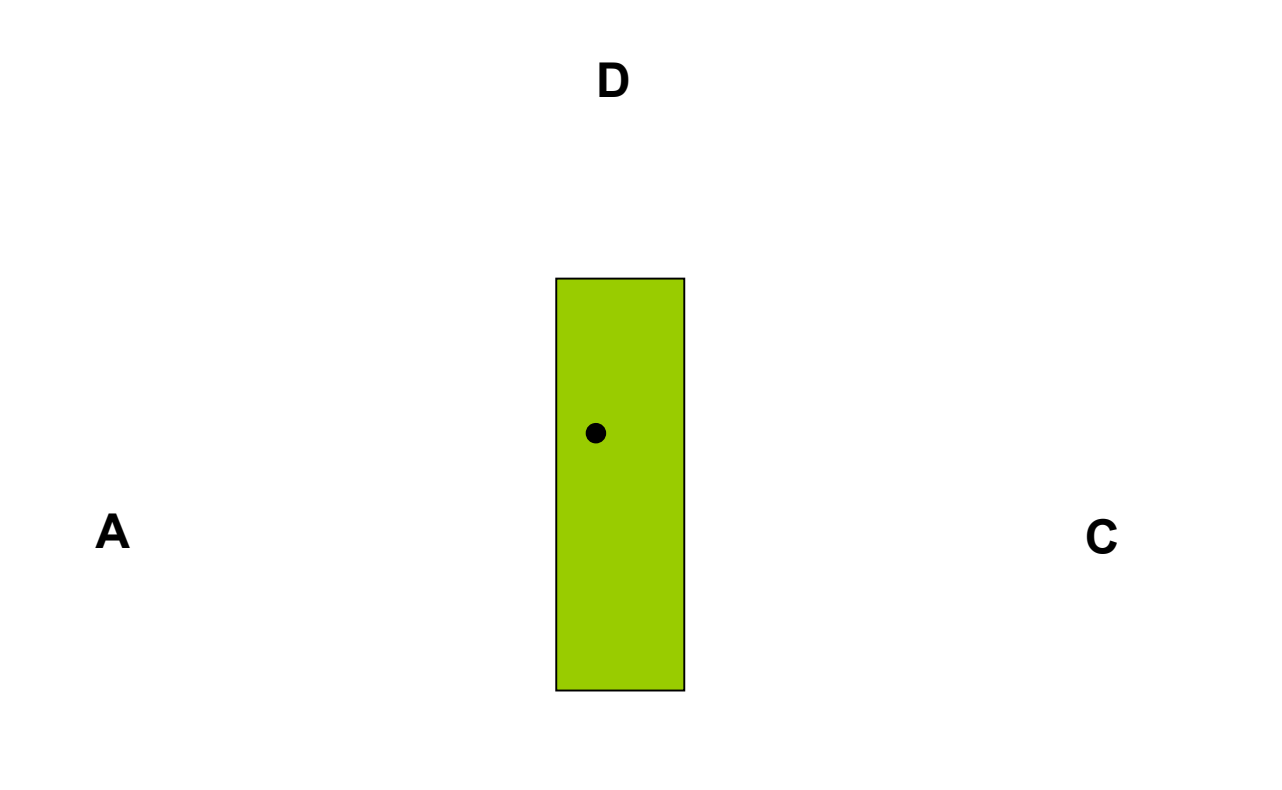

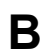

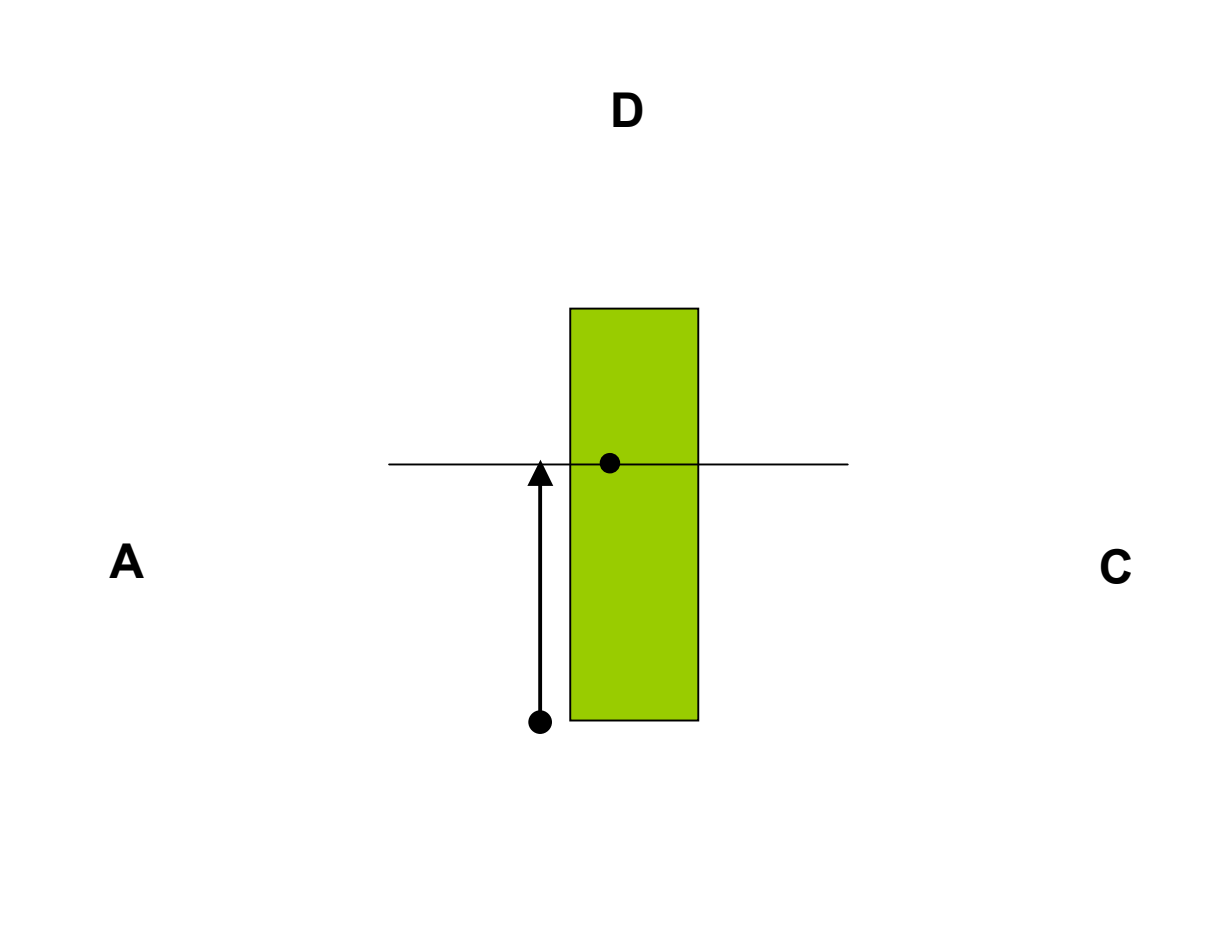

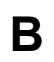

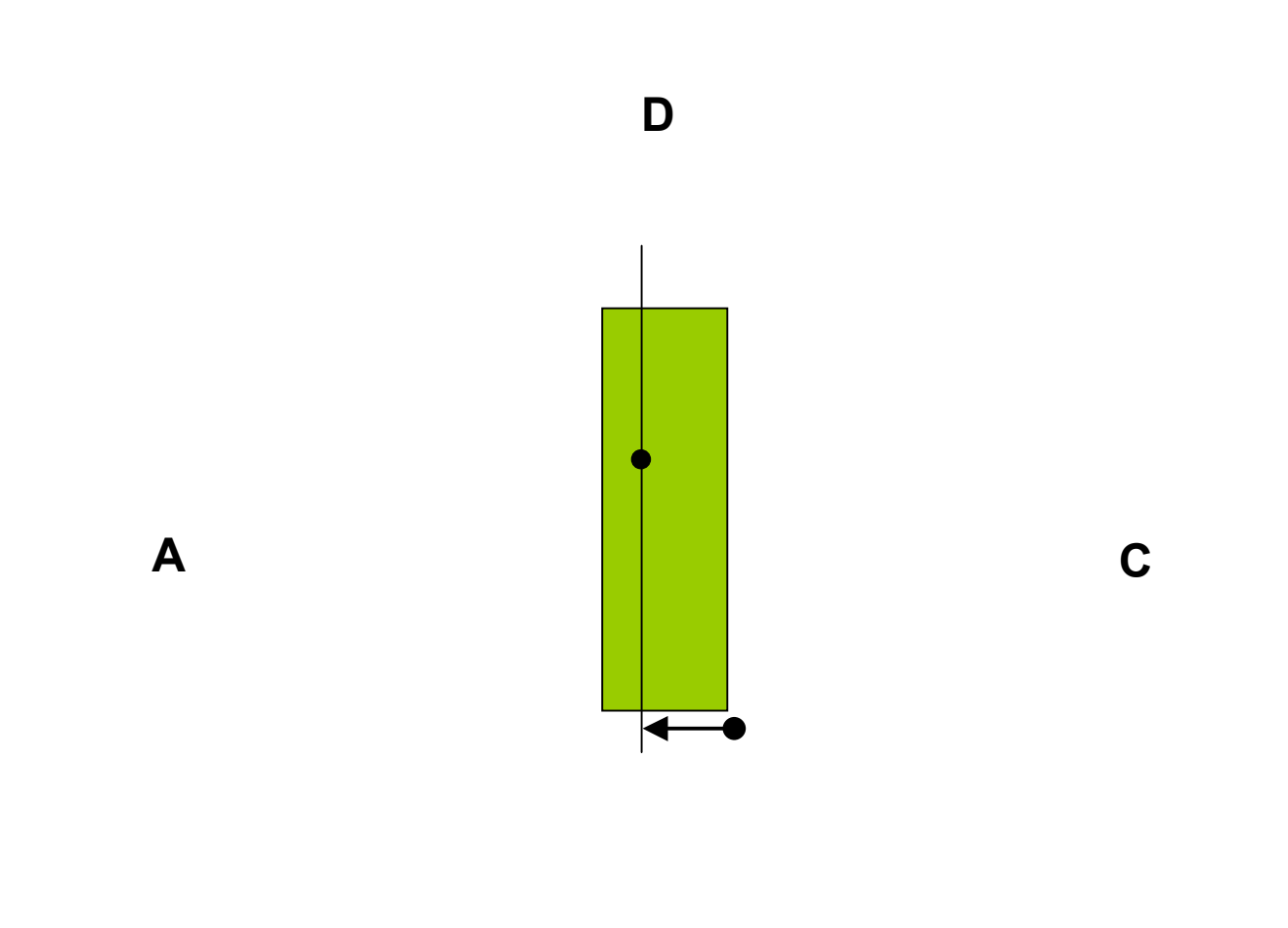

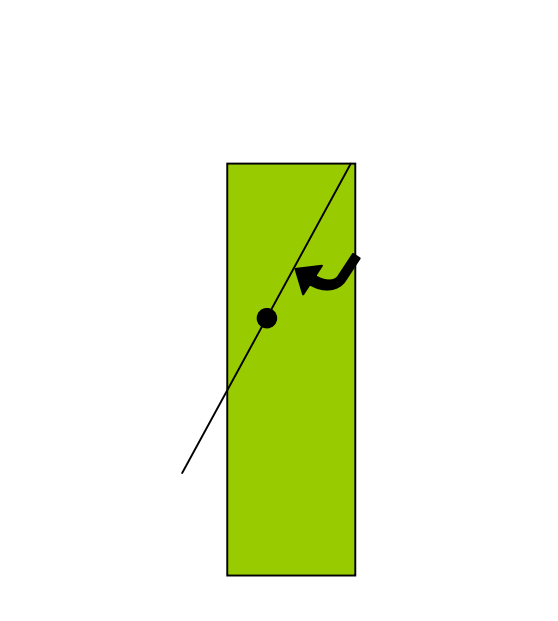

 $\mathbf{A}$ 

 $\mathbf D$ 

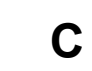

 $\overline{\mathbf{B}}$ 

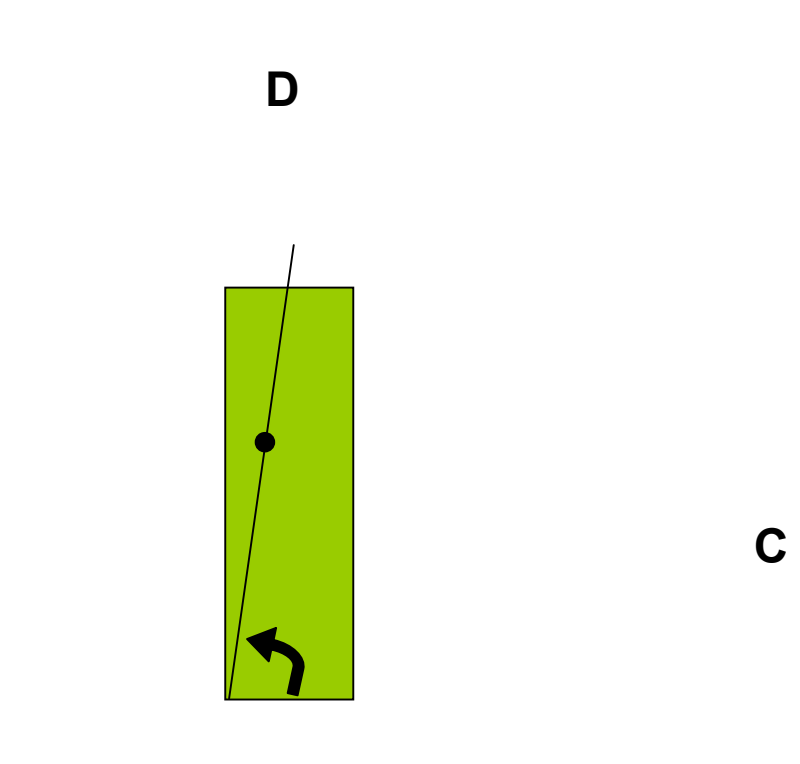

 $\mathbf{A}$ 

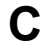

 $\mathbf B$ 

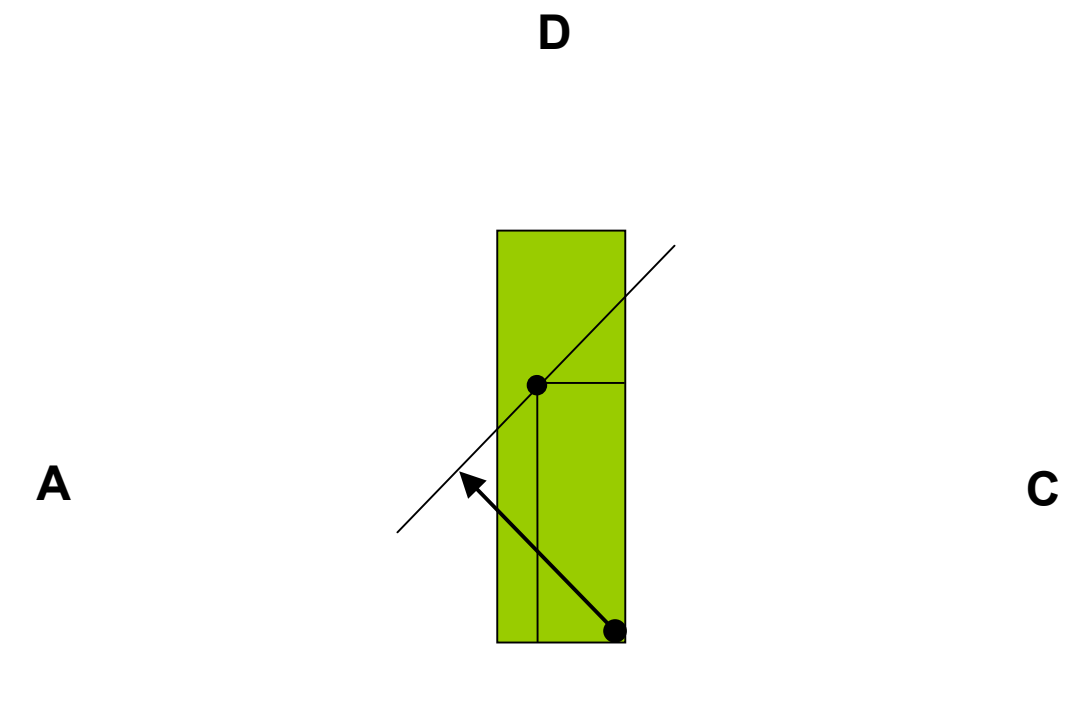

 $\sim 0.00$